Die approbierte Originalversion dieser Diplom-/Masterarbeit ist an der Hauptbibliothek der Technischen Universität Wien aufgestellt (http://www.ub.tuwien.ac.at).

The approved original version of this diploma or master thesis is available at the main library of the Vienna University of Technology (http://www.ub.tuwien.ac.at/englweb/).

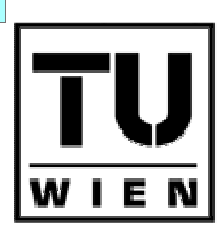

**TECHNISCHE UNIVERSITÄT WIEN** 

VIENNA **UNIVERSITY OF TECHNOLOGY** 

# D I P L O M A R B E I T

Evaluation von E-Learning-Systemen am Beispiel des Kurses Ecodesign

Ausgeführt am Institut für Gestaltungs- und Wirkungsforschung der Technischen Universität Wien

unter der Anleitung von Ao.Univ.Prof. Mag. Dr. Margit Pohl

durch

Serpil Varol

Am Kanal 107-109/1/24, A – 1110 Wien

06.März 2007

Diese Arbeit widme ich meinem Neffen Berk-Ali Sariyar, meiner Familie, und meinem Mann

## DANKSAGUNG

# **DANKSAGUNG**

Nachdem ich im Juli 2004 mit meinen Prüfungen fertig war, fing ich an, nach einem Thema für meine Diplomarbeit zu forschen. Ich wollte nicht in einem Fachgebiet schreiben, in dem rein die Informatik behandelt wurde. Deshalb suchte ich nach Themen, die sowohl die Informatik als auch den Menschen betrachteten. Ich fing an, auf den Internetseiten verschiedener Institute zu recherchieren. Da kam ich auf der Seite des Instituts für Gestaltungs- und Wirkungsforschung auf der TU, auf eine Lehrperson, die in einem Bereich der Informatik mit Bezug auf den Menschen unterrichtete. Diese Person wurde dann meine Betreuerin für diese Arbeit.

Mein Dank geht zuerst einmal an meine Betreuerin Frau Prof.Pohl, vor allem für Ihre sofortige Bereitschaft meine Diplomarbeit zu betreuen, und für ihre Geduld. Ich danke Ihr auch für das verständnisvolle Entgegenkommen in den Zeiten, in denen ich neben dem Beruf nicht viel Zeit für meine Arbeit hatte.

Danken möchte ich natürlich auch meinem liebevollen Mann und meiner Familie. Meinen Eltern und meinen Brüdern möchte ich dafür danken, dass sie mich immer auf meinem Ausbildungsweg unterstützt haben. Meiner Schwägerin Suzan und meinem Neffen Berk-Ali danke ich dafür, dass sie immer dafür sorgten, dass ich stressige Situationen bewältigte. Danken möchte ich hier auch meiner besten Freundin Vicky, die mir für die Durchführung der Evaluation die ersten Denkanstöße gab.

Abschließend gilt mein Dank noch einmal meinem Bruder Mehmet Sariyar, der immer ein Vorbild für mich war, und mir in allen schwierigen Situationen während dem Studium zur Seite stand.

# **ABSTRACT**

In dieser Arbeit soll der Einsatz von E-Learning zur Weiterbildung von Berufstätigen, am Beispiel eines E-Learning-Kurses für umweltgerechte Produktgestaltung dargestellt werden. Dazu wird das System "EcoDesign", das vom Institut für Gestaltungs- und Wirkungsforschung und dem Institut für Materialwissenschaften an der Technischen Universität Wien entwickelt wurde, evaluiert.

Es werden mehrere Evaluationsmethoden und Evaluationskriterien aufgelistet. Als Evaluationsmethode wird "Think Aloud" angewandt, wobei die Testperson während der Nutzung des Systems "laut denken" soll. Vor dem Test ist von der Testperson ein Fragebogen (Pre-Fragebogen) auszufüllen, welcher die Erfahrung bzw. Kenntnisse über Computer und E-Learning befragen soll. In einem Testprotokoll werden während dem Test bestimmte relevante beobachtete Punkte und auftretende Schwierigkeiten oder Fragen schriftlich mitprotokolliert. Zum Abschluss wird von der Testperson ein Post-Fragebogen ausgefüllt, der Fragen über die Navigation, die Graphiken und das Lernen im "Ecodesign-Kurs" enthält.

Die Daten aus den Fragebogen und den Testprotokollen wurden kategorisiert, um eine Strukturierung für die Darstellung der Evaluationsergebnisse zu erhalten. Aus diesen Daten kamen dann zum Teil widersprüchliche Ergebnisse heraus. Während der Nutzung des Systems Ecodesign wurde zum Beispiel die Navigation eher schlecht beurteilt. Aber in den Post-Fragebogen, nach der Nutzung des Systems, wurde die Navigation eher positiv bewertet. Die meisten Testpersonen antworteten im Post-Fragebogen auch auf Fragen von nicht betrachteten Bereichen, oder nicht angewendeten Features. Neben der Navigation stellten noch das fehlende Interesse an der Thematik – und das freiwillige Besuchen des Kurses – und die Darstellung der Graphiken im System, die größten Schwierigkeiten für die Benutzer dar.

# **INHALTSVERZEICHNIS**

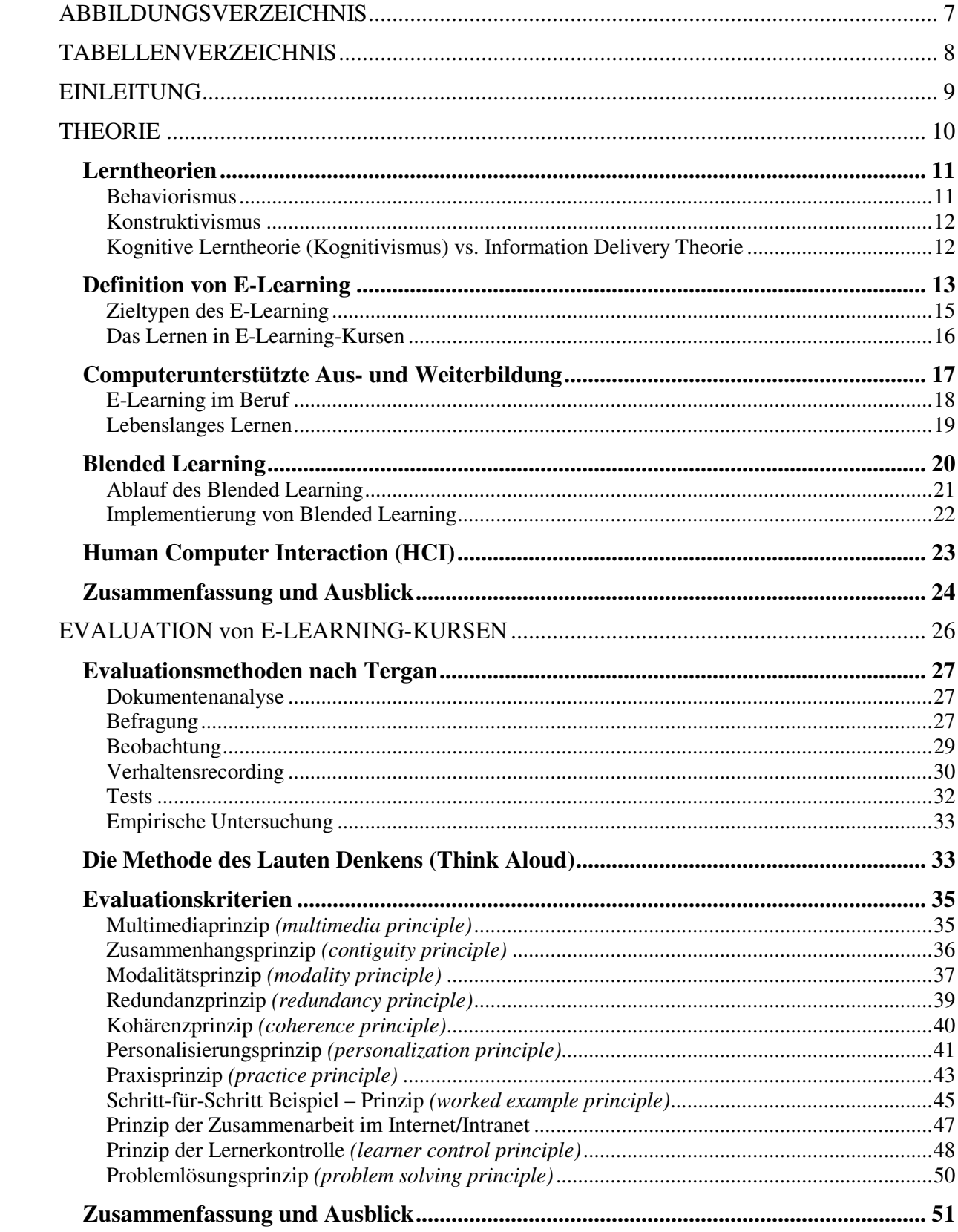

# **INHALTSVERZEICHNIS**

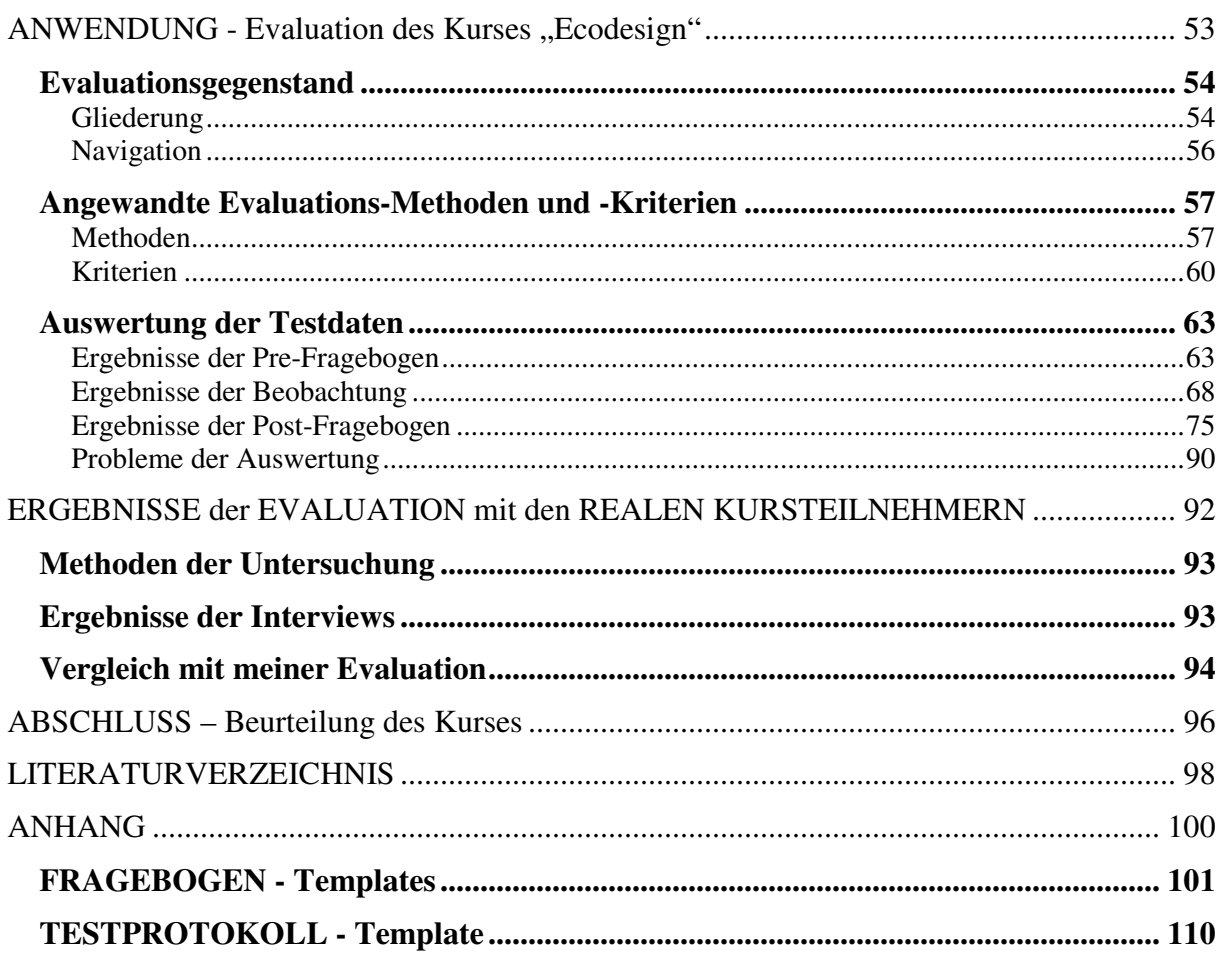

# **ABBILDUNGSVERZEICHNIS**

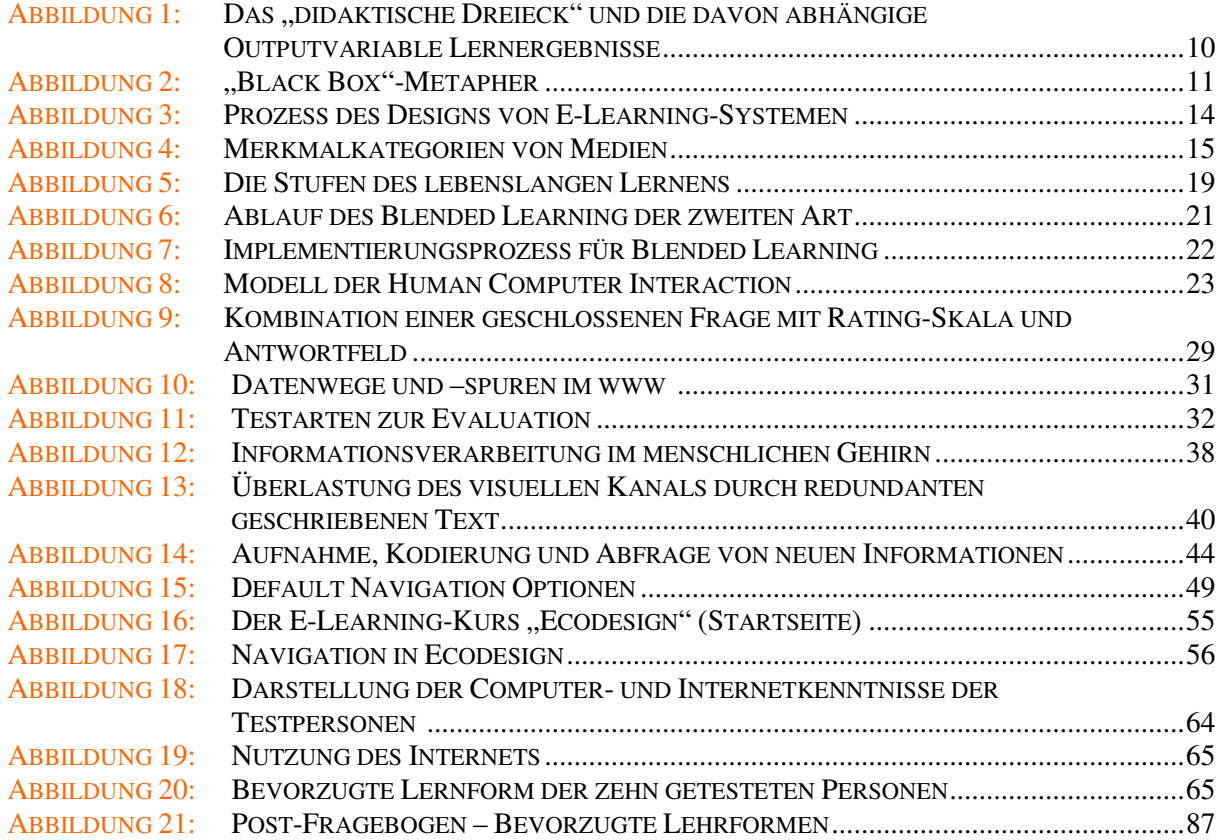

# **TABELLENVERZEICHNIS**

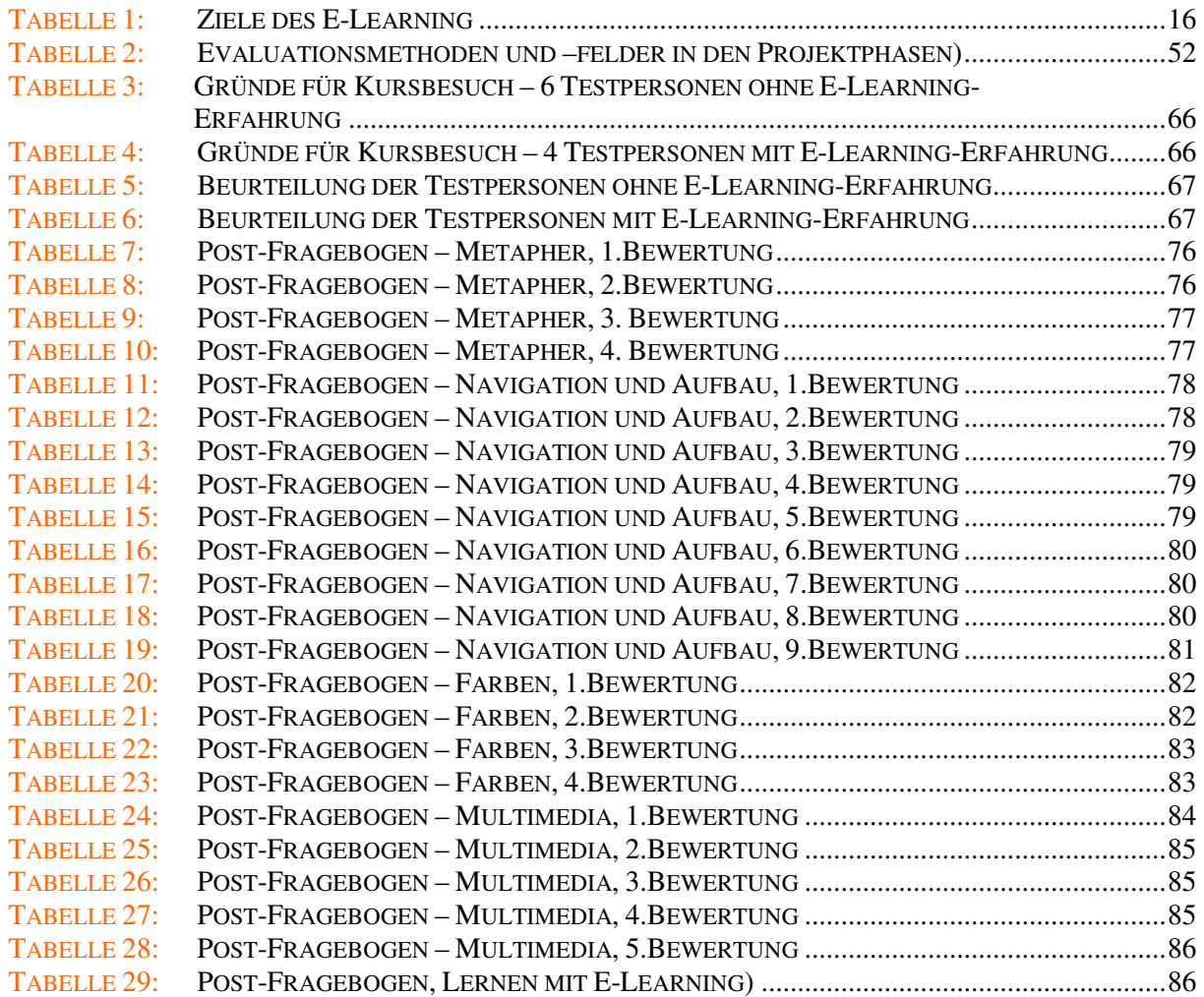

### **EINLEITUNG**

# **EINLEITUNG**

E-Learning ist in unserer heutigen Zeit sowohl in der schulischen Ausbildung als auch in der beruflichen Weiterbildung ein Bestandteil des Lehren und Lernens geworden. Im schulischen Bereich sollte es die konventionelle Form des Lernens nicht ersetzen. Aber in der beruflichen Weiterbildung sprechen Vorteile wie die geografische Unabhängigkeit für den Ersatz von konventionellen Lernformen durch den Einsatz von E-Learning-Systemen.

Diese Flexibilität und Individualität, sowie das orts- und zeitunabhängige Lernen sind für Berufstätige von großer Bedeutung, da Sie ohne ihren Arbeitsplatz zu verlassen sich weiterbilden können.

Mit dem Thema der beruflichen Weiterbildung hat sich auch der Begriff des "Lifelong Learning" ("Lebenslanges Lernen") etabliert, abgekürzt als LLL.

Hörr (2001) beschreibt Lebenslanges Lernen als eine *"ständige Aktualisierung von Wissen"*. Zu beachten ist dass dieser Begriff nicht mit der Weiterbildung allein gleichgesetzt wird, da diese nur ein Teil des Lebenslangen Lernens ist: "*Lebenslanges Lernen wurde und wird oft mit Erwachsenen- und Weiterbildung gleichgesetzt. Das Konzept ist aber umfassender. Erwachsenenbildung bildet nur einen Teil, neben anderen Bildungssegmenten und –angeboten dar."* (Spiel, 2004)

Lebenslanges Lernen beinhaltet demnach alle Aktivitäten im ganzen Leben eines Menschen – d.h. nicht nur in der beruflichen Weiterbildung oder Erwachsenenbildung – , die das Wissen bzw. die Fähigkeiten dieses Menschen verbessern, bzw. "auf den neuesten Stand" bringen.

Der Kurs Ecodesign bietet den Teilnehmern die Möglichkeit umweltgerechte Produktgestaltung am Computer, zu Hause oder am Arbeitsplatz, zu lernen. Wie in den meisten aktuellen E-Learning-Ansätzen wird auch in Ecodesign das E-Learning mit der Präsenzlehre kombiniert, der personalen Vermittlung. Dieser Ansatz wird "Blended Learning" genannt, welcher zum Ziel hat Vorteile des E-Learning und der Präsenzlehre zu kombinieren. Während dem ein Semester dauernden Ecodesign-Kurs gibt es zwei Präsenzveranstaltungen an dem alle Teilnehmer persönlich anwesend sein müssen. Dadurch wird neben der Mensch-Computer-Interaktion (HCI) im E-Learning, auch die Mensch-Mensch-Interaktion bewahrt.

Begleitend zum E-Learning-System gibt es ein Lehrbuch welches als Unterstützung bzw. Ergänzung, aber nicht als hauptsächlich zu verwendendes Lernmaterial, dienen soll.

# **THEORIE**

Ich möchte dieses Kapitel mit dem so genannten "*didaktischen Dreieck*" beginnen, welches die drei Hauptkomponenten des Unterrichts darstellt – Lehrer, Schüler und Stoff. Die vom Unterricht bzw. von den genannten drei Hauptkomponenten abhängige vierte Komponente beinhaltet die Ergebnisse des Unterrichts (siehe Abbildung unten).

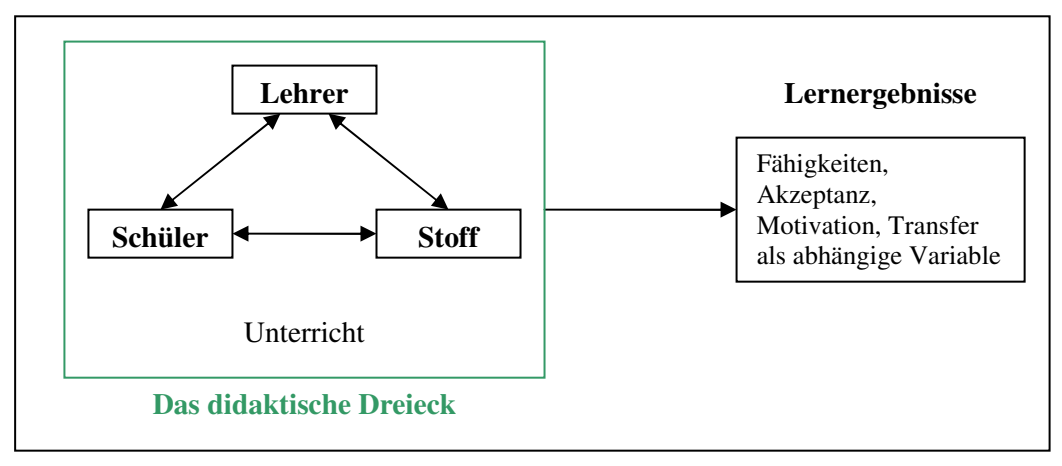

Abbildung 1: Das "didaktische Dreieck" und die davon abhängige Outputvariable **Lernergebnisse (Quelle: Meister, Tergan und Zentel, 2004, S.93)** 

Dieses Kapitel soll als Einführung in die Thematik des Lernens mit E-Learning-Systemen dienen. Es behandelt die Definition des E-Learning und dessen Einsatz in der Weiterbildung, sowie ein paar Ansätze aus den Lerntheorien.

# **Lerntheorien**

Im Folgenden werden die Lerntheorien des Behaviorismus und Konstruktivismus erklärt. Danach folgt eine Gegenüberstellung der Kognitiven Lerntheorie zu der so genanten Information Delivery Theorie.

# **Behaviorismus**

Im Behaviorismus soll der Lernende durch Belohnung und Bestrafung gesteuert werden. Dabei wird je nachdem was für eine Konsequenz auf ein bestimmtes Verhalten folgt, dieses Verhalten in Zukunft vermieden oder häufiger angewendet. Ein Verhalten sollte also von einem Lernenden nur dann ausgeübt werden, wenn auf dieses eine positive Konsequenz folgt.

Judmaier (2005) zeigt in seiner Dissertation den grundlegenden behavioristischen Lernaufbau:

- *Folgt auf ein bestimmtes Verhalten eine positive Konsequenz, d.h. eine Belohnung, dann wendet der Lernende dieses Verhalten öfter an.*
- *Folgt auf ein bestimmtes Verhalten eine negative Konsequenz, d.h. eine Bestrafung, dann wird der Lernende dieses Verhalten vermeiden.*
- *Folgt auf ein bestimmtes Verhalten keine Reaktion, dann wendet der Lernende dieses Verhalten nicht mehr an. Das bestimmte Verhalten wird gelöscht.*

Die Behaviorismus-Theorie beruht auf dem Prinzip, dass das Lernen einem Reiz-Reaktionsschema folgt. Der Lernende wird als eine "black box" (siehe Abbildung unten) betrachtet, in die eine bestimmte Eingabe (Input) erfolgt und die dann etwas ausgibt (Output). Die Inhalte des Bewusstseins eines Lernenden hat für diesen Ansatz keine Relevanz, da man ja Gedanken nicht beobachten kann. Es sind nur die beobachtbaren Reize und die beobachtbaren Reaktionen der Lernenden auf diese Reize von Bedeutung (Pohl, 2005).

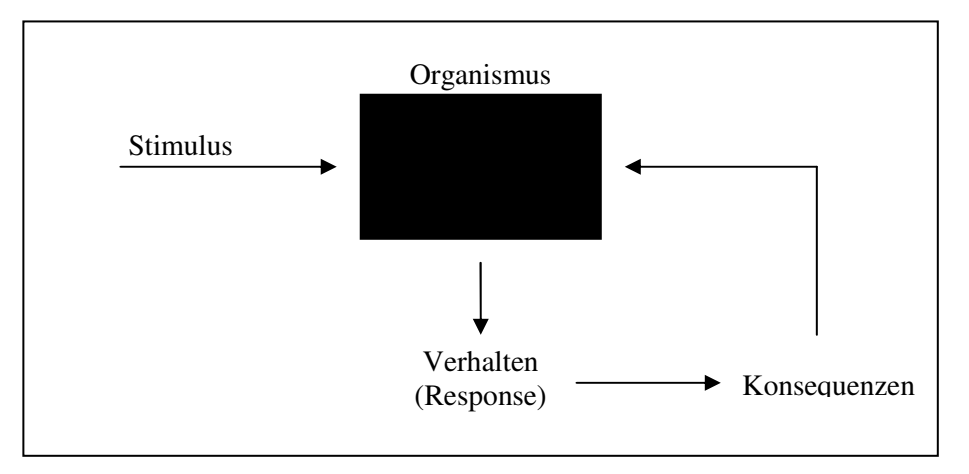

**Abbildung 2: "Black Box"-Metapher (Quelle: Pohl, 2005)** 

Pohl (2005) sieht im Behaviorismus die "*Grundlage für den programmierten Unterricht*". Im Bezug auf den computerunterstützten Unterricht kann der Behaviorismus als eine vorprogrammierte Folge von Instruktionen angesehen werden.

Das System wird dabei so gestaltet, dass der gesamte Lerninhalt in sehr kleine Unterrichtseinheiten geteilt wird. Der Lernende wird von Einheit zu Einheit geführt, d.h. sein Lernprozess wird vom System kontrolliert. Nach jeder Lerneinheit wird sein Lernerfolg geprüft, bei einer korrekten Antwort wird zur nächsten Einheit weitergegangen, d.h. der Lernende wird belohnt. Ist aber die Antwort falsch, muss diese bestimmte Einheit immer wieder durchgemacht werden, bis diese erfolgreich abgeschlossen ist. Der programmierte Unterricht ist nicht darauf aufgebaut die Lernenden zu motivieren. Die Motivation hat aber in der Behaviorismus-Theorie sowieso keine Bedeutung, da sie nicht direkt beobachtbar ist, und wie schon erwähnt sind nur beobachtbare Reize und Reaktionen von Bedeutung.

#### **Konstruktivismus**

Der konstruktivistische Ansatz basiert darauf, dass jeder Mensch die Realität subjektiv wahrnimmt. Bezogen auf den Unterricht bedeutet das, dass jeder Lernende den Lernstoff anders sehen bzw. interpretieren kann. Das heißt wir erkennen Dinge nicht so wie sie sind, sondern so wie wir sie interpretieren (Schema-Theorie). Der Lernende ist aktiv auf der Suche nach neuen Erkenntnissen bzw. nach neuem Wissen. Das Lernen ist dann also eine aktive Wissenskonstruktion. Das bedeutet auch, dass das Wissen an sich nicht durch einen Lehrenden vermittelbar ist, und dass der Lernprozess vom Lernenden selbst gesteuert wird.

Im Konstruktivismus lernen Menschen mit unterschiedlichen Interessen auch unterschiedliches Wissen. Es wird im Gegensatz zum Objektivismus nicht 1:1 der ganze Unterrichtsstoff gelernt. Die eigenen Interessen und Bedürfnisse und die eigene Aktivität der Lernenden sind von Bedeutung, da Menschen motivierter sind wenn sie ihre eigenen Gedanken mit einbeziehen können. Die gemäßigte konstruktivistische Theorie besagt, dass es eine "Wahrheit" (Realität) gibt, aber mehrere Wege diese Wahrheit zu erkennen. Es gibt viele mögliche richtige Routen mit denen man am Ende ankommt – je nach Sichtweise des Lernenden –, aber es gibt keinen einzig "besten Weg". Dadurch entsteht das Problem der Beurteilung bzw. Benotung der Lernenden. Jeder Lernende kann andere Interessen und dadurch auch andere Sichtweisen haben, wobei nicht klar definierbar ist, welche Sichtweise als positiv und welche negativ zu beurteilen ist. Pohl (2005) schlägt einen möglichen Ansatz zur Benotung vor, in dem nicht das Ergebnis des Wissenserwerbs sondern der Prozess zur Erlangung des Wissens beurteilt wird. (Pohl, 2005)

Der Konstruktivismus ist eng mit der Psychologie verbunden. Bei der Entwicklungspsychologie von Jean Piaget durchlaufen Kinder einen Lernprozess in dem sie auf bestimmten Entwicklungsstufen nur bestimmte Aspekte wahrnehmen und lernen können. Der Wissenserwerb in diesen Stufen ist für die Kinder kein passiver Prozess, sondern ein aktiver. "*Kinder warten nicht passiv auf Erkenntnis*, sondern *konstruieren auf jeder Entwicklungsstufe aktiv ihre jeweils eigenen Wissensstrukturen*" (Pohl, 2005).

#### **Kognitive Lerntheorie (Kognitivismus) vs. Information Delivery Theorie**

Die menschliche Sprache und die dadurch entstehenden Wörter, sowohl in verbaler als auch in schriftlicher Form, erlauben es den Menschen miteinander zu kommunizieren. So stellen sich Texte eigentlich als die Möglichkeit dar zu lehren bzw. Information zu übermitteln. Die information delivery - Theorie basiert auf diesen Gedanken, und

besagt: "*Lehren besteht aus der Präsentation von Information, und Lernen besteht aus der Aneignung bzw. Erwerbung von Information*" (Clark und Mayer, 2003). Information kann dabei in verschiedenen Formen (z.B. gedruckte Wörter, gesprochene Wörter, Bilder) übermittelt werden, was in Bezug auf die information delivery – Theorie nicht von Bedeutung ist. Das Augenmerk dieser Theorie liegt nur in der Übertragung der Information vom Lehrenden zum Lernenden.

Die kognitive Lerntheorie hingegen beruht nicht nur auf die Aktivität des Lernenden sondern auch auf die des Lehrenden: "*Lernen wird als ein Prozess der aktiven Bedeutungsbestimmung bzw. Wissenskonstruktion gesehen, und Lehren als eine Bestrebung um im Lerner eine entsprechende kognitive Verarbeitung zu fördern*" (Clark und Mayer, 2003). Im Kognitivismus ist es also für einen Lehrer, Trainer, oder dergleichen nicht ausreichend nur Information zu übermitteln, er/sie muss auch in der Lage sein die Lernenden dazu zu bewegen diese Information zu verarbeiten.

Judmaier (2005) unterscheidet in der kognitiven Theorie zwischen drei Arten von Wissen, welche einen individuellen Verarbeitungsprozess im Gehirn erfordern:

- *deklaratives Wissen über Kenntnisse,*
- *prozedurales Wissen über Fertigkeiten, und*
- *kontextuelles Wissen über fallbezogene Anwendungen (z.B. für die Ausführung eines Tasks)*

Die kognitive Lerntheorie befasst sich mit der Speicherung dieser Wissensarten im Gedächtnis und mit deren Abfrage aus dem Gedächtnis. Das menschliche Gedächtnis hat zwei Kanäle für die Informationsverarbeitung, den visuellen Kanal (Sehen) und den auditiven Kanal (Hören). Die kognitive Lerntheorie erklärt wie mentale Prozesse die durch die Augen oder Ohren empfangenen Informationen in Wissen und Fähigkeiten im Kurzeitgedächtnis umwandeln. Das neu entstandene Wissen wird vom Kurzzeitgedächtnis in das Langzeitgedächtnis integriert – aus dem neuen Wissen wird bestehendes Wissen – und kann von dort, wenn es beispielsweise für den Job notwendig ist, abgerufen werden. Das Lernen findet hier also durch einen aktiven Prozess im Gedächtnis statt. Die Kapazität für die Informationsbearbeitung im Gedächtnis ist begrenzt und sollte, um einen effektiven Lernprozess zu erreichen, nicht überschritten werden. Im nächsten Kapitel der Evaluation von E-Learning-Kursen ist in den Evaluationskriterien die Aufnahme, Kodierung und Abfrage von neuen Informationen abgebildet (Abbildung 14, siehe Evaluationskriterien – Praxisprinzip).

# **Definition von E-Learning**

Clark und Mayer (2003) definieren E-Learning als eine "*Ausbildung die von einem Computer geliefert wird um das individuelle Lernen zu unterstützen*", und unterteilen es in informierende Kurse (*inform courses*) und vorführende Kurse (*perform courses*). Der Weg der Informationsvermittlung auf dem Computer kann mittels portablen Datenträgern, wie z.B. CD's, im Internet oder Intranet erfolgen.

E-Learning-Kurse beinhalten sowohl Inhalte, d.h. Information, als auch Instruktionsmethoden, d.h. Techniken die den Kursteilnehmern beim Lernen helfen wie z.B. Beispiele oder Praxisanwendungen. Der Inhalt bezieht sich hier auf die Lernziele. Die Inhalte und Methoden werden im E-Learning durch Medien, wie gesprochenen oder

geschriebenen Text und Graphiken bzw. Bilder (z.B. Foto, Video, oder Animation), dargestellt. E-Learning-Kurse sollen den Lernenden helfen ihre gesetzten Lernziele zu erreichen, oder den Unternehmen helfen die Mitarbeiter so auszubilden dass ihre Fähigkeiten und die Arbeitsleistung verbessert werden.

Die folgende Abbildung zeigt den Prozess der Entwicklung eines E-Learning-Kurses für die Steigerung der Leistung im Unternehmen. Da meine Arbeit nicht die Entwicklung sondern die Evaluation von E-Learning-Systemen behandelt, möchte ich hier nicht näher auf diesen Prozess eingehen. Die Erklärungen der einzelnen Schritte der Entwicklung finden sich in Clark und Mayer (2003, S.15).

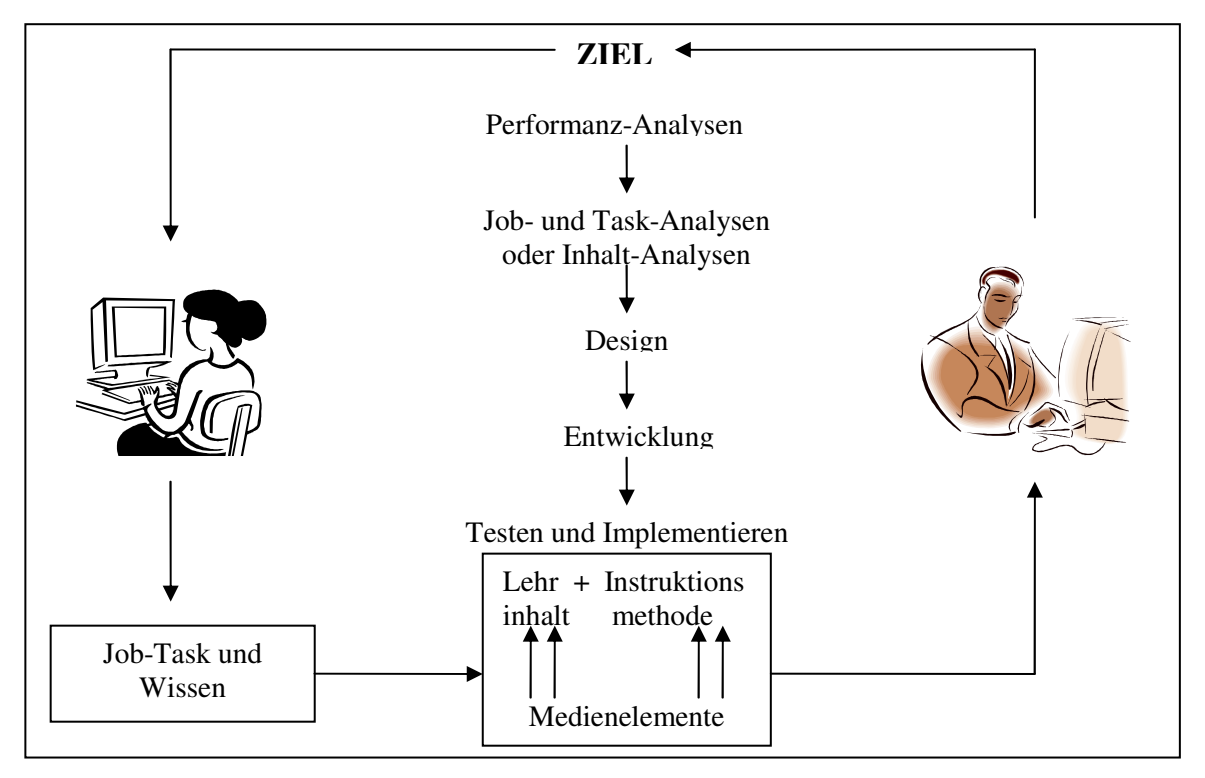

**Abbildung 3: Prozess des Designs von E-Learning-Systemen (Quelle: vgl. Clark und Mayer, 2003, S.14)** 

Eberspächer (Dowling, Eberspächer und Picot, 2003) versteht unter eLearning "*das Lernen mit Hilfe elektronischer Medien*". Niegemann (2001) schreibt in seinem Buch über Neue Lernmedien: "'Der Computer' ist nicht besser als der 'Lehrer', 'der Lehrer' *nicht besser als 'das Video' und 'das Lernen im Web' ist nicht besser als 'das Lernen in der Seminargruppe',…*". In der Ausbildung ist also das Medium alleine nicht entscheidend, d.h. die Frage ob der Präsenzunterricht oder der computerunterstützte Unterricht besser wäre ist nicht sehr sinnvoll. Genauso wie ein sehr gut vorbereiteter und gut gestalteter Unterricht positive Lerneffekte haben kann, kann er auch bei schlechter Vorbereitung keine Lernerfolge erzielen, egal ob es sich um einen Präsenzunterricht oder einen computerunterstützten Unterricht handelt. Niegemann (2001) definiert ein Medium "*durch die Kombination je einer Merkmalsausprägung aus mindestens vier Merkmalkategorien*". Multimedia definiert er als "*eine Kombination von mehr als jeweils einer Merkmalsausprägung, insbesondere aus den Kategorien Symbolsystem (Multicodalität) und Sinneskanal (Multimodalität), gekoppelt mit bestimmten technischen Merkmalen der Informationsspeicherung und –darbietung*".

Die folgende Abbildung zeigt die vier Merkmalkategorien, das verwendete Symbolsystem, der angesprochene Sinneskanal, die Technik der Informationsspeicherung, -übertragung und -darbietung, und die Kommunikationsintention. Die letzte Merkmalkategorie, die Kommunikationsintention, ist die Absicht für die das Medium entwickelt bzw. verwendet wird. Die wichtigste Kommunikationsabsicht ist die Bildung, das Beeinflussen der persönlichen Entwicklung. Zu den wichtigen Kommunikationsabsichten gehören noch die Darstellung aktueller Informationen (News), die Beeinflussung des Verhaltens, die Steigerung der Arbeitseffizienz, die Bildung von sozialen Kontakten, wie z.B. Chats, und Unterhaltung.

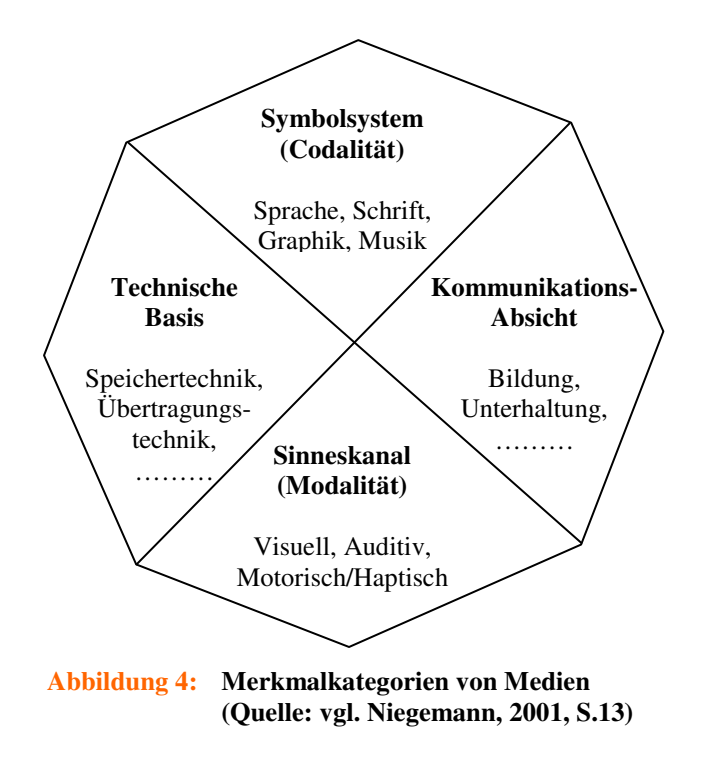

### **Zieltypen des E-Learning**

Wie bereits erwähnt können E-Learning-Kurse in informierende Kurse und vorführende Kurse unterteilt werden. Das Informieren und die Vorführung bilden die zwei Zieltypen des E-Learning. Informierende Kurse sind eLearning-Kurse, welche hauptsächlich Information anbieten. Im Gegensatz dazu werden Vorführungskurse entwickelt um bestimmte berufsbezogene Fähigkeiten zu lehren. Das Ziel der Vorführung unterteilt sich wiederum in prozedurale (*Nahtransfer*) und prinzip-basierte (*Ferntransfer*) Vorführung.

In der folgenden Tabelle sind die Definitionen und Beispiele zu diesen Zieltypen aufgelistet.

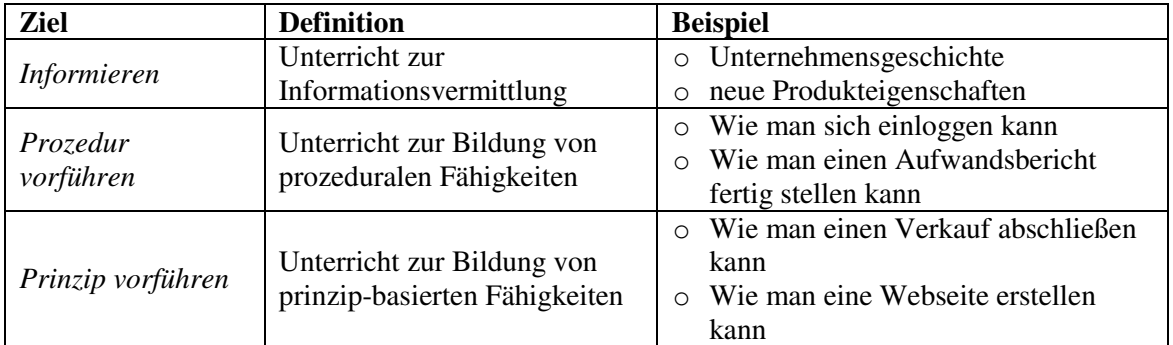

**Tabelle 1: Ziele des E-Learning** 

**(Quelle: vgl. Clark und Mayer, 2003, S.18)** 

# **Das Lernen in E-Learning-Kursen**

Clark und Mayer (2003) beziehen sich auf die kognitive Lerntheorie, in der das Lernen der Informationsverarbeitungsprozess im menschlichen Gehirn ist (siehe Lerntheorien). Die Lehrmethoden in den eLearning-Kursen sollten die Transformation von Wörtern und Bildern in dem Sinnes- und Arbeitsgedächtnis (Kurzeitgedächtnis) so führen, dass dieses neue Wissen in das bereits existierende Wissen im Langzeitgedächtnis aufgenommen wird.

Die Verarbeitung der dargestellten Informationen erfordert die folgenden Prozesse (Clark und Mayer, 2003):

- *Auswahl der wichtigen Informationen im eLearning-Unterrricht*
- *Organisation der begrenzten Kapazität des Arbeitsgedächtnis*
- *Integration der auditiven und visuellen Informationen im Arbeitsgedächtnis mit dem existierenden Wissen im Langzeitgedächtnis*
- *Danach, bei Bedarf, Wiederherstellung bzw. Wiedergewinnung des neuen Wissens und der neuen Fähigkeiten vom Langzeitgedächtnis im Arbeitsgedächtnis*
- *Organisation dieser vier Schritte via metakognitiven Fähigkeiten*

Die Metakognition bezieht sich auf den mentalen bzw. psychischen Organisationsprozess im menschlichen Gehirn, genau so wie ein Computer ein Betriebssystem hat um den Datentransfer zu organisieren hat der Mensch den mentalen Prozess. Eine Person, die gute metakognitive Fähigkeiten hat ist fähig Lernziele zu setzen, diese Ziele effektiv zu erreichen, Abläufe und Fortschritte zu kontrollieren, und nötige Anpassungen zu machen. Personen, mit wenig metakognitiven Fähigkeiten können sich nicht auf den notwendigen Lernaufwand für den Unterricht konzentrieren. Diese Personen verwenden viel Zeit damit das bestehende Wissen zu bestätigen, anstatt sich mit neuem Wissen zu beschäftigen. Im Gegensatz dazu erkennen Menschen mit metakognitiven Fähigkeiten rechtzeitig, wenn sie sich in einem Gebiet nicht auskennen und beschäftigen sich damit, und sie entwickeln Strategien für die Organisation des Lernens. (Clark und Mayer, 2003)

In eLearning-Kursen werden drei Ansichten in Bezug auf das Lernen unterschieden (Clark und Mayer, 2003):

#### • *Informationsaneignung (aufnahmebereit)*

Lernen bedeutet hier das Hinzufügen neuer Informationen in das Gedächtnis. Der Lehrende hat die Aufgabe Information zu vermitteln, der Lernende hat die Aufgabe diese Information zu empfangen. Dieser Gedanke wurde schon in den Lerntheorien aufgefasst, nämlich in der information delivery – Theorie. Eine vernünftige Instruktionsmethode wäre hier also soviel Information wie möglich darzustellen. Deshalb werden beim E-Learning zur Informationsaneignung die Kurse so gestaltet, dass sie viel Information enthalten aber eine begrenzte Anzahl an Praxisbeispielen bzw. –anwendungen. Die Informationsaneignung wird zur Erreichung des im oberen Punkt erklärten Zieles Informieren verwendet.

### • *Antwort-Steigerung (gerichtet)*

Hier bedeutet Lernen das Stärken oder Schwächen von Assoziationen zwischen einem Impuls, d.h. einer Frage, und der Antwort darauf. Die hier angewendete Unterrichtsmethode stellt häufig Fragen an die Lernenden und liefert einen unmittelbaren Feedback zu den Antworten. Der Lehrende hat die Aufgabe den Inhalt in kleinen Schritten darzustellen und Fragen darüber zu stellen, begleitet von fehlerbehebenden Feedbacks. Die Lernenden haben die Aufgabe auf die Fragen zu antworten und diese nach dem Feedback zu überprüfen und gegebenenfalls zu korrigieren. Diese Kurse beinhalten Veranschaulichungen oder Beispiele und werden zur Erlangung des Ziels "*Prozedur vorführen"* (siehe Tabelle 1) verwendet.

### • *Wissenskonstruktion (gesteuerte Entdeckung)*

In dieser Ansicht bedeutet Lernen eine mit dem Lehrinhalt zusammenhängende mentale Repräsentation zu bilden. Eine anwendbare Instruktionsmethode wäre hier die gesteuerte Vorführung, in denen der Lernende versucht eine berufsbezogene Aufgabe zu erledigen, mit Hilfe der Führung bzw. Steuerung des Lehrenden. Diese Kurse bieten also berufsbezogene bzw. berufsrealistische Probleme und unterstützende Ressourcen an, und dienen zur Erreichung des Zieles "*Prinzip vorführen*" (siehe Tabelle 1).

# **Computerunterstützte Aus- und Weiterbildung**

Die rapide Veränderung der heutigen Technologien, sei es die Informationstechnologie oder andere Techniken, verändern immer wieder das Profil bzw. den Charakter eines Berufs. Das berufsbezogene Wissen, das ein Mensch am Beginn seiner Arbeitszeit mitnimmt, ist für eine lange Karriere nicht mehr ausreichend. Der Mensch muss sich also immer weiterbilden, um mit dem Fortschritt mitzuhalten und im Beruf weiter zu kommen. Diese Überlegung führt auf den Begriff des Lebenslangen Lernens (LLL) zurück, in dem aber nicht nur im Beruf sondern das ganze Leben lang, immer wieder, das Wissen aktualisiert wird. Auch Veränderungen im Unternehmen selbst, wie z.B. die Umstellung auf ein neues Software-Paket, erfordern von den Arbeitern sich weiter zu bilden. Es gibt bestimmte Fähigkeiten, die nicht durch die sich immer ändernde technologische Entwicklung beeinflusst werden und ausgebildet werden müssen. Zu diesen Fähigkeiten gehören beispielsweise spezielle Begabungen oder Professionen, oder auch die Allgemeinbildung und die rechnerischen Fähigkeiten. Die wichtigsten sind aber allgemeine Problemlösungsfähigkeiten, die über die Zeit Bestand halten und

in verschiedenen Wissensbereichen anwendbar sind. Je nach Situation und Problem können allgemeine Problemlösungsfähigkeiten in bestimmte Problemlösungsfähigkeiten adaptiert werden.

## **E-Learning im Beruf**

Die Gestaltung und der Aufbau von eLearning-Kursen müssen die oben dargestellte Entwicklung und deren Einflüsse berücksichtigen. Für Berufstätige bringt die Ausbildung im eLearning einen großen Vorteil in der geographischen und zeitlichen Unabhängigkeit. Um beispielsweise bei einem Seminar mitmachen zu können brauchen sie nicht mehr zu bestimmten Zeiten an bestimmten Orten sein, sondern können das Seminar vom Arbeitsplatz aus besuchen. Ein anderer Vorteil ist die "zeitliche *Entkopplung der Wissensvermittlung von der Wissensaufnahme durch den Lernenden*" (Dowling, Eberspächer und Picot, 2003), was durch die Möglichkeit des asynchronen Lernens gegeben ist. Sind keine Treffen mit persönlicher Anwesenheit, z.B. für interaktive Rückfragen an Tutoren oder andere Lehrkräfte, erforderlich, bestehen auch keine bestimmten Unterrichtszeiten. Aus der Sicht des Unternehmens bringt eLearning den Vorteil dass damit Bildungskosten schnell reduziert werden können, aber die Entwicklung der Weiterbildungsmaßnahme selber kann kostspielig und zeitaufwendig werden. Der Zeitaufwand kann dann aber durch die Zeitersparnis für die Schulung der Arbeiter abgeglichen werden. E-Learning-Systeme erlauben es den Unternehmen, Inhalte sehr einfach zu vervielfältigen und mittels der heutigen Informationstechnologie bzw. den Netztechnologien an beliebige Orte zu transportieren.

Hier stellt sich aber die Frage ob es wirklich sinnvoll und vorteilhaft ist am Arbeitsplatz lernen zu können. Man muss beachten, dass eLearning-Systeme nicht schlagartig erfolgreich eingeführt und von den Benutzern sofort akzeptiert werden (Dowling, Eberspächer und Picot, 2003). Das Lernen am Arbeitsplatz wird nicht funktionieren, wenn man beispielsweise den Mitarbeitern vorschlägt die Arbeitspausen zum Lernen zu nutzen. Aber auch wenn die Arbeitszeit als Lernzeit verwendet wird, das Klima auf dem Arbeitsplatz kann auch einen negativen Effekt haben. Während der Evaluation des Kurses Ecodesign habe ich mit drei Personen den Test am Arbeitsplatz ausgeführt. Keiner von den drei hat sich richtig auf den Kursinhalt konzentrieren können. Die Testpersonen wurden durch Geräusche, Musik und Fragen der Arbeitskollegen gestört. Aber auch wenn sie nicht gestört wurden, hatte ich bei den Testpersonen selbst den Anschein dass sie sich nicht konzentrieren können oder vielleicht wollen. Zu den Voraussetzungen für einen erfolgreichen Einsatz zählen z.B. die einfache Bedienbarkeit, gute didaktische Konzepte, Unterstützung und Begleitung durch Tutoren und die Verbindung von Präsenzveranstaltungen und eLearning. Die letzte genannte Voraussetzung nennt sich "Blended Learning", dieser Ansatz ist im nächsten Punkt erklärt.

Als Abhilfe zu der Problematik am Arbeitsplatz wurden so genannte "Arbeits- oder Lerninseln" entwickelt. Das sind Räume, in denen die Arbeiter den bestimmten Kurs selbstständig durcharbeiten können, ohne von den anderen gestört zu werden.

# **Lebenslanges Lernen**

Durch die schnellen und schlagartigen Änderungen der Technologien und des daraus entstehenden bzw. nötigen "aktuellen Wissens", werden die Menschen dazu aufgefordert ihr "ganzes Leben lang zu lernen". Um auf dem neusten Stand der Technik, des Wissens und der Fähigkeiten zu sein reicht es also nicht mehr aus eine schulische Ausbildung zu absolvieren. Das was man heute gelernt hat kann in einer Woche oder in einem Monat schon seine Aktualität verlieren. Deshalb ist es nötig Weiterbildungsmaßnahmen für Erwachsene anzubieten, und auf der Seite des Lernenden zu nutzen. Der Begriff des lebenslangen Lernens (LLL) umfasst aber nicht nur die Erwachsenenbildung, er bezieht sich auf alle Maßnahmen, die ein Mensch zur Erlangung von Wissen und Fähigkeiten innerhalb seines ganzen Lebens durchführt. In der folgenden Abbildung habe ich versucht die Stufen des lebenslangen Lernprozesses aufzustellen.

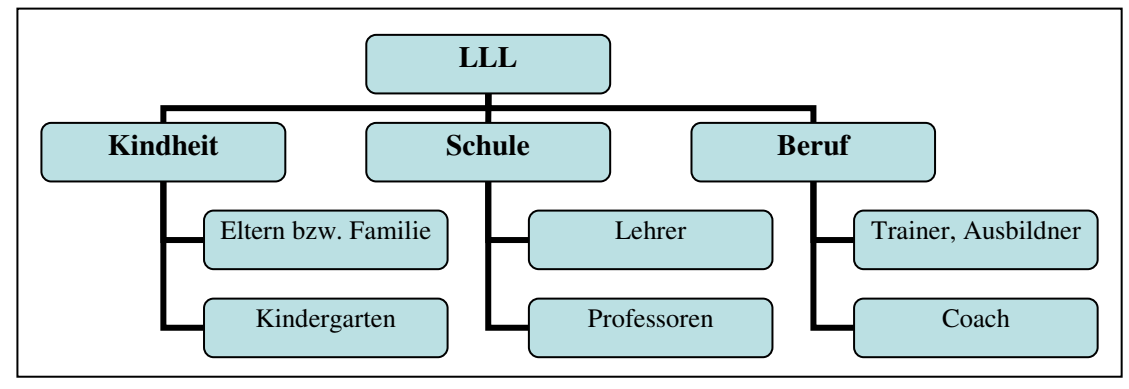

**Abbildung 5: Die Stufen des lebenslangen Lernens (Quelle: eigene Darstellung)** 

Die Darstellung der Stufen des lebenslangen Lernens soll veranschaulichen in welchen Abschnitten des Lebens ein Mensch lernt, und von wem der Mensch das Wissen zum Lernen erhält. In der Kindheit lernt ein Mensch bis zum Kindergarten alles von den Eltern, aber auch während dem Kindergarten sind die Eltern die wichtigsten Bezugspersonen. Ich beziehe mich hier auf Eltern, aber allgemeiner ist hier die Person zu nennen die sich um das Kind kümmert. Schon als Baby fängt der Mensch an in mehreren Stufen des Lernprozesses, z.B. durch die Hand, durch den Mund, die Welt zu erforschen. Der Kasten "Schule" spannt von der Volksschule bis zur Matura einen Bogen auf. Die Ausbildung an einer Universität würde ich sowohl schulisch als auch beruflich ansehen. Die dritte Stufe "Beruf" bezieht sich auf die Weiterbildung von Berufstätigen bzw. auf die Erwachsenenbildung.

Griffin et al (2003) sehen in der Idee des lebenslangen Lernens einen "*individuellen* selbst-gesteuerten Lernenden" ("individual self-directed learner"). Demnach soll der Lernende dazu fähig sein sich selber im Lernprozess zu orientieren, d.h. er soll auf sich alleine gestellt lernen können, aber dabei soll er nicht nur wissen wie er/sie lernt, sondern auch wie er/sie das Gelernte in der Praxis einsetzt. Die Autoren beziehen sich in ihrem Buch mehr auf die Erwachsenenbildung im lebenslangen Lernprozess, welche ihrer Meinung nach individualisierte Lernprogramme anwendet. Obwohl ich mich im lebenslangen Lernen eher auf alle Lernprozesse – sowohl schulische Bildung als auch Weiterbildung – beziehen möchte, ist die Bildung von SchülerInnen von der Bildung

der Erwachsenen zu trennen. Da sich Erwachsene freiwillig weiterbilden lassen, und keine Pflicht bzw. kein Zwang wie in der schulischen Weiterbildung besteht, ist die Motivation zum Lernen bei den Erwachsenen bereits gegeben wo die Schüler noch im Unterricht von den Lehrern motiviert werden müssen. Das Internet ist dabei ein passendes Medium zum selbstgesteuerten Lernen, da es eine unabhängige Anwendung bietet. Im Internet kann der Lernende den Lernprozess selber kontrollieren, er kann selber bestimmen was er wann und wie lernen möchte.

Warum eigentlich selbstgesteuertes Lernen? Malcolm Knowles (Griffin et al, 2003) stellte in einem seiner Projekte diese Frage und drei Antworten dazu auf:

## • *Selbstgesteuerte Lernende sind bessere Lernende*

Das sind aktive Lernende, die selber die Initiative ergreifen, sie möchten mehr lernen und besser werden. Nicht selbstgesteuerte Lernende sind passiv, sie ergreifen nicht die Initiative sondern lassen sich alles vorführen und lassen sich vom Lehrenden steuern.

### • *Erwachsene brauchen keine Lehrer*

Erwachsene Lernende sind freiwillige Lernende, sie haben selber die Verantwortung für ihren Lernprozess bzw. sie sind selber verantwortlich dafür dass sie etwas lernen.

• *Nachfrage nach Lernenden welche sich selber Fähigkeiten aneignen können* 

Die heutigen Lernsysteme sind offen und unabhängig und benötigen Lernende die selbstgesteuert Fähigkeiten erlernen. Wenn ein Mensch so ein offenes Lernsystem besucht aber nicht die Fähigkeit dazu hat selbstorientiert zu lernen, wird er sein Lernziel nicht erreichen können.

In der heutigen Zeit, in der sich das aktuelle Wissen und die aktuellen Fähigkeiten sehr schnell ändern, muss also der Lernende die Fähigkeit dazu haben auf sich selber gestellt zu lernen, ohne dass ihm alles vorgeführt wird. Der Mensch muss sich selber steuern können, je nachdem was für ein Wissen und wie viel Wissen er sich aneignen muss um auf dem aktuellsten Stand zu sein. Durch das ganze Leben hindurch muss der Mensch in verschieden Fachgebieten sich Wissen und Fähigkeiten aneignen, da sich heutzutage in den meisten Berufsprofilen verschiedene Disziplinen bzw. Fachgebiete vermischen. Das Lernen kann also nicht wie früher als ein Prozess der in der Schule erfolgt angesehen werden, sondern es muss nun der gesamte lebenslange Lernprozess in Betracht gezogen werden.

# **Blended Learning**

Das Blended Learning ist ein Bildungskonzept, welches die klassischen Präsenz-Lehrszenarien mit computerunterstützten Formen des Lehrens verknüpft. Hier werden zwischen den virtuellen eLearning-Phasen Präsenzphasen eingebettet, oder umgekehrt. Die Lernenden haben dadurch die Möglichkeit andere Teilnehmer persönlich zu treffen und Erfahrungen auszutauschen. In den Präsenzveranstaltungen ist natürlich auch eine lehrende Person (Lehrer, Tutor oder Trainer) anwesend, an die man sich beispielsweise wegen besonderen Schwierigkeiten in dem eLearning-Kurs wenden kann.

# **Ablauf des Blended Learning**

Der Ablauf in der Verbindung von eLearning mit Präsenzphasen kann auf zwei Arten erfolgen (vgl. Dowling, Eberspächer und Picot, 2003):

## • *Präsenztermine eingebettet zwischen eLearning*

Bei dieser Form beginnt der Unterricht mit eLearning. Über den eLearning-Kurs bereiten sich die Lernenden auf die Präsenzveranstaltung vor, die Inhalte des virtuellen Trainings werden in der Präsenzveranstaltung weiter behandelt. Nach dem Präsenztraining können die Lehrinhalte wieder auf elektronischem Wege nachbereitet werden. Wenn notwendig, kann dieses Vorgehen wiederholt werden.

• *eLearning eingebettet zwischen Präsenzterminen* 

In der zweiten Form des Blended Learning beginnt der Unterricht mit einer Präsenzveranstaltung, da das gegenseitige Kennenlernen der Kursteilnehmer hier von großer Bedeutung ist. Nach dem Präsenztermin folgt eine eLearning-Phase, danach wieder ein Präsenztermin, diese Schritte werden solange sie notwendig sind wiederholt. Die eLearning-Termine können zur Bearbeitung von Lehrinhalten in virtuellen Gruppen, zur Vorbereitung auf die nächste Präsenzveranstaltung und zu der Nachbearbeitung des Präsenzunterrichts genutzt werden. Die folgende Abbildung veranschaulicht diesen Ablauf.

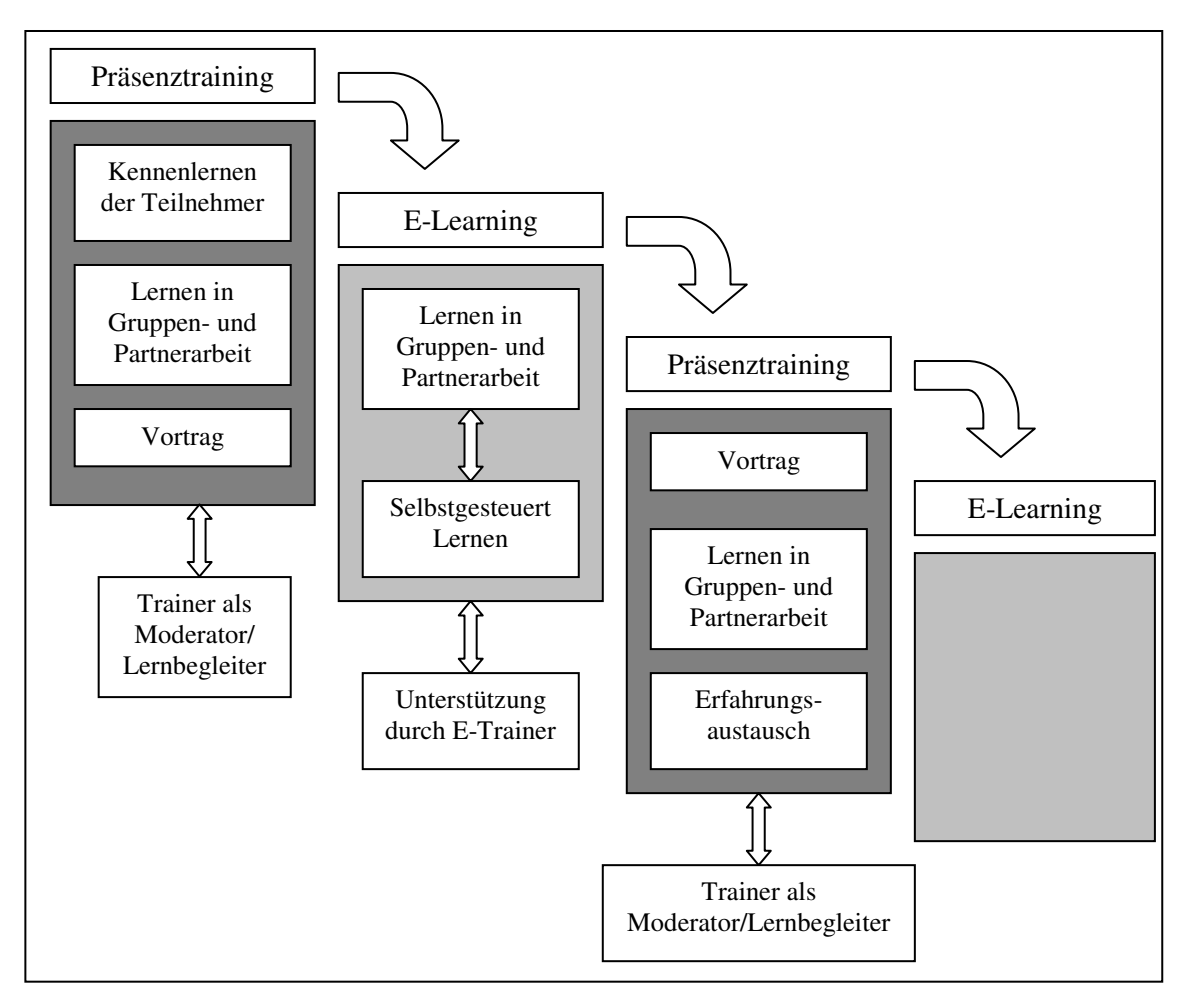

**Abbildung 6: Ablauf des Blended Learning der zweiten Art (Quelle: Dowling, Eberspächer und Picot, 2003, S.11)** 

#### **Implementierung von Blended Learning**

Beim Einführen des Ansatzes Blended Learning ist wie bei der Einführung eines E-Learning-Systems eine weit ausgebreitete Vorgehensweise notwendig. Die Einbindung in die bestehende Bildungslandschaft sieht die Bedürfnisse der Benutzer bzw. der Kursteilnehmer als den wichtigsten Faktor.

Im Folgenden wird eine Graphik dargestellt, die die Prozesse der Implementierung von Blended Learning veranschaulicht. Die Entwicklung gliedert sich in fünf Prozesse – Vision bzw. Strategie, Bedarfsermittlung, Konzeption, Realisierung und Evaluation. Diese Phasen bzw. Prozesse werden im Allgemeinen bei der Entwicklung eines Software-Systems durchlaufen. Die Erarbeitung einer grundlegenden Vision und die anschließende Aufstellung strategischer Ziele sind die Ausgangspunkte der Implementierung. Die strategischen Ziele werden dann in Unternehmensfällen ("*Business Cases*") weiter verarbeitet. Auf der Basis der Vision und der Ziele wird eine Ist-Analyse erstellt. In dieser Analyse geht es darum welche Bildungsangebote bisher angeboten wurden und ob und wie sie von den Lernenden akzeptiert wurden. Anschließend wird der erwünschte Soll-Zustand definiert, welcher sich nach den konkreten Problemen der Benutzer richtet. In der Konzeptionsphase werden die Ziele in konkret definierte Prozesse umgesetzt – diese Phase ist der Kern der Implementierung. Die Realisierungsphase beginnt mit dem ersten Pilotprojekt und dessen formativer Evaluation (zu formativer Evaluation siehe Kapitel Evaluation). (Dowling, Eberspächer und Picot, 2003)

| <b>Pilot</b><br><b>Entscheidung</b>                                                         |                                            |                                             |                                           |                               |
|---------------------------------------------------------------------------------------------|--------------------------------------------|---------------------------------------------|-------------------------------------------|-------------------------------|
| Vision/<br>Bedarfs-<br>Evaluation><br>Konzeption<br>Realisierung<br>ermittlung<br>Strategie |                                            |                                             |                                           |                               |
| Normative<br>Ziele<br>Strategie                                                             | Erhebung<br>Ist-Zustand                    | Prozesse<br>Verantwortlich-<br>keiten       | Projektteam<br>Implementierung            | Oualitäts-<br>Analyse         |
| <b>Business</b><br>Case                                                                     | Definition<br>Soll-Zustand                 | Konzeption<br>Didaktik u.<br>Implementation | Kontinuierliches<br>Feedback<br>Formative | Wirkungs-<br>Analyse          |
| Lenkungs-<br>ausschuss                                                                      | Konkre-<br>tisierung des<br><b>Bedarfs</b> | System-<br>auswahl                          | Evaluation                                | Kosten-<br>Nutzen-<br>Analyse |
|                                                                                             |                                            | Zielgruppe/<br>Inhalte                      | Anpassung des<br>Prozesses                |                               |

**Abbildung 7: Implementierungsprozess für Blended Learning (Quelle: Dowling, Eberspächer und Picot, 2003, S.13)** 

Bei der Implementierung von Blended Learning sollte man stets die Akzeptanz der betroffenen Benutzer beachten und sie in den Entwicklungsprozess mit einbeziehen. Es sollte an den konkreten Problemen der Benutzer gearbeitet werden, um deren Akzeptanz zu erreichen.

# **Human Computer Interaction (HCI)**

Der Einsatz von Computer-Netzen bzw. Computern im Unternehmen ändert die Organisation, die Arbeitstätigkeiten, die Qualifikationen der Arbeiter und die Beziehungen der Menschen untereinander. Der Computer wird nicht mehr nur von Computer-Experten genutzt, sondern auch von "normalen Anwendern", d.h. von Menschen die sich nicht mit der Funktionsweise eines Computers beschäftigen wollen, sondern einfach und schnell ihre Aufgaben erledigen möchten. Diese Auswirkungen müssen bei der Einführung eines Systems berücksichtigt werden. Damit es effizient wird, müssen die Benutzer mit diesem System zufrieden sein. Der Ansatz der Human Computer Interaction beschäftigt sich mit dieser Problematik, d.h. mit der effizienten und zufrieden stellenden Interaktion zwischen Mensch und Computer. Die folgende Abbildung zeigt das Modell der Human Computer Interaction.

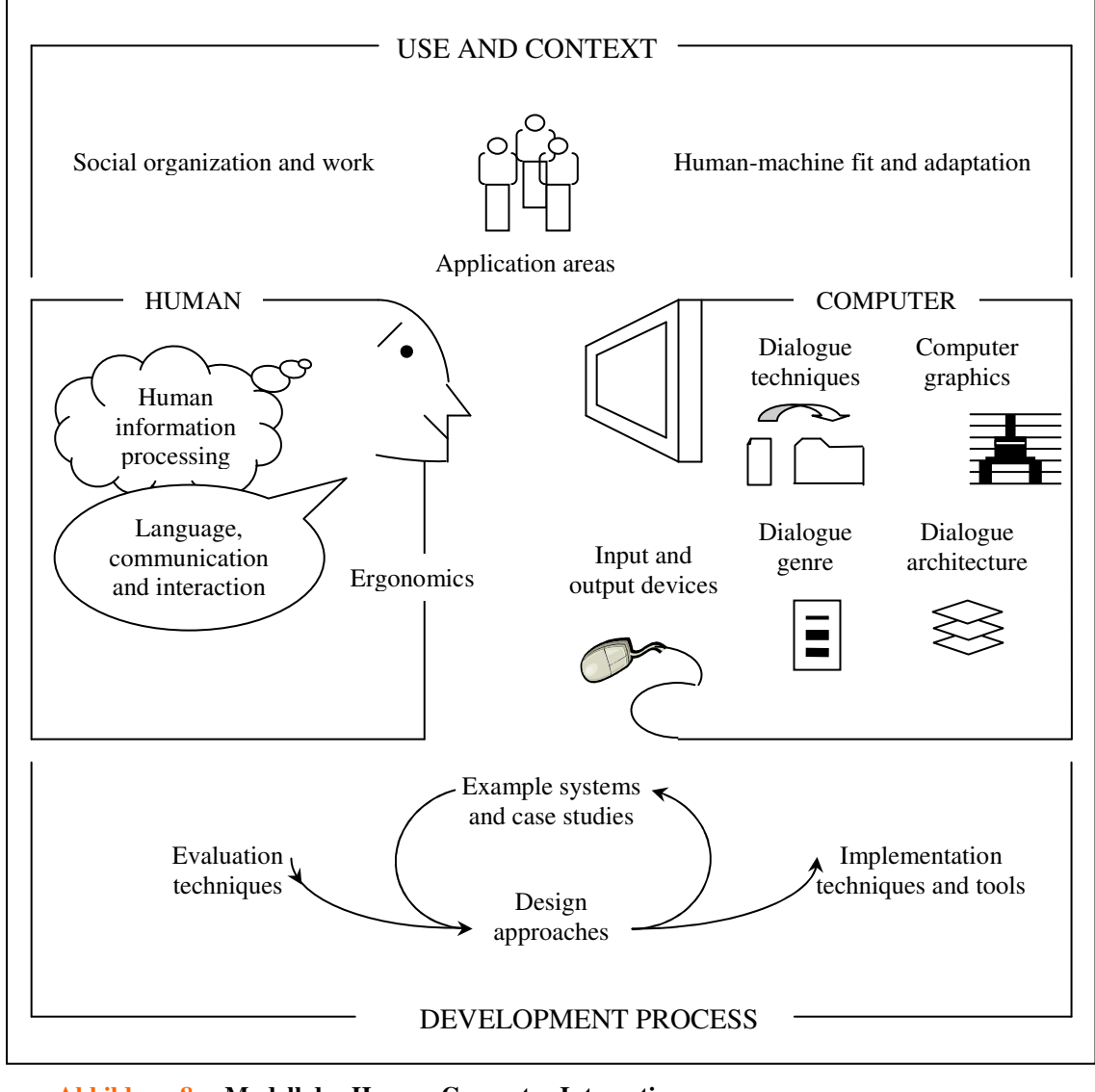

**Abbildung 8: Modell der Human Computer Interaction (Quelle: Pohl, 2005)** 

Professor Andreas Holzinger beschreibt die HCI als die "Brücke zwischen Psychologie und *Informatik*" (Vortrag an der Technischen Universität Wien).

Die Human Computer Interaction beruht auf zwei Schlüsselprinzipien, der *Sichtbarkeit* und des *Aufforderungscharakters* (Pohl, 2005). Die Sichtbarkeit bedeutet dass die Funktion eines Gegenstandes von außen erkennbar ist, d.h. dass man durch Ansehen und Ausprobieren darauf kommt für was man etwas nutzen kann. Der Aufforderungscharakter basiert auf der Sichtbarkeit, und besagt dass ein Gegenstand einer bestimmten Funktion dient, und dass diese Funktion aus dem äußerlichen Erscheinungsbild erkennbar ist. Ich schaue mir z.B. einen Staubsauger an, versuche ihn einzuschalten und probier ihn aus, und weiß dann wozu ich ihn verwenden kann und ich habe eine Ahnung darüber was in dem Fall z.B. mit meinem Teppich passiert – er wird sauber. Wenn ich den Staubsauger in Richtung Vorhang halte merke ich dass dadurch mein Vorhang zerreißen könnte, usw. Das Objekt Staubsauger hat also einen Sinn und Zweck.

Bei einem Gerät wie dem Computer ist es leider nicht sofort ersichtlich wozu er dienen kann und wie er seine Aufgaben erfüllt. Bei kommando-interpretierten Betriebssystemen, wie z.B. DOS sind die Sichtbarkeit und der Aufforderungscharakter nicht erfüllt, es erscheint ein schwarzer Bildschirm wo man als DOS-Laie keine Ahnung davon hat was zu tun ist. Bei solchen Anwendungen muss die Sichtbarkeit künstlich nachgemacht werden. Dazu wird das Verfahren der *Direkten Manipulation* (DMI = Direct Manipulation Interface) eingesetzt, als Alternative zu kommando-interpretierten Systemen. Mit diesem Verfahren wurde Windows, mit einer benutzerfreundlichen Bedienoberfläche, als Alternative zu MS-DOS eingeführt. In DMI's können die Benutzer auf einer grafischen Oberfläche (GUI = Graphical User Interface), z.B. mittels drag and drop, Aktionen sichtbar ausführen. Mit sichtbar meine ich hier, dass der User mitbekommt was das System gerade macht, und was das Ergebnis der Aktion ist. Es besteht hier auch die Möglichkeit Aktionen rückgängig zu machen. Der Ansatz der Direkten Manipulation arbeitet mit Metaphern, wie z.B. der Desktop in Windows der als Schreibtisch dient, auf dem z.B. Dokumente (Dateien) in Mappen (Verzeichnisse) organisiert werden können. Mit Metaphern wird das Alltagsverständnis dazu verwendet um Systeme leichter bedienbar zu machen, was aber nicht immer funktioniert. Deshalb sollte man mit Metaphern vorsichtig umgehen und daran denken ob sie den Benutzern helfen oder sie verwirren – Metaphern können unzulänglich sein, wie z.B. der "Papierkorb" auf dem Desktop von Windows der in der Realität nicht auf dem Schreibtisch sondern darunter stehen würde.

# **Zusammenfassung und Ausblick**

In diesem Kapitel wollte ich bevor ich mit der Evaluation anfange, einen theoretischen Einblick in das Lernen im E-Learning und das Lernen angesichts verschiedener Lerntheorien bringen.

Die Lerntheorien versuchen das menschliche Lernen zu definieren. Der Behaviorismus sieht den Lernenden als eine "black box" bei der ein bestimmter Input einen klar definierten Output liefert, und besagt dass ein Mensch nach den auf sein Verhalten folgenden Konsequenzen lernt. Der Konstruktivismus definiert Lernen als eine aktive Wissenskonstruktion und sieht den Lernenden nicht als "black box" sondern als eine seinen Lernprozess selber steuernde Person. In der kognitiven Lerntheorie wird Lernen als ein innerpsychologischer Informationsverarbeitungsprozess gesehen, wobei das Hauptziel des Lernens die Bildung von Problemlösungsfähigkeiten ist.

Die computerunterstützte Aus- und Weiterbildung hat sein Augenmerk auf der schnellen technologischen Entwicklung und die daraus folgenden Veränderungen in der Anforderung an die Lernenden. Bei den Lernenden bezieht man sich hier mehr auf Erwachsene oder Berufstätige, die sich mit Computern weiterbilden wollen.

Der Ansatz des Blended Learning ist die Kombination des klassischen Präsenzunterrichts mit dem computerunterstützten Unterricht. Er versucht die Vorteile beider Unterrichtsarten zu vereinen. Das Blended Learning soll durch das Einfügen von Präsenzveranstaltungen in E-Learning-Kurse den Teilnehmern die Möglichkeit geben, sich persönlich zu begegnen und Erfahrungen auszutauschen.

Die Human Computer Interaction ist ein Ansatz, der die Problematik der zufrieden stellenden Interaktion von Mensch und Computer behandelt. Die HCI beschäftigt sich aber nicht nur mit der Gestaltung der Bedienoberfläche – wie die Usability –, sondern umfasst sehr viele Aspekte der Entwicklung, Implementierung und den Einsatz von Software. Der Ansatz beachtet bei der Einführung einer Software nicht nur die Gestaltung der Oberflächenelemente, sondern auch die Veränderungen in der Struktur des Unternehmens, wie beispielsweise Auswirkungen auf die Zusammenarbeit der Mitarbeiter. (Pohl, 2005)

Im folgenden Kapitel möchte ich versuchen das Thema der Evaluation von E-Learning-Kursen näher zu erläutern. Dabei werde ich verschiedene Evaluationsmethoden und Evaluationskriterien auflisten.

# **EVALUATION von E-LEARNING-KURSEN**

Das Wasserfallmodell des Software-Engineering stellt die Entwicklung eines Software-Systems in sukzessiven Schritten dar. Diese Schritte bzw. Phasen sind: Analyse, Spezifikation, Entwurf, Implementierung und Wartung. Nach der Implementierung wird das System in den Betrieb eingeführt und gewartet. Schon in der Anfangsphase Analyse und dann auch in allen anderen Phasen können Reviews und Testfälle zur Bewertung der Inhalte bzw. des Systems verwendet werden. Die Phasen des Wasserfallmodells können auf die Entwicklung eines eLearning-Systems übertragen werden. Die Evaluation des eLearning-Systems ergibt sich in diesem Zusammenhang aus den Reviews und den Testfällen.

Tergan (Lottmann, Schenkel und Tergan, 2000) definiert Evaluation als "die *systematische und zielgerichtete Sammlung, Analyse und Bewertung von Daten zur Qualitätssicherung und Qualitätskontrolle*". Die Evaluation gilt hier der "*Beurteilung von Planung, Entwicklung, Gestaltung und Einsatz von Bildungsangeboten*", d.h. sie gilt der Bewertung der im Wasserfallmodell genannten Phasen. Euler (1992) betont, dass die Frage nach der Qualität einer Lernsoftware eine Relativierung der drei Fragenkreise erfordert, "Zielgruppe, Lernziele und methodische Umsetzung in *verschiedenen Komponenten*". Das bedeutet, dass man nicht klar beantworten kann ob ein eLearning-Kurs nun gut oder schlecht ist.

In der Evaluation von eLearning-Kursen werden zwei Typen unterschieden, die *formative* Evaluation und die *summative* Evaluation. Die formative Evaluation wird zur Qualitätssicherung angewendet. Das Ziel der formativen Evaluation ist "*die Ermittlung von Schwachstellen*" (Lottmann, Schenkel und Tergan, 2000). Die summative Evaluation hingegen wird zur Qualitätskontrolle angewendet, sie untersucht Wirkungen und Nutzen. Während die formative Evaluation in der Entwicklung eines Systems erfolgt – d.h. entwicklungsbegleitend – und Daten für die Optimierung bietet, passiert die summative Evaluation nach dem Einsatz des Systems und stellt fest ob ein Kurs den erwarteten Erfolg liefert.

# **Evaluationsmethoden nach Tergan**

Die im Folgenden erklärten Methoden können sowohl in der Planungsphase, in der Entwicklungsphase als auch in der Einsatzphase angewendet werden.

Im Buch von Lottmann, Schenkel und Tergan (2000) erklärt Tergan in seinem Beitrag, im Bezug auf die Erhebung von Daten und Information für die Evaluierung, sechs Evaluationsmethoden:

# **Dokumentenanalyse**

Die Dokumentenanalyse gehört neben der Befragung und Beobachtung zu den Grundformen der Evaluationsmethoden. Hier werden die notwendigen Daten für die Evaluation von bereits vorhandenen Dokumenten erhoben, nicht von Antworten auf Fragen oder Aufgabenstellungen. Diese Dokumente können bei ihrer Erstellung auch anderen Nutzen außer einer Evaluation gewidmet sein, z.B. Texte, Berichte zur Selbsteinschätzung, Statistiken.

Die Datenerhebung erfolgt also, im Unterschied zu anderen Methoden, nicht als Reaktion von bestimmten Personen auf bestimmte Fragen oder Anweisungen. Dadurch ist man nicht mehr an die Teilnahme von bestimmten Personengruppen angewiesen. Es ist aber darauf zu achten ob die vorhandenen Dokumente aktuell und vollständig sind. Ein anderer wichtiger Punkt ist, dass die Dokumente für die Evaluation von Nutzen sind, d.h. den Evaluationsgegenstand dokumentieren.

# **Befragung**

Die Befragung ist, im Gegensatz zur Dokumentenanalyse, eine Methode die ihre Evaluationsdaten von Reaktionen der Befragten erhält. Mit Reaktionen sind hier Antworten auf gestellte Fragen gemeint. "*Befragungen im Rahmen der Qualitätssicherung zielen darauf ab, Informationen und Einschätzungen einer Gruppe von Befragten (z.B. Experten, Anwender, Lernende) zu bestimmten Themenbereichen der Qualitätssicherung … zu erheben*" (Lottmann, Schenkel und Tergan, 2000). Die erhaltenen Antworten bzw. erhobenen Daten werden anschließend nach bestimmten Kategorien und / oder Kriterien bewertet.

Im der Befragung wird zwischen zwei Arten unterschieden, mündliche und schriftliche Befragungen:

• *Mündliche Befragung* 

Die mündliche Befragung ist das sog. Interview, in dem der Interviewer Fragen bzw. Aufgaben stellt und der/die Interviewte diese beantwortet bzw. versucht diese zu lösen. In der mündlichen Befragung unterscheidet man wiederum zwischen offenen, halbstrukturierten und strukturierten Interviews. Diese drei Arten differieren in der Struktur.

Offene Interviews haben keine vordefinierte Struktur, d.h. die Reihenfolge, die Art, die Formulierung und der Zeitpunkt der verschiedenen Fragestellungen ist nicht bestimmt. Der Interviewer kann den Verlauf der Befragung selber frei gestalten.

Bei halbstrukturierten Interviews ist zwar die Fragenformulierung vorgegeben, aber die Reihenfolge und die Art der Fragestellungen sind nicht vordefiniert. Dem Interviewer werden die Fragen und Themen vorgelegt, aber die Reihenfolge kann er selber bestimmen.

Strukturierte Interviews hingegen haben eine völlig vordefinierte Struktur, d.h. der Interviewer hat sowohl in der Art bzw. Formulierung als auch in der Reihenfolge der Fragen keinen Freiraum. Der Interviewer muss sich an die vordefinierten Fragen und an die vorbestimmte Reihenfolge halten. Die strukturierten Interviews dienen dazu die Subjektivität (Beeinflussung der Fragenformulierung durch persönliche Wertungen) des Interviewers zu vermeiden.

# • *Schriftliche Befragung*

 Zu der schriftlichen Befragung gehören Fragebogen sowie Checklisten. Im Gegensatz zur mündlichen Befragung ist hier das persönliche Gegenüber mit der zu interviewenden Person nicht unbedingt notwendig. Fragebogen werden heutzutage sehr oft auch auf einer Internetseite angeboten oder per e-Mail-Verteiler an mehrere Personen auf einmal geschickt. Auf Internetseiten ausgefüllte Fragebogen werden zumeist auch automatisch in Datenbanken eingelesen, von wo sie dann für die Bewertung herangezogen werden.

In der schriftlichen Befragung gibt es zwei Arten, die nicht nach ihrer Struktur unterschieden werden, sondern nach dem Typ der gestellten Fragen – offene vs. geschlossene Fragen.

Offene Fragen werden so formuliert, dass dem Befragten der Inhalt und die Ausführlichkeit der Antwort frei gestellt wird. Eine offene Frage wäre z.B. "Welche waren Ihre größten Probleme mit diesem System?", mit einem leeren Antwortfeld, in das der Befragte die Antwort schreiben kann. Der Befragte kann selber bestimmen wie viel und was er als Antwort schreibt. Durch offene Fragen erhält man qualitative Daten, deren Auswertung einen hohen Aufwand verursacht.

Geschlossene Fragen hingegen schränken den Freiraum der Befragten ein, indem sie durch ihre Formulierung den Inhalt und die Ausführlichkeit vorgeben. Diese Formulierung hat zum Ziel "*Antworten nur bezüglich bestimmter vorgegebener Antwortkategorien zu erhalten*" (Lottmann, Schenkel und Tergan, 2000). Ein Beispiel für eine geschlossene Frage wäre: "Würden Sie im Allgemeinen das Lernen mit herkömmlichen Lehrformen oder eLearning bevorzugen?", mit den Antwortmöglichkeiten *ja*, *nein* oder *neutral*. Wobei die Verwendung der Antwortmöglichkeit "*neutral*" den Befragten dazu bringen kann von einer konkreten Antwort abzuweichen. Die Wahl der Antwort "*neutral*" birgt auch die Schwierigkeit in sich, dass es für jeden Befragten was anderes bedeuten kann – z.B. der Befragte hat die Frage nicht verstanden und weiß nicht was er antworten soll, oder der Befragte möchte einfach in einer neutralen Position stehen, oder er möchte damit ausdrücken, dass diese Frage nicht relevant ist. Deshalb sollte diese Antwortmöglichkeit nur in nötigen Fällen angeboten werden. Geschlossene Fragen können mit so genannten Rating-Skalen, die mehrere Antwortkategorien zur Verfügung stellen, kombiniert werden. Dadurch erhält man quantitative Daten für die Bewertung. Rating-Skalen können numerische, verbale oder graphische Darstellungen haben – z.B. *stimmt 3 2 1 0 1 2 3 stimmt nicht*, oder *trifft zu – trifft eher zu – trifft eher nicht zu – trifft nicht zu*.

Die Kombination einer geschlossenen Frage mit einer Rating-Skale kann durch ein Antwortfeld auch mit einer offenen Frage kombiniert werden. Dadurch kann man die sonst verloren gehenden Rückmeldungen über die Qualität des Kurses erhalten.

Die folgende Abbildung zeigt eine geschlossene Frage mit einer Ratingskala und einem Antwortfeld für Kommentare.

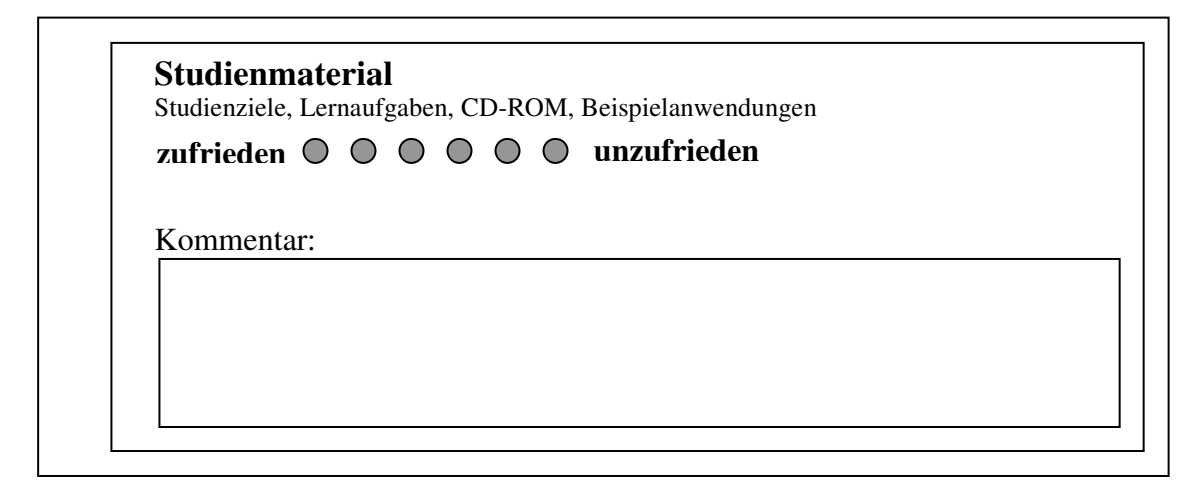

**Abbildung 9: Kombination einer geschlossenen Frage mit Rating-Skala und Antwortfeld (Quelle: Lottmann, Schenkel und Tergan, 2000, S.32)** 

Bei Fragebogen ist auf die eindeutige und verständliche Formulierung der Fragen zu achten. Durch die Unverständlichkeit und Uneindeutigkeit werden diese Fragen von den Versuchspersonen unterschiedlich interpretiert und unterschiedlich beantwortet, und stellen eine häufige Fehlerquelle dar. (Lottmann, Schenkel und Tergan, 2000)

# **Beobachtung**

Die Beobachtung ist eine Methode, in der das Verhalten der zu beobachtenden Person und wahrnehmbare Ereignisse während der Nutzung eines Systems erfasst werden. Hinsichtlich der Durchführung gibt es zwei Arten, die Selbstbeobachtung und die Fremdbeobachtung. In der Selbstbeobachtung sind der Beobachter und der Benutzer ein und dieselbe Person. Der Beobachter beobachtet an sich selber wie man sich verhält, z.B. wie man zu Entscheidungen kommt, wie navigiert wird, ob man ungeduldig wird, usw. Der Nachteil in der Selbstbeobachtung ist, dass man durch die eigene Beteiligung am Geschehen wichtige Gesichtspunkte des eigenen Verhaltens "übersieht".

In der Fremdbeobachtung sind der Beobachter und der Benutzer zwei (oder mehrere) verschiedene Personen. Die Fremdbeobachtung teilt sich in strukturierte und unstrukturierte, und in teilnehmende und nicht-teilnehmende Beobachtung:

• *Strukturierte Beobachtung* 

In der strukturierten Beobachtung wird der Ablauf der Beobachtung vorbestimmt, die Kategorien und Kriterien für die Beobachtung sind vorgegeben. Der Beobachter weiß, was er wie lange beobachten soll, und für welchen Zweck er das tut.

• *Unstrukturierte Beobachtung* 

Im Gegensatz zur strukturierten Beobachtung gibt es in der unstrukturierten Beobachtung keine Vorbestimmung oder Einschränkung. Die Kategorien und Kriterien sind nicht vordefiniert, sondern werden erst nach der Beobachtung mit den erfassten Daten bestimmt. Die unstrukturierte Beobachtung kann im Vorhinein verwendet werden, um Kategorien für die strukturierte Beobachtung zu definieren.

## • *Teilnehmende Beobachtung*

In der teilnehmenden Beobachtung ist der Beobachter selber aktiv beim Geschehen, oder bei der Nutzung eines Systems dabei. In der Regel sind hier die Kategorien und der Ablauf nicht vorbestimmt, es wird also eine unstrukturierte Beobachtung durchgeführt.

## • *Nicht-teilnehmende Beobachtung*

Bei der nicht-teilnehmenden Beobachtung ist der Beobachter selber nicht beim Geschehen aktiv dabei. Die Kategorien und der Ablauf der Beobachtung können hier vordefiniert sein.

# **Verhaltensrecording**

Die Aufnahme des Verhaltens – Verhaltensrecording – ist eine ergänzende Methode zur Beobachtung, und kann auf Video oder Tonband erfolgen. Beim Lernen mit Lernsoftware versteht man hier die computerunterstützte Aufzeichnung der Aktionen des Lernenden in Form eines *Logfiles (Logdateien)*. Durch diese Automatisierung werden die Daten über das Verhalten der Versuchsperson vollständig erhoben. Logfiles bieten die Möglichkeit, durch die Protokollierung von angeschauten Seiten, verwendeten Werkzeugen, Verweildauer in bestimmten Teilen usw., den Weg des Lernenden zur Lösung von Aufgaben zu analysieren.

Hier ein Beispiel (Lottmann, Schenkel und Tergan, 2000): Eine Konferenzsoftware wird dazu genutzt, die Kommunikation der einzelnen Konferenzteilnehmer einer Computerkonferenz zu erfassen. Mit der History-Funktion dieser Software kann ein Protokoll über die verschiedenen Aktivitäten der Teilnehmer erstellt werden. Die Aktivitäten lauten z.B. *erzeugt* (Nachricht wurde erzeugt), *verändert* (Nachricht wurde geändert), *gesendet* (Nachricht wurde abgeschickt), usw.

Wienold (2004) definiert die Logfile-Analyse als eine "*computerunterstützte Analyse der Nutzung von onlinebasierten Angeboten durch die Auswertung von Logfiles auf Web-Servern*". Sie schreibt weiters dass diese Logfiles Daten beinhalten, "*die von einer Server-Software bei jedem Zugriff auf den Server auf dessen Festplatte geschrieben werden*". Diese Software auf dem Server schreibt für jeden einzelnen Zugriff eine Zeile in die Logdatei, die im Allgemeinen am Server in dem Directory "log" liegt. Die folgende Abbildung zeigt den Weg der Informationsvermittlung für die Erfassung der Daten im Logfile, z.B. Zeitpunkt der Zugriffe, durchschnittliche Dauer eines Besuches, usw.

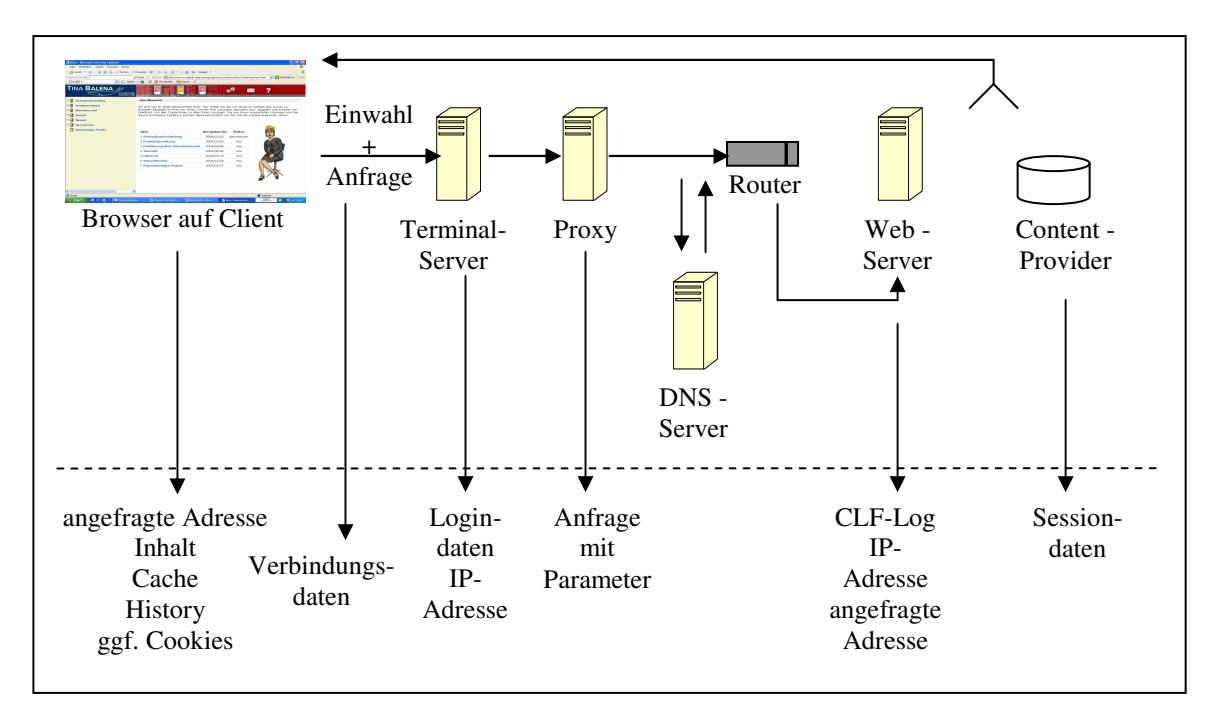

**Abbildung 10: Datenwege und –spuren im www (Quelle: Wienold, 2004, S.77)** 

Nachdem der Benutzer sich über ein Passwort bei dem Zugangsrechner seines Providers eingewählt hat, werden seine Login-Daten im Logfile des Terminal-Servers eingetragen – das wären beispielsweise Login-Name, -Uhrzeit, -Datum, IP-Adresse. Der Browser schickt nun eine Anfrage (*request*) an den Proxy, der diese weiterleitet. Beim Proxy werden die Anfrage und die dazugehörige Antwort des Webservers gespeichert. Wird ein DNS-Server (DNS = "Domain Name System") zur Auflösung der IP-Adresse benötigt, werden hier auch die Zuordnung von IP-Adressen zu Domain-Namen gespeichert. Die Anfrage wird dann durch den Router (Vermittler) an den Webserver weitergeleitet. Auf dem Webserver werden die Anfrage und weitere Informationen gespeichert. Nach der Verarbeitung am Webserver wird der Request bzw. die Antwort auf den Request über den Vermittler und den Proxy an den Benutzer bzw. Client zurückgeschickt. Es gibt hier verschiedene Möglichkeiten zur Beobachtung, welchen Weg die Lernenden durch den Content (Inhalt) nehmen – z.B. Cookies oder Session-ID's. (Cookies sind kleine Datenpakete durch deren Inhalt der Server den Benutzer wieder erkennen kann. Eine Session-ID ist eine zufällige Zeichenfolge, die bei der ersten Antwort des Webservers an den Benutzer bzw. Browser generiert wird, um diesen Benutzer wieder zu erkennen.) (Wienold, 2004)

Die in den erklärten Datenwegen enthaltenen Logdateien des Webservers beinhalten Einträge wie z.B. die Gesamtzahl aller abgerufenen Objekte, Anzahl der Sichtkontakte mit einzelnen Seiten, usw. Eine tabellarische Auflistung der Logdaten findet sich in Wienold (2004, S.79). Die Auswertung der Daten in einem Logfile kann manuell vorgenommen werden, was aber bei großen Datenmengen nicht mehr machbar sein wird, bzw. nicht mehr übersichtlich ist und die auswertende Person überfordert. Abhilfe schaffen so genannte Log-Analyzer, eine Software die die Daten im Logfile benutzergerecht aufbereitet.

## **Tests**

Ein Test ist ein Verfahren zur "*Messung der Ausprägung empirisch abgegrenzter Verhaltens- und Leistungsmerkmale*" (Lottmann, Schenkel und Tergan, 2000), und wird vor allem in der summativen Evaluation eingesetzt. Tests können in Bezug auf die bestimmten Evaluationsziele – informelle Tests – oder in Bezug auf bestimmte Gütekriterien – standardisierte Tests – entwickelt werden. Standardisierte Tests müssen die Kriterien Objektivität (mehrere Personen testen und kommen zu den gleichen Evaluationsergebnissen), Zuverlässigkeit (wiederholte Tests mit gleichen Bedingungen führen zu ähnlichen Ergebnissen) und Gültigkeit (der Test liefert Ergebnisse, die tatsächlich gemessen werden können) erfüllen. Informelle Tests hingegen werden nicht hinsichtlich dieser Kriterien geprüft, sondern können "frei" erstellt werden.

Das Ziel eines Tests kann sowohl die Erfassung quantitativer Daten als auch qualitativer Daten sein. Im Bezug auf die Evaluation von eLearning-Kursen sind diese Daten im Allgemeinen verbale Aussagen oder Verhaltensmerkmale der getesteten Personen. Quantitative Daten wären hier z.B. die Anzahl korrekt beantworteter Fragen oder die Anzahl der Schritte zur Lösungsfindung in einem Praxisbeispiel. Die qualitativen Daten sollten bei der Auswertung oder schon vor dem Test in Kategorien unterteilt werden, um eine Übersicht über die Testergebnisse zu haben und um verschiedene Kategorien miteinander vergleichen zu können.

Tergan (Lottmann, Schenkel und Tergan, 2000) unterscheidet drei Arten von Tests, normorientierte, kriteriumsorientierte und situative Tests (siehe folgende Abbildung).

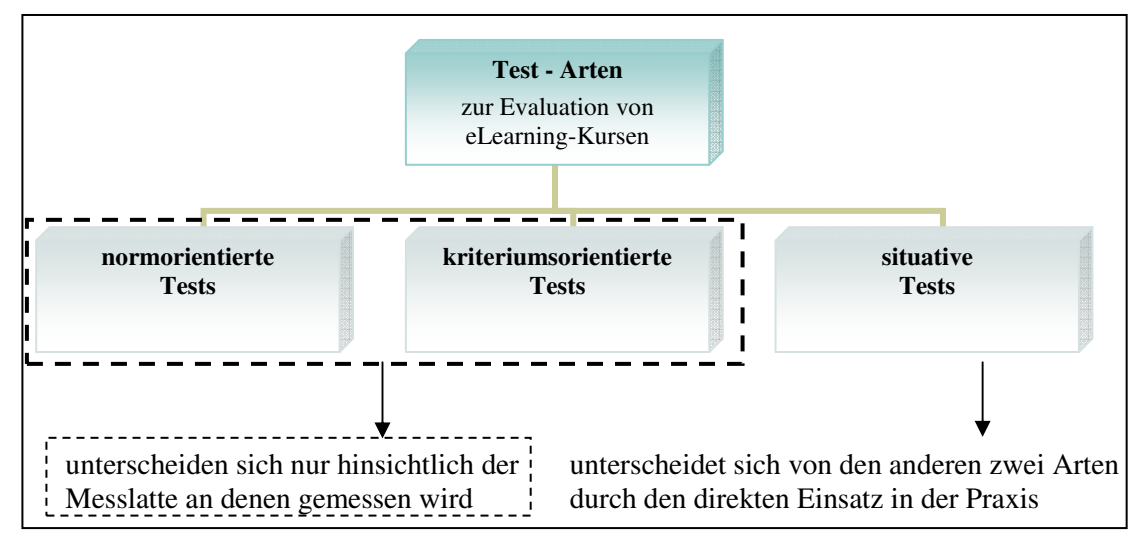

**Abbildung 11: Testarten zur Evaluation (Quelle: eigene Darstellung)** 

 Normorientierte Tests vergleichen die Leistung der getesteten Person mit der durchschnittlichen Leistung einer bestimmten Bezugsgruppe – diese durchschnittliche Leistung ist die Norm nach der man sich in der Evaluation orientiert. Bei kriteriumsorientierten Tests werden vor der Ausführung der Tests Kriterien bestimmt, an denen die Leistung der getesteten Person gemessen wird. Ein Kriterium wäre z.B. die *Veränderung* des Lernerfolgs nach Abschluss eines Kurses. Kriteriumsorientierte Tests sind lt. Tergan (Lottmann, Schenkel und Tergan, 2000) "*die zentrale Evaluationsmethode bei der Erfassung der Wirkungen eines Bildungsangebots*".

#### EVALUATION von E-LEARNING-KURSEN

Situative Tests erfassen Daten über die Vorgehensweise bzw. –art bei der Lösung von Aufgaben unter realen situativen Bedingungen. Zu situativen Tests gehören z.B. Fallstudien, Gruppendiskussionen, Rollenspiele, Simulationen, usw.

## **Empirische Untersuchung**

Tergan (Lottmann, Schenkel und Tergan, 2000) definiert die Methode der empirischen Untersuchung als "*ein wissenschaftliches Verfahren zur kontrollierten Überprüfung der Wirkungen einer Investitionsmaßnahme an einer oder mehreren Gruppen systematisch zusammengestellter Personen (Untersuchungsteilnehmer)*". Die Investitionsmaßnahme ist hier in dieser Arbeit das Bildungsangebot, d.h. dass hier wissenschaftlich erforscht wird welche Wirkungen ein Bildungsangebot auf die Kursteilnehmer hat. Das Vorgehen in einer empirischen Untersuchung wird aufgrund so genannter Versuchspläne vorgeplant – dadurch ist das Vorgehen kontrollierbar und wiederholbar.

In der Methode der empirischen Untersuchung unterscheidet man drei Untersuchungstypen. Diese Typen unterscheiden sich im Ausmaß und in der Art der Kontrolle möglicher Fehlerquellen, die vor allem die störenden Einflüsse auf die Untersuchungsergebnisse sind. Die drei Untersuchungstypen sind:

- *Nicht-experimentelle Einzelfalluntersuchungen*
- *Quasi-experimentelle Untersuchungen*
- *Experimentelle Untersuchungen*

# **Die Methode des Lauten Denkens (Think Aloud)**

In der Methode des Lauten Denkens wird der Benutzer gebeten während der Nutzung eines E-Learning-Systems, d.h. während er den Inhalt durcharbeitet oder versucht eine Aufgabenstellung zu lösen, seine Gedanken verbal zu äußern – laut auszusprechen. Das Auffordern zum Lauten Denken dient dazu "*um im Verlauf eines Lern- oder Denkprozesses Daten über das von einer Person aktivierte Wissen und über dessen Veränderungen zu erhalten*"(Lottmann, Schenkel und Tergan, 2000). Diese Daten werden von dem Beobachter schriftlich oder mit einem Aufnahmegerät mitprotokolliert, um sie weiter aufzuarbeiten und danach auszuwerten.

Bei dieser Methode ist darauf zu achten, dass der Benutzer nicht durch das Verhalten des Beobachters beeinflusst wird – mögliche Effekte auf den Denk- und Lernprozess sind zu vermeiden. Deshalb spielt das Beobachterverhalten eine sehr wichtige Rolle, aber auch das Verhalten des Benutzers, z.B. seine Bereitschaft sich verbal zu äußern. Während den Tests die ich zur Evaluierung des Systems Ecodesign gemacht habe, haben mich z.B. fast alle Testpersonen gefragt ob das "eh in Ordnung geht was sie da her reden" und manche wurden dann durch meine Protokollierung nervös, und fragten mich was ich da mitprotokolliere und fingen dann zum Spaß an den Kurs nur positiv zu kritisieren.

Nielsen (2000) behandelt in seinem Buch Usability Engineering die Methode des lauten Denkens als Unterpunkt des Kapitels Usability Testing. Er unterteilt das Testen in vier Stufen – Vorbereitung, Einführung, der Test selber und Abschluss (siehe mehr dazu im nächsten Kapitel Auswertung). Durch die Verbalisierung der Gedanken können

#### EVALUATION von E-LEARNING-KURSEN

lt. Nielsen Missverständnisse bzw. falsche Auffassungen verhindert werden. Der Tester erhält eine genaue Vorstellung davon welche Teile des Kurses die meisten Probleme für die Benutzer hervorrufen. Bezogen auf meine Evaluation in der ich auch die Methode des Lauten Denkens angewendet habe, bin ich drauf gekommen, dass die meisten Testpersonen ihre größten Probleme mit der Navigation hatten. Nielsen (2000) weist auch darauf hin, dass diese Methode zu falschen Vorstellungen führen kann, wenn die Aussagen der Testpersonen darüber, was Schwierigkeiten vorbereitet hat und was helfen könnte zu sehr gewichtet werden. Er nennt ein Beispiel in dem ein Benutzer etwas übersieht was er erst später findet, und behauptet dass er es sofort gesehen hätte wenn es anders platziert wäre. Solchen Aussagen sollte man als Tester nicht trauen, stattdessen sollte man immer notieren was der Benutzer macht wo er hinschaut. Ich muss aus meiner Erfahrung dazu sagen, dass es während dem Testen nicht so leicht ist sowohl alles zu beobachten als auch alles schriftlich zu protokollieren – aber mit Videoaufzeichnungen könnte man sich da helfen.

Nielsen (2000) stellt drei Variationen der Thinking Aloud – Methode dar:

# • *Konstruktive Interaktion (Constructive Interaction)*

Bei der Konstruktiven Interaktion werden zwei Testpersonen getestet die gemeinsam ein System nutzen. Dadurch dass die Testpersonen gemeinsam versuchen eine Aufgabe oder ein Problem zu lösen äußern sie sich viel öfter als wie bei der herkömmlichen Thinking Aloud – Methode mit einer Testperson. Das Problem der konstruktiven Interaktion ist, dass die Benutzer verschiedene Lernstrategien und Computerkenntnisse haben können.

## • *Rückblickendes Testen (Retrospective Testing)*

Die Methode des rückblickenden Testens verwendet eine Video- oder Audioaufzeichnung um mit der Testperson ein Review durchzuführen. Die Testperson kann während dem Zuhören bzw. Zusehen wieder Kommentare von sich geben, und der Tester kann auch nachfragen, z.B. wie etwas gemeint war. Diese Methode dauert aber dann doppelt so lang wie ein herkömmlicher Test, zuerst wird der herkömmliche Test aufgenommen dann wird er wieder für das Review abgespielt.

### • *Coaching Methode (Coaching Method)*

Normalerweise ist die Testperson während einem Test auf sich selber gestellt, das heißt er entscheidet selber wie er vorgeht, und muss selber versuchen sich im System zurecht zu finden. In der Coaching-Methode ist es aber so, dass der Tester und die Testperson so eine Interaktion miteinander haben, sodass der Tester als "Trainer" (Coach) agiert. Diese Methode steuert den Benutzer in die korrekte Richtung.

# **Evaluationskriterien**

"*Kriterien heben die Subjektivität der Bewertung nicht auf, sondern sie legen sie offen*". (Euler, 1992)

Clark und Mayer (2003) beschreiben in ihrem Buch die folgenden elf Prinzipien bzw. Kriterien für die Erstellung und Evaluierung von eLearning-Kursen:

# **Multimediaprinzip (multimedia principle)**

Die meisten Menschen können Informationen welche bildlich und verbal dargestellt werden besser aufnehmen bzw. verstehen. Durch diese multimediale Darstellung in Text und Graphik können sie die Wörter mit den Bildern mental in einen Bezug bringen.

Das Multimedia-Prinzip beruht auf dem Ansatz in eLearning-Systemen Text (gesprochener oder geschriebener Text) und Graphiken zu verwenden, anstatt sich alleine auf den Text zu konzentrieren. Als Graphiken werden hier alle statischen Illustrationen (Bilder, Photos,usw.) und dynamische Graphiken (Animation oder Video) bezeichnet.

In diesem Ansatz geht es darum einen bestimmten Text mit *relevanten* Graphiken zu kombinieren, sodass dieser Text für den Benutzer leichter zu verstehen ist - d.h. es sollen "*erklärende Illustrationen*" (*explanative illustrations*) verwendet werden, anstatt "*dekorativen Illustrationen*" (*decorative illustrations*). In einem eLearning-System ist es wichtig, dass die Graphiken und der Text lehrreiche Inhalte (*instructional content*) präsentieren.

Erklärende Graphiken haben eine instruktionale bzw. lehrreiche Rolle, Beispiele dafür wären:

• *Graphiken zum Lehren von verschiedenen konkreten Inhaltstypen* 

Zu den Inhaltstypen gehören Fakten, Konzepte, Prozesse, Prozeduren und Prinzipien.

• *Graphiken zur Themengliederung* 

Diese organisatorischen Graphiken werden dazu verwendet, um Relationen zwischen den einzelnen Unterrichtsthemen darzustellen, z.B. eine topic map ("Themenkarte").

• *Graphiken zur Illustration von Beziehungen* 

Das sind Graphiken die Beziehungen zwischen einzelnen Aspekten sichtbar machen, z.B. der Benutzer ändert eine Variable und sieht den Einfluss dieser Änderung auf einem dynamischen Diagramm.

• *Graphiken als Lehrschnittstelle* 

Diese Graphiken können dazu verwendet werden eine Lernplattform zu gliedern, z.B. ein Bild von einem Computer bei dessen Anklicken man in den Bereich der Lohnabrechnung kommt oder ein Bild von einem Buch bei dem man in den Bereich der Bibliothek gelangt (siehe Kapitel 4 – Evaluation des Systems ecodesign).

Wie bereits erwähnt sollen in der Kognitiven Lerntheorie die Lehrenden nicht nur Informationen übermitteln, sondern sie sollen auch die Lernenden dazu befähigen und anregen die Informationen weiter zu verarbeiten. Bei der aktiven Weiterverarbeitung von Information ist ein wichtiger Punkt die mentale Verbindung der Wörter und Bilder.

Dieses Ziel kann mit dem multimedialen Prinzip erreicht werden, da durch diesen Ansatz die bildliche und verbale Präsentation mental verbunden werden kann.

# **Zusammenhangsprinzip (contiguity principle)**

Nun stellt sich die Frage ob der Ansatz in dem multimedialen Prinzip ausreichend für ein besseres Verständnis der Lehrinhalte ist.

In den meisten eLearning-Kursen werden Text und Graphik separat in einer vertikalen Form dargestellt, entweder ist der Text oben und die Graphik darunter platziert oder umgekehrt. Wenn man z.B. eine Webseite gestaltet auf der das Scrollen in einem Frame erlaubt ist, oder z.B. wenn durch das Volumen der Information dieses Feature verwendet werden muss, kann es passieren dass durch das Scrollen entweder die gewünschte Graphik oder der gewünschte Text nicht sichtbar wird. Es kommt zu einer physikalischen Trennung von Text und Graphik, was die im vorigen Kriterium genannte mentale Verbindung erschwert da der Benutzer sich nicht nur auf das Verständnis der Inhalte konzentrieren kann sondern auch seine Orientierung aufrechterhalten muss.

Das vorhergehende Kriterium der Multimedialität wird mit dem Zusammenhangsprinzip erweitert, in dem es nicht nur darum geht Text und Graphiken zu verwenden sondern auch um deren Platzierung. Anstatt einen Text und die dazugehörige Graphik getrennt voneinander darzustellen, sollen zusammengehörende Wörter und Bilder nahe zueinander erstellt werden – "zusammenhängend im Raum". Der Vorteil dieses Ansatzes besteht darin, dass der Benutzer nicht nach zugehörigen Texten oder Graphiken suchen braucht, wodurch er sich auf den Inhalt konzentrieren kann.

Eine Darstellungsart welche auf dem Zusammenhangs-Prinzip beruht ist der Mouse-Over – Effekt. Wenn man mit dem Zeiger der Maus auf einer bestimmten Stelle oder auf einem bestimmten Text steht erscheint ein so genanntes Pop-Up – Fenster, welches die relevanten Informationen enthält.

Clark und Mayer (2003) erklären vier übliche Verletzungen des Zusammenhangs-Prinzips:

### • *Trennung von Text und Graphik auf Bildschirmen mit Scrollingfunktion*

Wie schon erwähnt, kann durch das Scrollen am Bildschirm ein zugehöriger Text oder eine zugehörige Graphik ganz oder teilweise vom Blickfeld des Benutzers verschwinden.

Um diese falsche Platzierung zu vermeiden kann man den vorhin beschriebenen Effekt Mouse-Over verwenden, oder gleich zusammengehörende Wörter und Bilder nahe zueinander darstellen. Es gibt noch die Möglichkeit die Scrolling-Funktion auszuschalten bzw. fixe Screens zu verwenden, aber dies sollte man nur dann anwenden, wenn dadurch nicht der Text oder eine Graphik abgeschnitten wird. Bei dem Mouse-Over – Effekt ist zu beachten, dass der damit dargestellte Text nicht zu lang wird, d.h. also eine kurze Beschreibung oder ein paar Sätze.

### • *Trennung von Feedback und Fragen*

Eine weitere Verletzung des Zusammenhangsprinzips ist die Platzierung einer Frage in einem Fenster und deren Feedback in einem anderen Fenster. Nachdem der Benutzer eine Frage beantwortet hat, gelangt er auf eine andere Seite in der die Beurteilung seiner
Frage steht. Der Benutzer muss also zwischen den Fragen und den Feedbacks hin und her bzw. vor und zurück blättern.

Um dies zu vermeiden sollte eine Seite so gestaltet werden, dass Frage, Antwort und Feedback in einem Fenster auf einmal erscheinen. Somit hat der Benutzer die Möglichkeit die Frage und die Richtigkeit seiner Antwort zu sehen.

• *Überdeckung von Lehrfenstern durch verlinkte Fenster* 

Durch das Klicken auf einen weiterführenden Link kann der ganze oder relevante Inhalt einer Seite durch ein neu geöffnetes Fenster überdeckt werden. Das wäre z.B. in einem System wo weiterführende Informationen zur Lösung einer Aufgabe die Aufgabenstellung überdecken, wodurch der Benutzer sich entweder die Aufgabenstellung merken oder aufschreiben muss um einen Bezug zur dargestellten Information zu finden.

Diese Verletzung des Zusammenhangsprinzips kann man aufheben in dem man die Größe und Position des neu zu öffnenden Fensters so bestimmt bzw. einstellt, dass es die relevanten Inhalte der Ausgangsseite nicht überdeckt. Dazu sollte noch die Möglichkeit bestehen die neue Seite zu minimieren oder auszudrucken.

• *Präsentation der Aufgabenanleitungen getrennt von den Aufgaben* 

Die letzte zu nennende Verletzung des Zusammenhangsprinzips ist die Aufstellung von Lösungsschritten zu einer Aufgabe in einem anderen Fenster als dem Anwendungsfenster (Seite in der die Schritte angewendet werden sollen) - z.B. steht in den Lösungsschritten dass der Benutzer auf den Ausführen-Button klicken soll, aber da er jetzt auf einer anderen Seite ist hat er keinen Zugriff auf diesen Button, dafür müsste er jetzt wieder zurück auf die Ausgangsseite.

Um dem Benutzer dieses Hin und Her zu ersparen, besteht die Alternative die Lösungsschritte in einer Box, und nicht in einem neuen Fenster, darzustellen.

## **Modalitätsprinzip (modality principle)**

In dem vorigen Kapitel Theorie wurde am Anfang erklärt wie Menschen lernen bzw. wie sie Informationen im Gehirn aufnehmen. Hier soll der Effekt im Lernen bzw. in der Informationsaufnahme durch die Verwendung von Audio erläutert werden.

Ohne Audio werden die ankommenden Informationen, Wörter und Bilder, nur im visuellen Kanal des Gehirns aufgenommen welcher dadurch überlastet werden kann. Verwendet man hingegen gesprochene Wörter, wird die Informationsaufnahme in zwei Kanälen geteilt. Der gesprochene Text wird vom Gehörkanal aufgenommen, und die Graphiken wieder vom visuellen Kanal.

Das Modalitätsprinzip basiert auf dieses Splitten der ankommenden Information, um die Überlastung des visuellen Kanals zu vermeiden, und empfiehlt Text als Audio-Ausgabe bzw. als gesprochene Wörter darzustellen, anstatt geschriebenen Text (Bildschirmtext) zu verwenden.

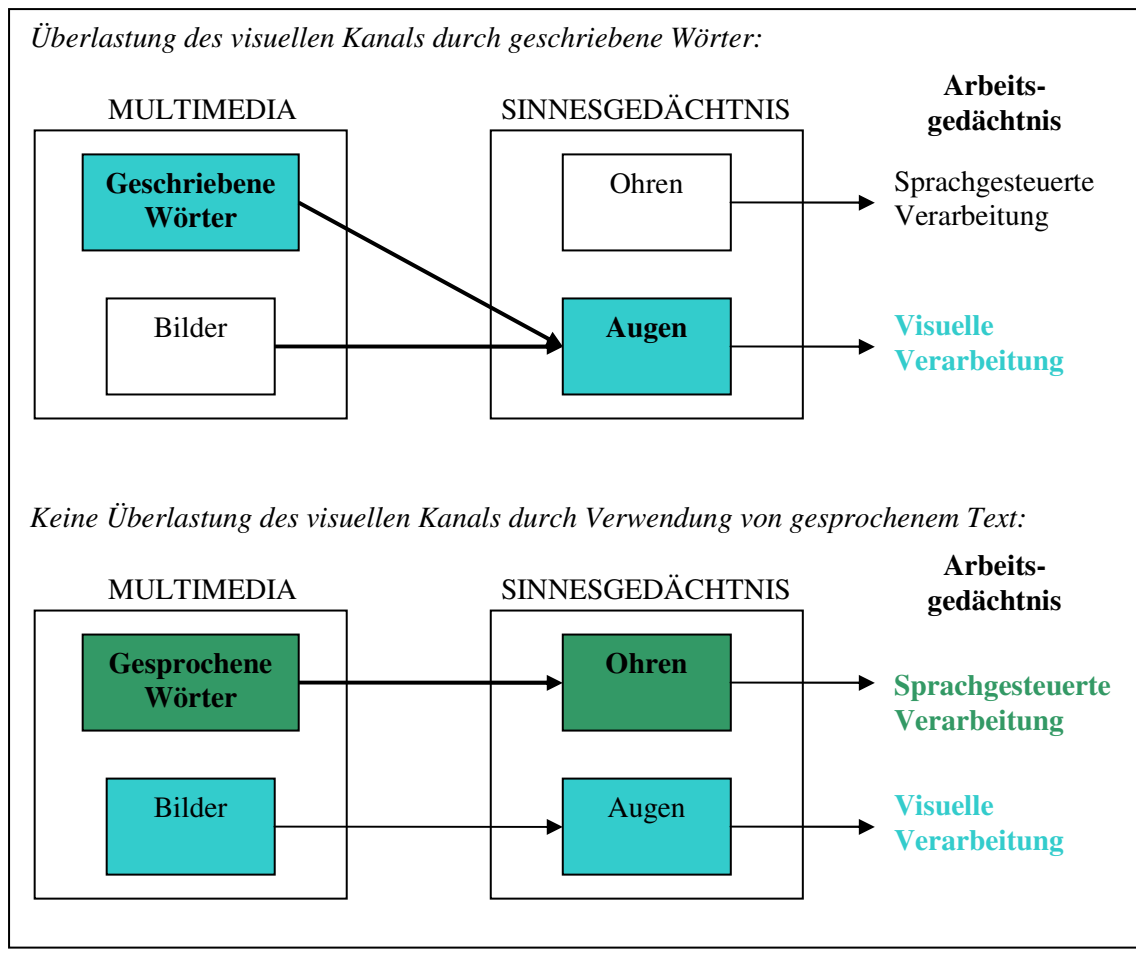

**Abbildung 12: Informationsverarbeitung im menschlichen Gehirn (Quelle: Clark und Mayer, 2003, S.90ff)** 

Die kognitive Lerntheorie basiert darauf, dass bei der Informationsverarbeitung durch den Menschen zwei getrennte Kanäle verwendet werden, wie in der Abbildung oben zu sehen ist. Die Kapazität eines Kanals ist begrenzt und das menschliche Auge kann nicht gleichzeitig sowohl auf die Graphiken als auch auf den geschriebenen Text schauen, deshalb soll durch die verbale Präsentation der visuelle Kanal entlastet werden. Die information delivery - Theorie hingegen besagt, dass es keinen Unterschied macht einen Text geschrieben oder gesprochen darzustellen, da in beiden Fällen die identischen Bilder und Wörter präsentiert werden. Diese Idee beruht darauf, dass in der information delivery - Theorie der Lehrende die Aufgabe hat Information zu präsentieren und der Lernende sie zu erfassen. Wo hingegen im Kognitivismus auch der Lehrende eine aktive Rolle spielt, in dem er versucht die Lernenden zu fördern, und nicht nur etwas präsentiert.

Deshalb stellt sich die Frage in welchen Fällen das Modalitätsprinzip zur Anwendung kommen sollte und in welchen Fällen nicht.

Clark und Mayer (2003) empfehlen Audio immer dann anzuwenden, wenn eine Graphik oder eine Animation im Blickpunkt der dargestellten Wörter steht, und beide - die Wörter und die Graphik - gleichzeitig präsentiert werden sollen. Das Modalitätsprinzip bewehrt sich hier deshalb, da es bei der simultanen Präsentation von geschriebenem Text und bildlichen Darstellungen zu einer Überlastung des visuellen Kanals kommen kann. Wenn aber ein Text keinen jeglichen Bezug auf eine Graphik oder eine andere bildliche Darstellung hat, kann dieser in geschriebener Form bleiben.

In manchen Situationen in denen die Lernenden eine Referenz benötigen, wie z.B. bei mathematischen Formeln, unterstützt geschriebener Text das Gedächtnis des Lernenden, und sollte deshalb vorhanden sein. Schlüsselwörter, die die Schritte einer Prozedur identifizieren, sollten in geschriebener Form hervorgehoben und in Audio erklärt werden.

Wenn die Einführung des Audio Textes technische Anforderungen erfordert, die von dem eLearning-System nicht erfüllt werden, oder wenn Anleitungen für praxisbezogene Beispiele dargestellt werden, sollte die auditive Präsentation vermieden werden.

## **Redundanzprinzip (redundancy principle)**

Im vorigen Kriterium wurde darüber diskutiert, ob bzw. wann gesprochener Text eingesetzt werden sollte. Im Redundanzkriterium geht es darum, die gleichen Wörter sowohl geschrieben als auch gesprochen darzustellen, d.h. also einen redundanten Text zu präsentieren. Als geschriebener Text präsentierte und in Audio wiedergegebene Wörter können dem Lernen aber sowohl schaden, als auch in manchen Situationen hilfreich sein.

In Bezug auf die kognitive Lerntheorie sind bei Situationen, in denen Wörter und Bilder simultan dargestellt werden bzw. in denen eine begleitende Graphik erklärt wird, redundante Texte zu vermeiden. Die Graphik sollte hier mittels Audio erläutert werden, da ein geschriebener Text vom Lernenden eine hohe Aufmerksamkeit erhalten würde, sodass die Graphik weniger beachtet wird.

Die auf die information delivery – Theorie aufgebaute Lernstil-Hypothese besagt aber, dass manche Menschen einen visuellen Lernstil und andere einen auditiven Lernstil haben (Clark und Mayer, 2003). Laut dieser Hypothese sollten Wörter immer in beiden Formen, geschrieben und gesprochen, präsentiert werden, damit der Lernende die Möglichkeit hat die Form zu wählen mit der er/sie am besten lernen kann. Da in der information delivery – Theorie das Hauptaugenmerk in der Übertragung von Information liegt, ist es laut dieser von Vorteil wenn dieselbe Information auf unterschiedlicher Art und Weise präsentiert wird – sodass der Lernende selber entscheiden kann durch welche Art er/sie die Information erhalten möchte. Wenn geschriebener redundanter Text verwendet wird, kann aber wiederum der visuelle Kanal des menschlichen Gehirns überlastet werden – dieses Problem wurde schon im Modalitätsprinzip behandelt. Wird aber auf den Kognitivismus aufgebaut und bei der simultanen Darstellung von Wörtern und Bildern nur gesprochener Text verwendet, wird die Gefahr der Überlastung des visuellen Kanals minimiert. Die folgende Abbildung zeigt dieses Problem am Beispiel einer Präsentation, in der sowohl Animation als auch geschriebener und gesprochener Text verwendet wird.

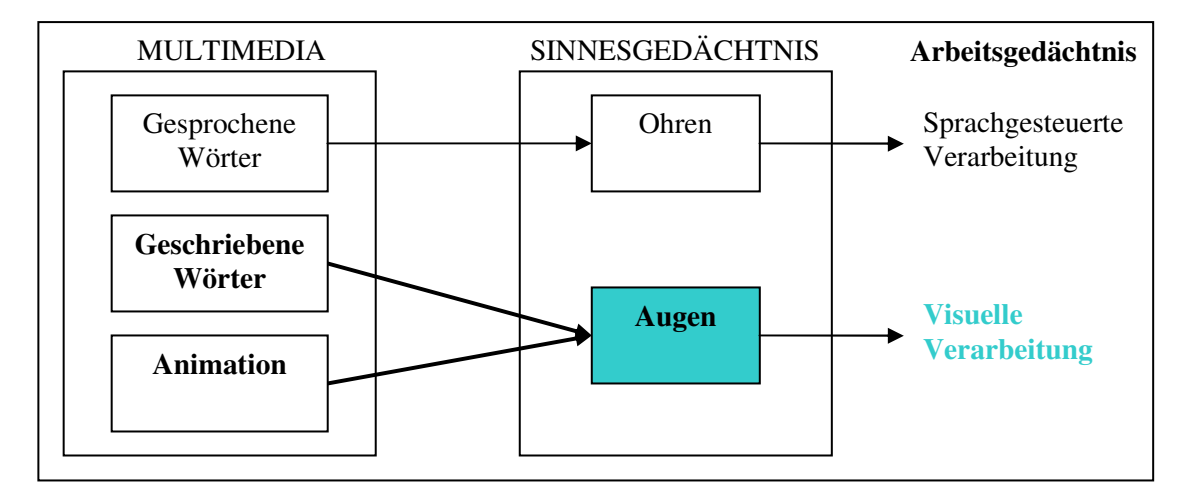

**Abbildung 13: Überlastung des visuellen Kanals durch redundanten geschriebenen Text (Quelle: Clark und Mayer, 2003, S.103)** 

 Am Anfang dieses Prinzips der Redundanz wurde erwähnt, dass die Redundanz in manchen Situationen auch das Lernen unterstützen kann. Dabei sollte aber darauf geachtet werden die visuelle Informationsverarbeitung des Lernenden nicht zu überlasten.

Redundante Bildschirmtexte (geschriebene Texte) können verwendet werden, wenn auf diesem Bildschirm keine Bilder bzw. Graphiken dargestellt werden, oder wenn die Lernenden genügend Zeit zur Verfügung haben die Bilder und Wörter zu verarbeiten (z.B. sequentielle Darstellung von Text und Bild), oder wenn Lernende Schwierigkeiten mit der Verarbeitung des gesprochenen Textes haben (z.B. bei komplexen Inhalten oder wenn die verwendete Sprache nicht die Muttersprache des Benutzers ist) (Clark und Mayer, 2003).

Wenn die Lernenden eine Referenz benötigen, wie z.B. bei mathematischen Formeln oder Wegbeschreibungen, sollte aber nur geschriebener Text verwendet werden.

## **Kohärenzprinzip (coherence principle)**

In den vorigen Kriterien wurde der Einsatz von Bildern, geschriebenen Texten und gesprochenen Texten (Audio) zur Präsentation von Lehrinhalten erklärt – wo, wann, was eingesetzt werden soll. Im Kohärenzprinzip geht es darum zusätzliche Informationen die im Bezug auf den Lehrinhalt irrelevant sind auszuschließen - sei es in Form von Bildern, Audio oder Wörtern. Unterhaltende aber nicht auf das Thema bezogene Erzählungen, Hintergrundmusik, oder detaillierte aber unnötige Beschreibungen gehören zu diesem zusätzlichen irrelevantem Material.

Diese Informationen können zwar unterhaltsam oder interessant sein, aber sie können dem Lernerfolg wie folgt schaden (Clark und Mayer, 2003):

#### • *Ablenkung (Distraction)*

Die begrenzte Aufmerksamkeit des Lernenden wird von der relevanten Information auf das unwichtige zusätzliche Material abgelenkt.

#### • *Unterbrechung (Disruption)*

Zwischen den wichtigen Inhalten sind irrelevante Informationen enthalten. Dadurch entsteht eine Unterbrechung zwischen den relevanten Teilen, und der Lernende kann den Zusammenhang zwischen diesen wichtigen Informationen nicht herstellen.

#### • *Verführung (Seduction) – verführerische Details*

Durch die Darstellung von unnötigem und detailliertem Fachwissen, das für die Organisation der Eingangsinformationen verwendet wird, wird der Benutzer verführt.

Die Idee unter diesen "unterhaltenden" Zusatzinformationen ist es, das Interesse der Lernenden zu wecken indem der Lerninhalt attraktiver gestaltet wird. Dies basiert auf die sog. Erweckungstheorie (Clark und Mayer, 2003). Diese Theorie besagt, dass die Lernenden durch eingebettete Effekte emotional erweckter bzw. erregter werden, und deshalb anfangen werden, sich mehr anzustrengen um den Stoff zu lernen. Während der Evaluation des in dieser Arbeit bewerteten Kurses Ecodesign wurde diese Attraktivität durch Bilder, Farben und Videos auch von den Testpersonen erwähnt.

In der Erweckungstheorie lernen die Benutzer mehr, wenn in Audio dargestellte "unterhaltende" bzw. "interessante" Informationen vorhanden sind. In Bezug auf die kognitive Lerntheorie können aber irrelevante Audio Sessions in Form von Hintergrundmusik – wie oben schon erwähnt – oder umgebende Sounds den Lernenden ablenken und das Arbeitsgedächtnis des menschlichen Gehirns überlasten, und sollten deshalb vermieden werden. Das wären Situationen, in denen der Benutzer die Information schwer erkennen bzw. wahrnehmen kann, wodurch eine schwere kognitive Belastung entsteht – wenn z.B. der Lehrinhalt ungewohnt ist oder in einem schnellen Tempo präsentiert wird, oder wenn die Geschwindigkeit der Präsentation nicht vom Lerner kontrolliert werden kann.

Farbige Photos und Videos, d.h. also Bilder, fördern in der Erweckungstheorie auch das Lernen - auch wenn sie irrelevant sind. Der Kognitivismus besagt, dass der Lernende einen Sinn in den dargestellten Informationen sucht. Dieser Prozess der Sinnstiftung kann aber durch unnötige Bilder gestört bzw. behindert werden. Irrelevante Bilder, die nur zur Dekoration dienen werden demnach den Lernprozess nicht unterstützen, sondern ablenken oder unterbrechen.

Zusätzlicher irrelevanter, gesprochener oder geschriebener, Text kann dazu führen, dass der Lernende versucht dieses unnötige Material und nicht die eigentlich wichtige Information zu verarbeiten. Diese Ablenkung vom relevanten Text kann dazu führen, dass weniger gelernt wird, und sollte deshalb vermieden werden. Wenn das Ziel das Lernen des Inhalts der Information ist – was eigentlich in einem Kurs immer der Fall ist – sollten die dargestellten Wörter darauf abgestimmt sein, die wichtigen (Basis-) Punkte übersichtlich zu beschreiben.

## **Personalisierungsprinzip (personalization principle)**

Wenn die Benutzer in einem Kurs angesprochen werden sollen, gibt es zwei Arten dafür, den Dialogstil und den formalen Stil. Der Dialog ermöglicht es dem Lernenden den "*Computer als einen sozialen Dialogpartner zu sehen"* (Clark und Mayer, 2003). Das Personalisierungsprinzip empfiehlt deshalb im E-Learning den ersteren Stil, persönliche Dialoge, und einen virtuellen Coach zu verwenden. Persönliche Dialoge sind Wörter wie ", "du", ", "eure", ", "jch", ", unsere" und ", wir". Ein virtueller Trainer ist eine Bildschirmfigur, die den Benutzer bei der Nutzung des eLearning-Systems bzw. im Lernprozess während einer Instruktionsfolge unterstützen soll.

Die information delivery – Theorie folgt hingegen dem Gedanken dass formaler Text die Seriosität bewahrt, und dass die Menschen sowieso wissen dass der Computer nicht sprechen kann. Ein dritter Gedanke bzw. Grund den formalen Stil zu bevorzugen ist, dass das Ziel eines Kurses nicht die Bildung einer persönlichen Beziehung ist, sondern die Übermittlung von Information. In diesem Ansatz ist also der formale Schreibstil für die effiziente Übertragung der Information besser geeignet als der persönliche Stil (da die information delivery – Theorie ihr Hauptaugenmerk in der Informationsübertragung hat, ist der formale Stil effizienter).

Basierend auf die kognitive Lerntheorie führen ein persönlicher Schreibstil (durch die Ansprache in der zweiten Person) und ein virtueller Trainer dazu, dass der Lernende die Konversation als eine Mensch-zu-Mensch – Kommunikation wahrnimmt – die Benutzer wissen natürlich dass das ganze nur fiktiv ist, aber sie tangieren dazu sich so zu verhalten bzw. so zu agieren als wäre die virtuelle Figur ein Kommunikationspartner. Die Lernenden fühlen sich dadurch wie in einer Unterhaltung mit einem Gesprächspartner, was zu einer kognitiven Verarbeitung der Informationen führen kann. Es ist aber darauf zu achten, dass die Personalisierung nicht immer von Vorteil sein muss, wie in Fällen in denen der Dialog übertrieben wird. Wenn man etwas unnötiges zu sehr persönliches schreibt, kann es passieren dass der Lernende das vorgetragene Material nicht ernst mit – der Lernende untergräbt die Information (Clark und Mayer, 2003).

Ein virtueller Coach ist – wie schon oben erwähnt – eine den Lernenden im Lernprozess unterstützende Bildschirmfigur. Clark und Mayer (2003) befassen sich mit den folgenden Fragen in Bezug auf den so genannten *"pädagogischen Agenten"*:

• *Was sind pädagogische Agenten?* 

Der pädagogische Agent ist ein virtueller Trainer, der visuell oder verbal dargestellt werden kann:

- Visuell
	- als eine Zeichentrickfigur ähnliche Darstellung
	- als ein Video eines/einer Sprechers/in
	- als eine virtuelle reale Figur
- Verbal
	- durch den Computer simulierte Stimme
	- eine vom Menschen aufgenommene Stimme
	- geschriebener Text

Das heißt also Agenten können echte Menschen (Video und menschliche Stimme), oder künstliche Darstellungen (Animation, computergenerierte Videos) sein.

• *Verbessern Agenten das Lernen?* 

Forschungen kamen zu dem Ergebnis, dass Menschen die in eLearning-Systemen mit Bildschirmfiguren lernen, mehrere richtige Lösungen generieren, als solche die ohne virtuellen Trainer lernen. Die Forscher empfehlen es in Betracht zu ziehen, dass diese virtuellen Coaches dem Lernprozess einen positiven Beitrag leisten (Clark und Mayer, 2003).

#### • *Sollten Agenten realistisch ausschauen?*

Die Forschungen behandelten auch die Frage, ob Menschen durch die Darstellung von Agenten die Menschen ähnlich aussehen besser lernen, und kamen zu dem Schluss dass eine realistisch aussehende Figur nicht unbedingt zu besseren Lernergebnissen führen muss als eine Zeichentrickfigur.

#### • *Sollten sich Agenten realistisch anhören?*

Die hier angestellten Untersuchungen besagen, dass Menschen besser lernen wenn der Text von einer Bildschirmfigur gesprochen dargestellt wird, anstatt als geschriebener Text – das im dritten Kriterium erklärte Modalitätsprinzip trifft also bei pädagogischen Agenten zu. Auch das hier erklärte Personalisierungsprinzip wurde in den Forschungen bestätigt, und zwar mit dem Ergebnis, dass Menschen durch einen dialogorientierten Stil der vom Agenten gesprochenen Wörter besser lernen. Auch die Stimme des Agenten hat einen Einfluss auf den Lernprozess. Laut den Untersuchungen können Lernende Wortprobleme besser lösen wenn der Agent eine menschliche Stimme hat, anstatt einer durch den Computer simulierte Stimme. Die Stimme des pädagogischen Agenten ist also ein wichtiger Faktor für den Lerneffekt, und sollte sich realistisch anhören.

Virtuelle Trainer sollen die Lernenden nicht unterhalten, sondern sie bei der Informationsaufnahme und -verarbeitung unterstützen. Eine Bildschirmfigur, die für keinerlei lehrende Zwecke dargestellt wird, sondern einfach nur als Bild da steht oder nur irrelevante Informationen von sich gibt, ist kein pädagogischer Agent. Pädagogische Agenten sollen Unterstützung bieten, in Form von Anleitungen, Demonstrationen, Erklärungen oder durchzuarbeitenden Beispielen.

## **Praxisprinzip (practice principle)**

Während meiner Evaluation des Kurses Ecodesign äußerten manche Testpersonen den Wunsch nach jedem Kapitel Praxisbeispiele zu geben, mit Feedbacks, die man lösen muss bevor man zum nächsten Thema kommt. Im Praxisprinzip soll die Verwendung bzw. der Nutzen von solchen job-relevanten Anwendungen erläutert werden. Die Lernenden können durch häufige den Job betreffende Übungen dazu gebracht werden sich selber darüber zu befragen was sie gesehen und gehört haben, und dadurch, sich selbst proben. Das Praxisprinzip basiert auf diesen job-relevanten Anwendungen, und besagt dass deren Berücksichtigung in eLearning-Kursen Wiederholungsmöglichkeiten im Arbeitsgedächtnis des Menschen bieten kann was in einer Aufnahme im Langzeitgedächtnis resultiert.

Effektive eLearning-Systeme helfen dem Lernenden den Lerninhalt zu selektieren, integrieren und abzurufen – wie in der folgenden Abbildung dargestellt. Sie müssen es also dem Benutzer ermöglichen, wichtige Informationen auszuwählen, und dann neue Informationen vom Arbeitsgedächtnis (auch Kurzzeitgedächtnis genannt) in das existierende Wissen im Langzeitgedächtnis zu integrieren – wird in der Literatur *kodieren* genannt. Danach sollte der Benutzer dazu fähig sein die Informationen und Fähigkeiten vom Langzeitgedächtnis abzurufen und in einem Task anzuwenden, wenn er/sie gerade in der Ausübung seines/ihres Berufs ist. Um dies zu ermöglichen müssen praktische Aufgaben im eLearning-Kurs so entworfen sein, dass der Transfer in den Beruf maximiert wird wenn die Bedingungen bei der Abfrage – während des Tasks –

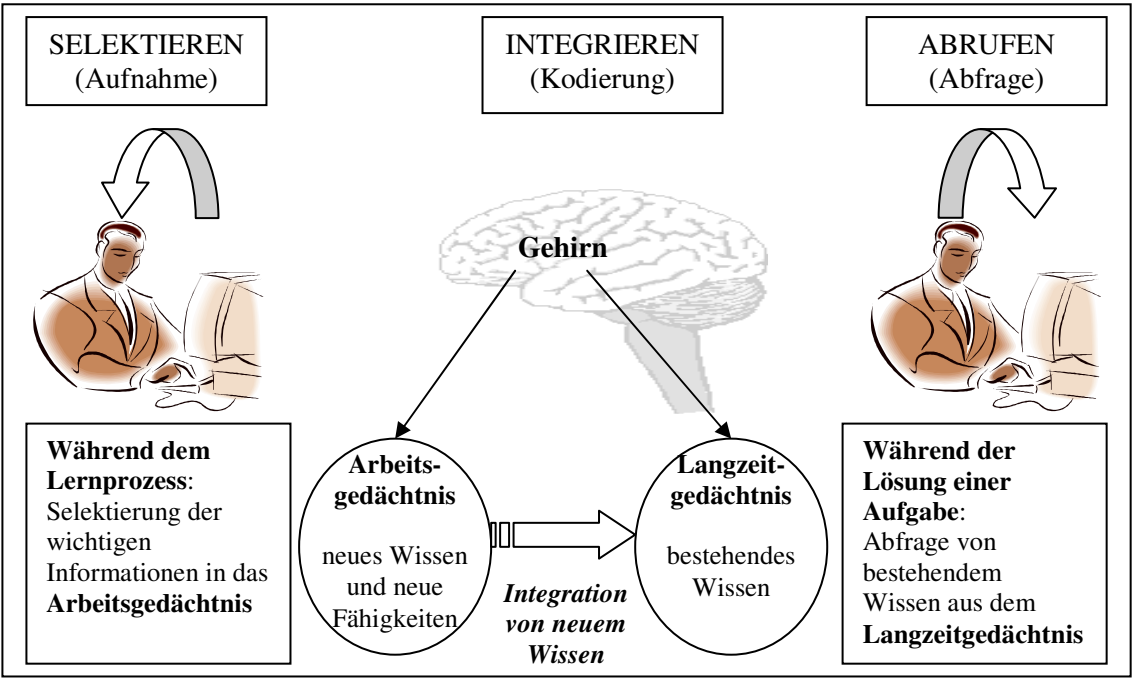

gleich den Bedingungen bei der Aufnahme – während dem Lernen - ist. (Clark und Mayer, 2003)

**Abbildung 14: Aufnahme, Kodierung und Abfrage von neuen Informationen (Quelle: eigene Darstellung)** 

Auf den Beruf bezogene Anwendungen, seien es nun Beispiele oder Fragen in Form von kleinen Tests, können nur hilfreich sein, wenn sie den Lernprozess der Benutzer berücksichtigen. Man kann also nicht einfach ein paar Fragen nach jedem Kapitel hinstellen, ohne sich Gedanken darüber zu machen wie das ganze gestaltet werden sollte. Clark und Mayer (2003) stellen vier Richtlinien auf, die die Praxis im E-Learning effektiv gestalten lassen:

#### • *Interaktionen sollten den Job widerspiegeln*

Bei der Erstellung von Seiten für ein eLearning-System sollten Überführungs-Interaktionen entworfen werden. Diese Interaktionen sind Aktivitäten, die die Lernenden dazu auffordern in ähnlicher Art und Weise zu reagieren wie sie es in ihrem Beruf machen würden. Wenn mehrere Teile der Umgebung des Jobs in den Kurs integriert sind, können die wichtigen Hinweise eher in das Langzeitgedächtnis aufgenommen werden und dadurch später in die Ausübung des Berufs übertragen werden. Ein eLearning-Kurs ist also für die Informationsverarbeitung in einem berufsbezogenen Kontext zu gestalten, man muss demnach die berufliche Situation bzw. das notwendige Wissen für die Ausübung des Jobs der Benutzer in Betracht ziehen. E-Learning-Systeme mit mehreren Fragen, die nur in vorigen Abschnitten präsentierte Informationen wiederholen oder erkennen lassen, werden den Lernprozess nicht unterstützen und sind deshalb zu vermeiden.

## • *Kritische Tasks erfordern mehr Praxis*

"Übung macht den Meister" ist ein Spruch der öfters bei einer Ausbildung jeglicher Art verwendet wird, sei es in der Schule oder z.B. in der Führerscheinausbildung oder sonst wo. Diesem Spruch folgend sollten in einem Kurs mehrere Möglichkeiten zum Üben geboten werden, vor allem wenn es sich um kritische Tätigkeiten – die z.B. Sicherheitskonsequenzen haben – handelt. Wie oben erklärt und auch in der Abbildung dargestellt bedeutet Kodierung die Integration von neuem Wissen und Fähigkeiten mit bestehendem Wissen im Langzeitgedächtnis. Je mehr Möglichkeiten zum Üben angeboten werden desto öfters erfolgt dieser Prozess der Integration, und desto besser wird dadurch die Langzeiterhaltung.

Am Anfang dieses Prinzips hatte ich schon erwähnt, dass manche Testpersonen die Platzierung von Praxisbeispielen oder Fragen nach jedem Abschnitt des Kurses bevorzugen würden. Forschungen haben gezeigt, dass durch den ganzen Lehrinhalt verteilte Praxisübungen im Langzeitgedächtnis besser beibehalten werden (als wie wenn dieselben Übungen in eine kurze Periode gequetscht werden), und dadurch den Lerneffekt erhöhen (Clark und Mayer, 2003).

#### • *Anwendung der Medienelement-Prinzipien*

Diese sind die Prinzipien eins (Multimediaprinzip) bis sechs (Personalisierungsprinzip). In Bezug auf das Zusammenhangsprinzip, welches darauf basiert Text und zugehörige Graphik nahe beieinander zu präsentieren, sollten Anleitungen für Praxisbeispiele in der Nähe der Fragen dargestellt werden. Zwischen den Anleitungen selber sollte aber klar und deutlich voneinander getrennt werden – durch Farben, Schriftart oder Platzierung. Nach der Beantwortung einer Frage sind "*vier Komponenten am Bildschirm"* darzustellen: "*Anleitungen, Fragen, Antworten und Feedback"* (Clark und Mayer, 2003). Der Benutzer kann dadurch alle wichtigen Teile des Praxisbeispiels auf einen Blick sehen.

Anleitungen und Informationen die zur Lösung einer Übung oder zur Beantwortung einer Frage nötig sind und deren Feedback, sollten als geschriebener Text bleiben und nicht als Audio präsentiert werden. Diese Empfehlung von Clark und Mayer (2003) bezieht sich auf das Modalitäts- und Redundanzprinzip. Wenn aber Audio oder Video unbedingt benötigt wird, sind eine Wiederhol-Option und ein geschriebener Text der die wichtigen Informationen erhält zur Verfügung zu stellen.

Auch das Personalitätsprinzip sollte bei den Praxisbeispielen zur Anwendung kommen, und zwar bei der Darstellung von Anleitungen und Hinweisen.

## • *Trainiere Lernende zur Selbstbefragung*

Die Fragen, welche sich der Lernende stellt, sollen hier nicht Fragen wie z.B. "Wo bin *ich*?" oder "*Wo soll ich jetzt hin?*" sein, sondern sich auf den Lerninhalt beziehen. Das wären Fragen wie "*Was für eine Beziehung hat das vorhin genannte mit diesem zu tun?*" oder "*Wie kann ich die gelesene Theorie auf das angegebene Beispiel anwenden?*". Clark und Mayer (2003) empfehlen die Lernenden, bei Kursen in denen wenige Praxisaufgaben geboten werden, zur Selbstbefragung zu trainieren. Dieses Training erfolgt so, dass zuerst Beispiele zur Selbstbefragung dargestellt werden, und dann Praxisübungen aufgegeben werden welche eine Selbstbefragung erfordern.

## **Schritt-für-Schritt Beispiel – Prinzip (worked example principle)**

Das Arbeitsgedächtnis des Menschen hat eine begrenzte Kapazität und kann durch das Nachdenken bei der Lösung von Aufgaben überlastet werden. Ein "*worked example*" ist eine Darstellung der notwendigen Schritte zur Lösung bzw. zur Vollbringung einer Aufgabe, d.h. eine "*Schritt-für-Schritt Demonstration"*(Clark und Mayer, 2003). Das worked-example – Prinzip besagt, dass solche Schritt-für-Schritt Darstellungen den Lernprozess verbessern, da durch sie der Mensch weniger nachdenken muss. Der

Lernende sieht die einzelnen Schritte, die zur Lösung führen, er muss sich also nicht selber Gedanken darüber machen was für einen Algorithmus er anwendet. Bei einem "normalen Beispiel", d.h. wenn es kein "worked example" ist, müsste der Lernende selber herausfinden wie er Schritt für Schritt vorgehen sollte.

Clark und Mayer (2003) empfehlen den folgenden vier Richtlinien zur Gestaltung von worked-example Präsentationen zu folgen:

#### • *Ersetzen von Praxis-Beispielen durch worked examples*

Hier sind nicht alle Praxis-Beispiele zu ersetzen, sondern einige die relevant sind bzw. bei denen es notwendig erscheint die einzelnen Schritte zu präsentieren. Wie schon im Praxisprinzip erwähnt "macht Übung den Meister", d.h. je mehr man das Lösen von Problemen bzw. Aufgaben übt desto effizienter lernt man Probleme zu bewältigen. Der Lerneffekt ist nur dann höher, wenn der Lernende die worked examples realisiert und durchgeht, nicht aber wenn er sie ignoriert.

Um dieser möglichen Ignoranz vorzubeugen können worked examples so entworfen werden, dass der Lernende das Beispiel durchgehen muss um weiter voranzukommen – z.B. eine Frage am Ende des Schritt-für-Schritt Beispiels welche der Benutzer nur nach dem durchlesen der Schritte beantworten kann. Auch Lückentexte im worked example, die vom Lernenden ausgefüllt werden müssen, können die Ignoranz vermeiden. Clark und Mayer (2003) beschränken sich bei den Lernenden auf Anfänger, diese profitieren mehr als erfahrene Lerner – z.B. Experten im entsprechenden Themengebiet, diese Benutzer lernen besser mit "normalen Beispielen" welche sie selber durcharbeiten müssen.

## • *Anwendung der Medienelement-Prinzipien*

Die Medienelement-Prinzipien beziehen sich auf das Kriterium der Multimedialität bis hin zu dem Kriterium des persönlichen Schreibstils (erstes Kriterium bis sechstes Kriterium), und sollten bei der Gestaltung der worked examples verwendet werden. Im Bezug auf das Zusammenhangsprinzip ist die Erklärung eines bestimmten Schrittes in der Nähe der Auflistung der Schritte zu platzieren, sodass man alles auf einen Blick sehen kann. Sowohl die einzelnen Schritte des Beispiels als auch die Beschreibungen sollten in einem fixen Platz auf dem Bildschirm sichtbar sein, d.h. sie sollten z.B. nicht durch das Scrollen oder durch das Öffnen eines neuen Fensters ausgeblendet werden. Um die begrenzte Bildschirmgröße großfaltiger zu verwenden, können die Schritte eines Beispiels auch als Audio dargestellt werden. Durch den Einsatz von gesprochenen Wörtern erhält man mehr Platz auf dem Bildschirm und der visuelle Kanal wird nicht überlastet.

#### • *Verwendung von berufsbezogenen oder variierenden worked examples*

Clark und Mayer (2003) unterscheiden im Bezug auf den Typ und die Anzahl der darzustellenden Schritt-für-Schritt Beispiele zwei Typen von Tasks, "Prozedur-Tasks" (*Nahtransfer-Fähigkeiten*) und "*Problemlösung-Tasks*" (*Ferntransfer-Fähigkeiten*).

Bei den Prozedurtasks ist ein einziges berufsbezogenes Schritt-für-Schritt Beispiel ausreichend. Diese Single-Beispiele sind Demonstrationen, welche – wenn sie effizient sind –eine Wiederholoption zur Verfügung stellen und referenziert werden.

Problemlösung-Tasks erfordern mehr als ein einziges Schritt-für-Schritt Beispiel, da sie Entscheidungsfähigkeiten und Problemlösungsfähigkeiten lehren sollen. Berufsbezogene Situationen können sich voneinander unterscheiden, es sind also variierende Beispiele notwendig. Diese Variationen erfordern ein "anpassungsfähiges"

Wissen – das Wissen im Langzeitgedächtnis des Menschen muss den unterschiedlichen Problemen im Beruf angepasst werden.

• *Trainiere Lernende zur Selbsterklärung von Beispielen* 

Der Lernende kann hier durch einen, im Personalisierungsprinzip erklärten, virtuellen Trainer unterstützt werden, der dem Lernenden erläutert wie er das Beispiel durcharbeitet. Der Kurs sollte so gestaltet werden, dass den Benutzern die Selbsterklärung von Beispielen gelehrt wird, in dem man ein Schritt-für-Schritt Beispiel mit einem Schritt-für-Schritt Beispiel erklärt. Die Lernenden sollten sich z.B. fragen warum das dargestellte Beispiel dieses und jenes verwendet, und wie das Schritt-für-Schritt Beispiel die Anwendung in einem bestimmten Ansatz darstellt. (Clark und Mayer, 2003)

Je gründlicher der Lernende ein Schritt-für-Schritt Beispiel durchgeht, in dem er alle Schritte sich selbst erklärt, desto höher ist der Lerneffekt.

## **Prinzip der Zusammenarbeit im Internet/Intranet**

Heutzutage ist das Wunder Internet nicht mehr weg zu denken, es ist für die meisten Menschen der größte Zeitvertreib. Die Kommunikationsmöglichkeiten, die vom Internet angeboten werden, wie z.B. das Chat oder E-Mail, können in E-Learning-Systemen für die Zusammenarbeit zwischen den Benutzern bzw. für das gemeinsame Lernen der Benutzer eingesetzt werden. Das hier erklärte Prinzip der Zusammenarbeit im Internet/Intranet basiert darauf, dass die Menschen durch die Zusammenarbeit mit anderen mehr lernen können, als wie wenn sie beim Lernprozess bzw. bei der Verarbeitung der Informationen alleine wären. Während der Kommunikation miteinander können sie Erfahrungen tauschen, miteinander Probleme lösen und einander unterstützen. Die Zusammenarbeit ist hier also ein strukturierter Austausch zwischen einem oder mehreren Benutzern, um den Lerneffekt zu verbessern bzw. um das Erreichen der Lernziele zu verbessern.

Die Programme für die Zusammenarbeit bzw. für den Austausch von Informationen im Internet können mittels synchroner oder asynchroner Kommunikation arbeiten. Die synchrone Kommunikation geschieht simultan, d.h. zur gleichen Zeit wird die Nachricht vom Sender geschickt und vom Empfänger erhalten, z.B. Chat. Die asynchrone Kommunikation passiert nicht zur gleichen Zeit, du schickst eine Nachricht die der Empfänger z.B. erst in ein paar Sekunden oder Minuten erhält, z.B. E-Mails. Bei der Auswahl der Kommunikationsart bzw. des Programms ist auf zwei wichtige Punkte zu achten, die Nebenläufigkeit der Lernenden und die Lernziele. Die Nebenläufigkeit bezieht sich auf die Anzahl der gleichzeitig in einem bestimmten Zeitraum aktiven Benutzer. Clark und Mayer (2003) empfehlen Methoden für die Zusammenarbeit zu verwenden, die sich bewährt haben – wie z.B. strukturierte Diskussionen, Tutorien (Unterstützung durch Betreuer, die Fragen beantworten und Projektabgaben bewerten) oder problem-orientiertes Lernen.

 Wie schon bereits erwähnt fördert das gemeinschaftliche Lernen den Lernprozess sowohl im Präsenzunterricht als auch im E-Learning. Für die Implementierung der Zusammenarbeit empfehlen Clark und Mayer (2003) die folgenden drei Richtlinien:

• *Anweisungen, die von den Lernenden Zusammenarbeit erfordern* 

Um den Lerneffekt zu verbessern, sollten die Lernenden gemeinschaftlich arbeiten. Wenn man ein paar Lernende in eine Gruppe zuordnet, muss das aber nicht heißen, dass

sie sofort anfangen miteinander zu arbeiten. Gibt es keinen Grund für die Zusammenarbeit, passiert es öfters dass die Lernenden zwar gemeinsam in der Gruppe sind aber nicht gemeinsam eine Aufgabenstellung lösen. Um aus dieser Zuordnung einen Nutzen für das Lernen zu erhalten, müssen die Aufgaben so gestellt werden, dass sie gemeinschaftliches Arbeiten verlangen und zu einem Gruppenergebnis beisteuern. Aber auch die Zuordnung selber spielt hier eine wichtige Rolle, wenn das Ziel eine verbale Interaktion der Gruppenmitglieder ist.

#### • *Lernende so in Gruppen zuweisen, dass die Interaktion optimiert wird*

Während meinem Studium habe ich die Erfahrung gemacht, dass es leichter ist in kleineren Gruppen zu arbeiten, und dass die Arbeit auch effektiver wird, wenn man nur zu zweit oder zu dritt ist. Clark und Mayer (2003) stimmen dem auch zu, und schreiben dass das gemeinschaftliche Lernen in kleinen Gruppen, zwei oder drei Personen, zum besten Ergebnis für die Gruppenmitglieder führt. Die Autoren schlagen auch vor, die Gruppen so zu gestalten, dass die Mitglieder verschiedenes Hintergrundwissen haben, wobei ich dazufügen möchte dass auch der Grad des Wissens selbst, d.h. ob jemand ein Experte ist oder nur Grundkenntnisse hat, berücksichtigt werden sollte.

#### • *Strukturiere Gruppenzuordnungen über Produkte oder Prozesse*

Das gemeinschaftliche Lernen wird von strukturierten Zuordnungen positiv beeinflusst bzw. sie profitiert davon. Diese Zuordnungen für die Zusammenarbeit können sich auf ein Projekt oder einfach auf einen Prozess beziehen (Clark und Mayer, 2003):

#### - *Produkt-orientierte Zusammenarbeit*

In der produkt-orientierten Zusammenarbeit wird ein konkreter greifbarer Output dazu verwendet die Lernenden zur gemeinschaftlichen Arbeit zu bringen und anschließend daraus zu lernen. Dieser Output ist das Produkt der Zusammenarbeit, es kann ein Bericht, ein Werbeplan oder auch eine von den Gruppenmitgliedern erstellte Software zur Erreichung bestimmter Ergebnisse sein. Der Unterricht muss hier (lt. Clark und Mayer, 2003) eine ausreichende Anleitung und genügend Ressourcen bieten um eine effektive Zusammenarbeit zu erhalten – aber er muss auch genug Freiraum lassen um die Kreativität der Lernenden anzuregen.

- *Prozess-orientierte Zusammenarbeit* 

In der prozess-orientierten Zusammenarbeit wird kein greifbares Produkt an sich erzeugt, vielmehr liegt die Konzentration auf dem Lerneffekt der durch den strukturierten Gruppenaustausch erreicht werden kann. Eine Form der Zusammenarbeit die in die Kategorie der prozessorientierten Zusammenarbeit fällt ist z.B. das problem-basierte Lernen ("*problem-based learning (PBL)*", Clark und Mayer, 2003). Bei dieser Methode beginnt die Gruppe mit einer Diskussion über die gegenwärtigen Probleme, wobei die Mitglieder einem strukturierten Prozess folgen.

## **Prinzip der Lernerkontrolle (learner control principle)**

In den meisten eLearning-Kursen kann der Lernende selber bestimmen welche Inhalte er in welcher Reihenfolge bearbeitet, wie viel Zeit er investiert und welche Themen oder Beispiele er umgeht. Diese durch den Lernenden bestimmbare Navigationsmöglichkeit wird Lernerkontrolle genannt.

Im Gegensatz dazu wird in der Programmkontrolle die Unterrichtsreihenfolge vom System selber vorgegeben. Wenn komplexe oder nicht bekannte Lehrinhalte präsentiert

werden ist eine hohe Lernerkontrolle nicht zu empfehlen, in solchen Fällen ist die Kontrolle durch das System besser geeignet. Menschen mit Vorkenntnissen über das Thema setzen realistische Lernziele und nutzen diese freie Navigationsmöglichkeit effektiv aus, sie können das Lernen selber managen. Deshalb sollte die Lernerkontrolle bei Usern mit hohem Vorwissen, bei Aufbaukursen und/oder bei unkomplexen Inhalten verwendet werden.

Ist die Navigation dem Benutzer überlassen kann er selber bestimmen ob er bestimmte Praxisbeispiele durcharbeitet oder nicht. Praktische Beispiele sind aber, wie im Praxisprinzip erklärt, für den Lernerfolg von großer Bedeutung. Wenn sie ignoriert werden gehen wichtige Lerneffekte verloren. Um diesen Nachteil der Lernerkontrolle zu vermeiden, kann die "*Default Navigation Option*" (Clark und Mayer, 2003) verwendet werden. Diese Navigationsoption wird so entworfen, dass in der Seite ein Weiter-Button eingebettet wird welches direkt zum Praxisbeispiel führt – siehe folgende Abbildung.

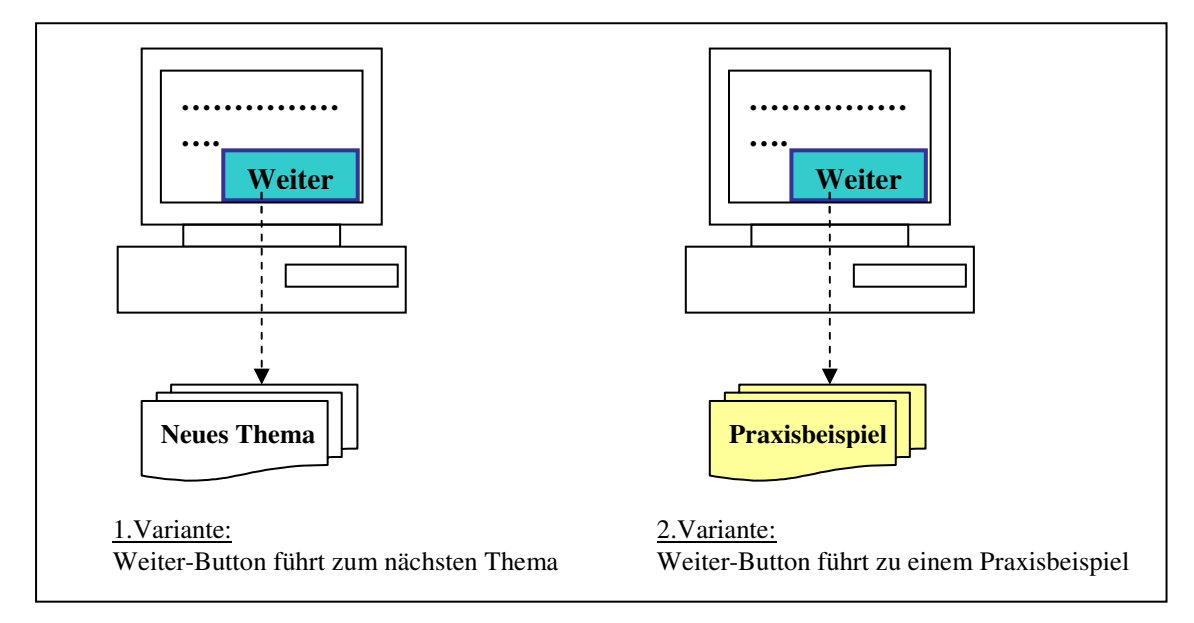

**Abbildung 15: Default Navigation Optionen (Quelle: Clark und Mayer, 2003, S.237)** 

Neben der Lerner- und Programmkontrolle gibt es noch die so genannte adaptive Kontrolle, in der die Lernenden aufgefordert werden in einem Test Fragen zu beantworten. Je nachdem wie sie dabei ausschneiden wird vom Kurs mehr oder weniger Information und/oder Praxis geboten – sind die Antworten des Lernenden hauptsächlich inkorrekt werden mehr Informationen über das bestimmte Thema dargestellt. Clark und Mayer (2003) empfehlen diese adaptive Kontrolle in einer anderen Variante in der Lernerkontrolle einzusetzen, was sie mit "Überlegung" bezeichnen. In dieser Variante behält der Lernende seine Kontrolle, da er nicht wie in der adaptiven Kontrolle automatisch weitergeleitet wird. Dem Lernenden werden Vorschläge bzw. Empfehlungen geboten, aus denen er dann selber wählen kann. Dies führt zu besseren Lerneffekten als in der reinen Lernerkontrolle.

Clark und Mayer (2003) empfehlen vier Richtlinien zur Gestaltung der Lernerkontrolle in eLearning-Kursen:

### • *Sparsame Verwendung von Links*

Hierbei handelt es sich sowohl um Verknüpfungen die auf eine neue Seite führen, als auch welche die wichtige Informationen auf der Quellseite selber anzeigen. Das Öffnen mehrerer Links kann dazu führen dass der Lernende inhaltlich nicht mehr mitkommt oder verwirrt ist weil er immer hin und her klickt. Viele Links werden deshalb von den Benutzern nicht wahrgenommen, d.h. gar nicht angeschaut, wodurch dann wichtige Informationen nicht übertragen werden. Um dies zu vermeiden sollten relevante Inhalte, Praxisbeispiele oder Schritt-für-Schritt Beispiele nicht verlinkt werden.

### • *Erlaube den Lernenden die Kontrolle über das Tempo*

Dem Lernenden sollte die Möglichkeit gegeben werden die Geschwindigkeit der Informationsaufnahme selber zu bestimmen. Dies ist z.B. möglich mit Weiter-Buttons (siehe obige Abbildung) oder mit Beendigungsoptionen bei Animationen.

#### • *Verwendung von Kursmappen*

Als Überblick über die dargestellten Inhalte und zur Orientierung im Kurs können so genannte topic-maps und site-maps verwendet wird. Obwohl die Möglichkeit besteht von diesen Mappen aus zu navigieren wurde herausgestellt, dass die meisten Benutzer sich diese Mappen nur anschauen aber damit nicht navigieren.

• *Biete Basis-Navigationsoptionen auf allen Seiten* 

Basis-Navigationsoptionen wie das Weiter-Button oder das Zurück-Button und die Beendigungsoption sollten auf allen Seiten eines eLearning-Kurses geboten werden.

## **Problemlösungsprinzip (problem solving principle)**

Die Betriebswirtschaftslehre sieht in den Ressourcen nicht nur Materialien oder Maschinen sondern auch Menschen, genannt Human Ressources. Der Mensch ist also ein Mittel für das Unternehmen, mit seinen körperlichen Kräften, und seinem Wissen und den Fähigkeiten. In der heutigen Wissensgesellschaft wird von den Arbeitern mehr Kopf- als Körperarbeit verlangt. Die Menschen sollen im Beruf dazu fähig sein ihr Wissen und ihre Fähigkeiten so einzusetzen, dass sie Probleme eigenständig lösen können.

Hier soll erläutert werden wie E-Learning diese Problemlösungsfähigkeiten der Lernenden unterstützen kann. Die folgenden drei Ansätze wurden von Clark und Mayer (2003) empfohlen:

• *Verwendung von Job-Kontexten zum Trainieren von Problemlösungsprozessen* 

In einem eLearning-Kurs können allgemeine Probleme aufgestellt werden, die dann in spezifischen Situationen adaptiert werden. Die Benutzer wurden in analytischen Fähigkeiten trainiert, und es wurde angenommen dass sie diese Fähigkeiten dann in anderen Problemen einsetzen können. Es hat sich aber herausgestellt, dass "*Problemlösungsfähigkeiten von sehr berufsspezifischem Wissen und metakognitiven Fähigkeiten abhängen*" (Clark und Mayer, 2003). Deshalb sollten beim Trainieren von Problemlösungsfähigkeiten berufsspezifische Zusammenhänge verwendet werden.

• *Konzentration des Trainings auf die Denkprozesse vs. Berufswissen* 

Die metakognitive Fähigkeit ist die Fähigkeit Ziele zu setzen und entsprechende Anpassungen zu machen. Menschen mit guten metakognitiven Fähigkeiten

konzentrieren sich nicht nur auf den Output einer Arbeit, sondern auch auf die Schritte und Entscheidungen die zu diesem Output führen. Ein eLearning-System nur auf berufsspezifische Fähigkeiten hin zu entwerfen führt zwar zu kognitiven Fähigkeiten aber das metakognitive Können wird vernachlässigt. Die Lernenden können zwar die Aufgabenstellungen richtig lösen aber ihre Relevanz nicht beurteilen. Clark und Mayer (2003) empfehlen Expertenmodelle bzw. Experten-Denkprozesse zu verwenden, die die Planung, Implementierung und Evaluierung von Problemlösungs-Aktivitäten beinhalten.

• *Ziehe Aufmerksamkeit des Lernenden auf seinen Problemlösungsprozess* 

Den Lernenden ist der Problemlösungsprozess bewusst zu machen. Das erreicht man erstens indem der Lernende angewiesen wird an Schritt-für-Schritt Beispielen (worked examples) von Experten zu arbeiten, zweitens der Lernende dazu gebracht wird seine Planung und Implementierung zu dokumentieren. Und drittens indem ihm seine Problemlösungsschritte visualisiert werden die er dann mit den Schritten der Experten vergleichen kann.

## **Zusammenfassung und Ausblick**

In diesem Kapitel habe ich versucht einen Überblick über die, in der Literatur gefundenen, Methoden und Kriterien bei der Evaluation von E-Learning-Systemen zu geben.

Die ersten sechs genannten Evaluationskriterien bilden die Medienelement-Prinzipien, in denen es vor allem um die Darstellung von Text und Bildern geht. Die nächsten zwei Prinzipien, sieben und acht, beziehen sich auf die Art und Darstellung von Beispielen im E-Learning. Die letzten drei Prinzipien sind die Zusammenarbeit im Internet, die Lernerkontrolle (Lernende haben die Kontrolle über Ablauf und Navigation) und das Problemlösungsprinzip (Lernende sollen dazu trainiert werden Probleme eigenständig zu lösen).

Die dargestellten Methoden können sowohl in der Planungsphase, Entwicklungsphase, als auch in der Einsatzphase angewendet werden. In der folgenden Tabelle werden die Phasen Planung, Entwicklung und Einsatz mit den dazugehörigen Evaluationsmethoden dargestellt:

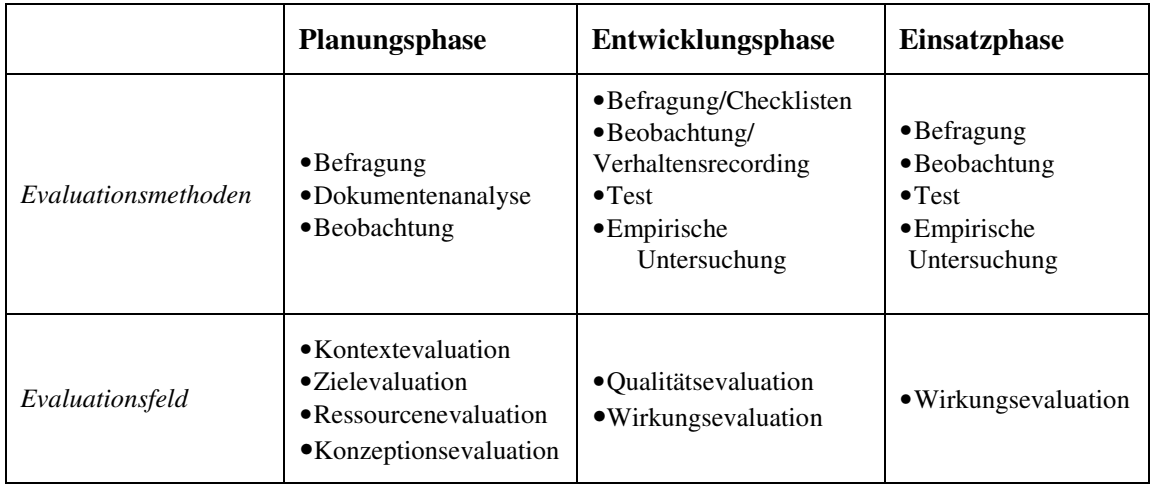

**Tabelle 2: Evaluationsmethoden und –felder in den Projektphasen (Quelle: vgl. Lottmann, Schenkel und Tergan, 2000, S.46)** 

Aufbauend auf diese Methoden und Kriterien führe ich im folgenden Teil meiner Arbeit zur Bewertung des Kurses "Ecodesign" eine summative Evaluation in der Einsatzphase durch, in der die Methoden Befragung, Beobachtung, Test und Empirische Untersuchung von großer Bedeutung sind. Die summative Evaluation passiert, wie schon am Anfang dieses Kapitels erwähnt, in der Einsatz- bzw. Nutzungsphase, und dient zur Beurteilung der Wirkung eines Bildungsangebots.

# **ANWENDUNG - Evaluation des Kurses "Ecodesign"**

In diesem letzten Kapitel möchte ich, aufbauend auf die vorhergehenden theoretischen Aspekte der Evaluation, den Versuch starten das E-Learning-System "Ecodesign" zu beschreiben und zu evaluieren.

Im ersten Schritt werde ich den Lesern den Evaluationsgegenstand, d.h. den Kurs "Ecodesign", näher vorstellen. Dabei werde ich die Gliederung und die Navigation in diesem System erläutern. Das Thema der Navigation wurde in der Literatur oft als einer der wichtigsten Aspekte angesehen. Deshalb werde ich in diesem ersten Schritt der Anwendung versuchen vor allem die Navigation in "Ecodesign" darzustellen.

Als zweiten Schritt werde ich die für die Evaluation angewandten Methoden und die in Betracht gezogenen Kriterien erläutern. Die Metamethode meiner Evaluation ist das Testen, in dem ich schriftliche Befragungen und Beobachtungen durchgeführt habe. Die schriftliche Befragung umfasst einen Pre-Fragebogen und einen Post-Fragebogen. Der Pre-Fragebogen wird vor der Nutzung des Systems ausgefüllt, und der Post-Fragebogen danach. Während der Nutzung des Systems habe ich eine Beobachtung durchgeführt, die zum Ziel hatte das Verhalten und die verbalen Aussagen der Testpersonen zu protokollieren. Diese Protokollierung der Aussagen und des Verhaltens der Testpersonen wird in der die Methode des "lauten Denkens" ("Thinking Aloud") beschrieben.

Der dritte Schritt in diesem Kapitel widmet sich dann der Auswertung der gewonnenen Daten aus den Tests. Dabei werde ich zuerst in die Auswertung des Pre-Fragebogens näher eingehen, dann die aus der Beobachtung gewonnenen Protokolle und die Post-Fragebogen auswerten. Danach folgt eine Auflistung der aufgetretenen Probleme bei der Auswertung, und zum Schluss eine zusammenfassende Beurteilung des Evaluationsgegenstandes.

## **Evaluationsgegenstand**

Bevor ich mit der Evaluation beginne, werde ich versuchen den E-Learning-Kurs "Ecodesign" näher vorzustellen. Die Hauptentwickler des Systems "Ecodesign" sind die Herren Peter Judmaier (Judmaier 2005) und Markus Rester, vom Institut für Gestaltungs- und Wirkungsforschung an der Technischen Universität Wien. Der Kurs spricht berufstätige Menschen an, die sich in der umweltgerechten Gestaltung von Produkten weiterbilden möchten, bzw. müssen (weil es für die Ausübung ihres Berufs notwendig ist). Das bedeutet also, dass das Ziel dieses Kurses die Übermittlung bzw. Vermittlung von Wissen über ökologische Produktgestaltung ist, deshalb auch der Name ..Ecodesign".

Für berufstätige Personen ist bei der Weiterbildung die Flexibilität bezüglich Zeit und Ort ein sehr wichtiger Punkt. Der Kurs "Ecodesign" bietet den Teilnehmern diese Flexibilität, sowohl bezüglich der Zeit als auch dem Ort, da es ein E-Learning-System ist welches im Internet zur Verfügung gestellt wird. Die in diesem Kurs verwendete Lernmethodik ist der Ansatz des Blended Learnings (was in dem ersten Kapitel – Theorie – näher erläutert wurde). Der Kurs "Ecodesign" dauert ein Semester, in dem drei Präsenztermine veranstaltet werden. Probleme, die online nicht gelöst wurden, können in diesen Präsenzterminen mit Trainern bearbeitet werden. Die restlichen "Termine" sind online und können vom Teilnehmer selbst eingeteilt werden, d.h. die Teilnehmer haben eine selber bestimmbare flexible Zeiteinteilung. Während die Präsenztermine an einem bestimmten Ort stattfinden, kann der E-Learning-Unterricht von "überall" erfolgen – von zu Hause oder von der Arbeit aus. Zu dem Präsenz- und E-Learning-Unterricht ist zusätzlich noch begleitendes Material auf Papier vorhanden, und zwar ein Buch über das Thema der umweltgerechten Produktgestaltung. In den Präsenzterminen werden die Teilnehmer durch Trainer unterstützt, und in den E-Learning-Einheiten durch Tutoren.

Die Lernenden sollen die einzelnen Kapitel des Kurses selbstgesteuert durchlaufen und gegebene Aufgaben lösen. Dabei geht es darum, dass die Lernenden das gegebene Material nutzen um eine optimale Lösung zu erreichen. Die Abgabe dieser Lösungen erfolgt in digitaler Form, d.h. auch für das Abgeben ist es nicht notwendig an einem bestimmten Ort persönlich zu erscheinen.

## **Gliederung**

Der Kurs Ecodesign gliedert sich in drei Hauptbereiche bzw. in drei Grundfunktionen – die "Kommunikation", das "Büro" und die "Bibliothek". Dazu gibt es noch die drei Hilfsfunktionen, und zwar "Einstellungen", "Kontakt" (E-Mail-Kontakt) und "Hilfe". Im Bereich der "Einstellungen" kann der Anwender seine persönlichen Daten und die Navigations- und Videoeinstellungen ändern. "Hilfe" ist eine übliche Hilfe-Funktion, die den Kursteilnehmern die Nutzung der Lernplattform näher erklären soll.

Die folgende Abbildung zeigt einen Screen-Shot des E-Learning-Kurses. Nach dem Einloggen in den Kurs wird diese Startseite angezeigt. Am Anfang befindet man sich also in dem Bereich Kommunikation.

ANWENDUNG - Evaluation des Kurses "Ecodesign"

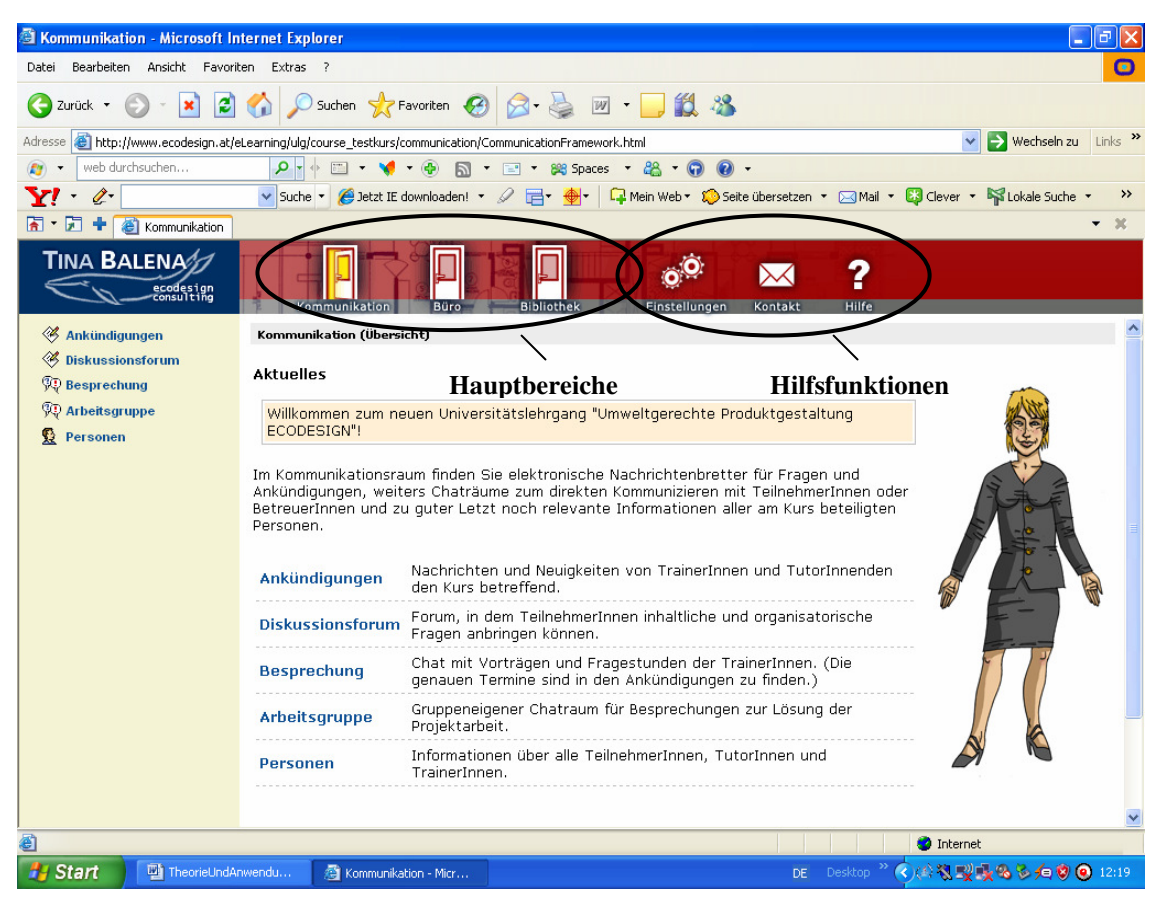

Abbildung 16: Der E-Learning-Kurs "Ecodesign" (Startseite) **(Quelle: www.ecodesign.at/eLearning/ulg)** 

Der Hauptbereich "Kommunikation" stellt den Lernenden eine Möglichkeit dar die anderen Teilnehmer zu kontaktieren. Dieser Bereich dient sowohl der Kommunikation mit anderen Kursteilnehmern als auch der Unterstützung der Lernenden durch Tutoren. Dazu kann man hier auch aktuelle Ankündigungen seitens der Trainer oder Tutoren finden. Die verwendeten Technologien umfassen hierbei E-Mail, Diskussionsforen und Chat. Der Bereich ist in fünf Kategorien bzw. Kommunikationsmöglichkeiten unterteilt – Ankündigungen, Diskussionsforum, Besprechung, Arbeitsgruppe und Personen. Die letzte Kategorie Personen beinhaltet Informationen über alle Kursteilnehmer, Trainer und Tutoren. Die Unterhaltung in diesem Bereich ist strukturiert, z.B. gibt es bestimmte Farben für Teilnehmer und für Tutoren. Als Lehrstrategie wird hier die Methode des "aktiven Tutoring" eingesetzt. Während Trainer in persönlichen face-to-face – Treffen inhaltliches Material zur Verfügung stellen und Aufgaben vorbereiten, sind Tutoren dazu da die Kursteilnehmer online zu unterstützen. Die Tutoren bereiten Treffen in der Lernplattform vor, und beantworten alle Fragen der Lernenden die online gestellt werden.

Das "Büro" bietet Zugriff auf den Lerninhalt und die zu lösenden Aufgaben. Die Aufgaben umfassen sechs konkrete Beispiele und ein Gruppenprojekt (Stand: 21.06.2006). Der Lerninhalt selbst ist nach den Beispielen gegliedert bzw. in Kapitel eingeteilt. Jedes Kapitel bzw. jedes Beispiel hat eine eigene Suchfunktion, die aufgrund von früheren Evaluationen implementiert wurden. Die Kursteilnehmer sollen das hier zur Verfügung gestellte Material verwenden um die Beispiele zu lösen bzw. um auf eine optimale Lösung der Aufgaben zu kommen. Die Lernenden erhalten eine genaue

#### ANWENDUNG - Evaluation des Kurses "Ecodesign"

Darstellung des zu lösenden Problems, mit Hinweisen und Beispielen, und weiterführenden Links zu zusätzlichem Material. Nach der Abgabe erhalten die Kursteilnehmer ein Feedback von den Trainern. In dieses Feedback und in die Lösungen haben nur die jeweiligen Teilnehmer und die Kursbetreuer Einsicht.

Im dritten Hauptbereich ist die "Bibliothek", in der zusätzliches Material zu dem Lerninhalt gesucht werden kann. Die Informationen bzw. das Material ist hier nach Themenbereichen geordnet. Die Suchfunktion hier ist nicht die gleiche wie die in den jeweiligen Beispielen des Büro-Bereichs zur Verfügung gestellten Suchfunktionen. Die Suche in einem bestimmten Beispiel sucht nach dem Suchbegriff innerhalb dieses bestimmten Kapitels, aber nicht in den anderen Kapiteln oder in der Bibliothek. Die Suchfunktion der Bibliothek sucht wiederum nicht in den Beispielen, sondern nur in der Bibliothek.

#### **Navigation**

Das Design der Lernplattform basiert hauptsächlich auf Metaphern, enger gesagt auf "Office-Metaphern". Die in der Gliederung dargestellten drei Hauptbereiche sind durch Türen zugänglich, d.h. sie werden als eine "Büro-Metapher" dargestellt. Ein Bereich wird hier als ein fiktiver Raum gesehen. Der Bereich "Büro" wäre dann ein einzelnes Zimmer in einem großen Office, die "Kommunikation" so was wie ein Cafe-Raum, und die "Bibliothek" ein Raum in dem man Bücher und andere Informationsmaterialien lagert. Die untere Abbildung stellt die Navigation der Lernplattform "Ecodesign" dar. Die Abbildung zeigt den Büro-Bereich, in dem für die Darstellung der einzelnen Beispiele Akten verwendet wurden.

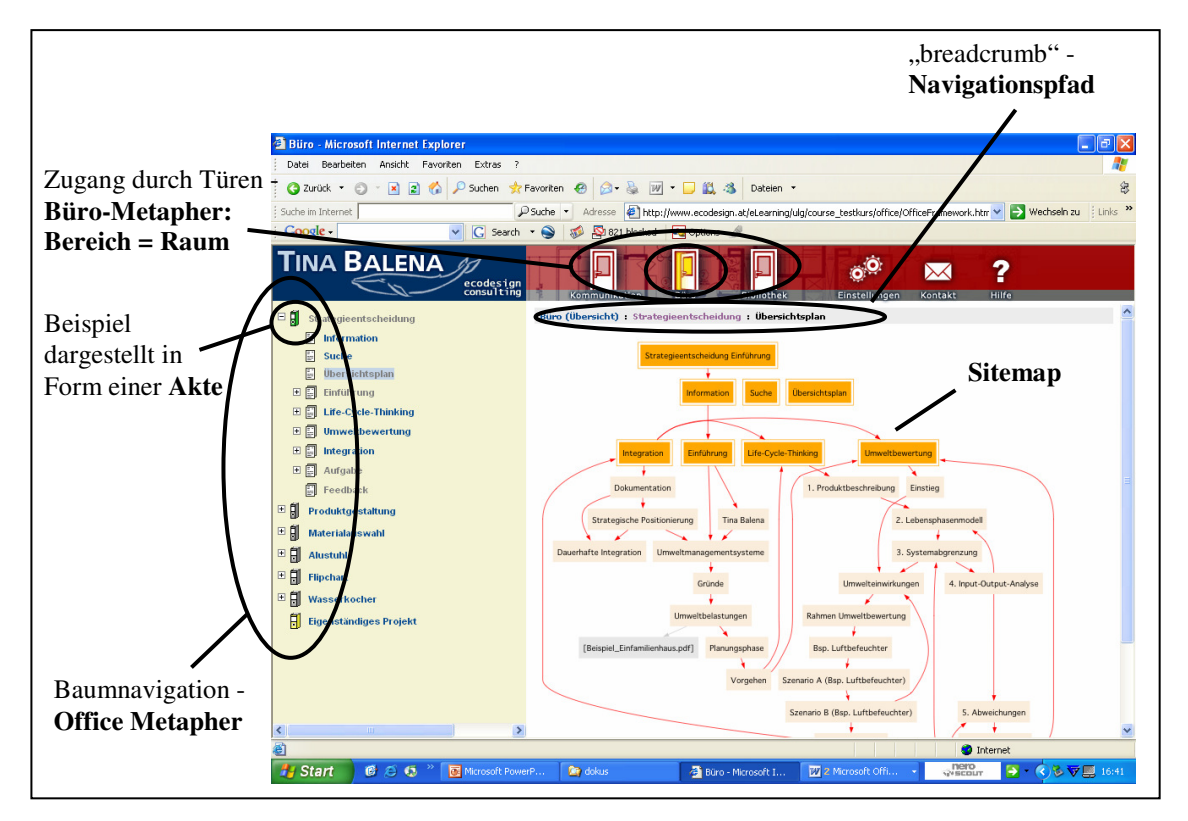

**Abbildung 17: Navigation in Ecodesign (Quelle: www.ecodesign.at/eLearning/ulg)** 

In der Abbildung ist zu sehen, dass für die Navigation im Büro zwischen den einzelnen Kapiteln auch eine Metapher verwendet wurde, und zwar eine "Office-Metapher". Der Name "Office-Metapher" kommt von dem in Microsoft Office verwendeten Windows Explorer, welcher eine wie hier verwendete Baumstruktur hat, in der Verzeichnisse, Unterverzeichnisse und Dateien dargestellt werden. Durch die offene gelbe Tür ist zu erkennen in welchem Bereich man sich gerade befindet – hier im "Büro".

Die Überschrift auf der jeweiligen Seite zeigt den jeweiligen Navigationspfad, den so genannten "breadcrumb". Der breadcrumb stellt die hierarchische Struktur dar, in der man sich gerade befindet – eine Pfadnavigation. Ist man z.B. in dem Kapitel Strategieentscheidung im Übersichtsplan – wie in der Abbildung –, steht als Überschrift "Büro – Strategieentscheidung – Übersichtsplan". Der breadcrumb ist also eine kontextuelle Anzeige der Inhaltsseite innerhalb einer Webseite, durch Angabe eines Navigationspfads. Dieser Navigationspfad ermöglicht den Anwendern einen schnellen Zugriff auf alle in der Baumhierarchie höher liegenden Knoten bzw. Kapiteln. Bezogen auf das genannte Beispiel könnte ich nun um wieder zurück in die "Strategieentscheidung" zu gelangen, einfach auf dem Navigationspfad drauf klicken.

Der Übersichtsplan, auch "Sitemap" genannt, stellt die gesamte Struktur der Lernplattform graphisch dar. Eine Sitemap sollte eigentlich den Anwendern dabei helfen sich in der Struktur einer Webseite zurecht zu finden, und dadurch den Lernprozess unterstützen. In meiner Evaluation, bzw. in meinen Beobachtungen, habe ich aber gemerkt dass sich sehr wenige Testpersonen die Sitemap angeschaut haben. Das wurde zu einem Problem in der Auswertung, weil die Testpersonen dann nämlich auf Fragen bezüglich der Sitemap so geantwortet hatten als ob sie sich das genau angeschaut hätten (siehe dazu meine Auswertung der Testdaten, in diesem Kapitel).

Weitere Information zum E-Learning-Kurs "Ecodesign" ist unter der entsprechenden Informations-Homepage erhältlich – www.ecodesign.at/eLearning .

## **Angewandte Evaluations-Methoden und -Kriterien**

In diesem Kapitel möchte ich nun mit meiner eigentlichen Evaluation, mit ihren Methoden und Kriterien, beginnen. Ich führe eine Evaluation in der Einsatzphase durch, das zu evaluierende System wurde schon implementiert und befindet sich in der Nutzung, bzw. ist im Einsatz.

## **Methoden**

Die angewandte Hauptmethode bei meiner Evaluation ist das *Testen*. Der Aufbau der Tests beinhaltet die Methoden *schriftliche Befragung*, in Form von Fragebogen, und *Beobachtung* mit schriftlicher Protokollierung.

Zunächst möchte ich im Folgenden an die Literatur anknüpfen und das Testen näher erläutern, danach werde ich auf die schriftliche Befragung und die Beobachtung näher eingehen. Laut Nielsen (2000) hat ein Test vier Stufen:

• *Stufe 1: Vorbereitung* 

Bei der Vorbereitung des Tests sollte die testende Person bestimmte Punkte klar stellen. Der Raum für den Test sollte rechtzeitig bestimmt werden, und für die Zeit des Tests

#### ANWENDUNG - Evaluation des Kurses "Ecodesign"

zur Verfügung stehen. Das zu verwendende Computersystem sollte in dem Anfangszustand sein, der für die Durchführung des Tests bestimmt wurde. Die für den Test erforderlichen Materialien, wie z.B Schreibutensilien oder Fragebogen, sind auch bereit zu stellen. All diese Vorbereitungen sollten vor der Ankunft der Testperson getroffen wurden.

#### • *Stufe 2: Einführung*

In dieser Stufe stellt sich der Tester persönlich vor und klärt die Zuteilung der Rollen zwischen Tester und Testperson. Danach folgt eine Vorstellung des Vorhabens, wobei die eigenen Ziele seitens der testenden Person erklärt werden. Damit der Testuser nicht überstürzt wird, ist dann eine kurze Einführung in das zu benutzende System erforderlich. Bevor man dann mit dem Test selber beginnt sollte man dessen Ablauf erläutern, und die Aufgaben der Testperson erklären, d.h. was die Testperson zu tun hat – in meiner Evaluation z.B. habe ich den Testpersonen erklärt, dass sie während der Nutzung laut denken sollen (auf das Laute Denken komme ich später noch zurück).

#### • *Stufe 3: Der Test selbst*

Während der Durchführung des Tests sollte der Tester darauf achten, was für Aussagen er von sich gibt. Der Tester sollte es grundsätzlich vermeiden sich mit der Testperson zu unterhalten. Vor allem persönliche Meinungen oder Aussagen darüber, ob sich die Testperson im System richtig verhält oder nicht, sind zu unterlassen. Der Tester hat der Testperson nur in dringenden Situationen zu helfen, er sollte es sich sehr gut überlegen wann der richtige Moment dafür ist der Testperson zu helfen. Die testende Person kann natürlich versuchen, mit irgendwelchen Lauten oder Aussagen, die Testperson dazu zu bringen Kommentare von sich zu geben. Aber dabei ist darauf zu achten, dass nicht ein falscher Eindruck hinterlassen wird – z.B. dass die Testperson auf dem richtigen oder falschen Weg ist.

#### • *Stufe 4: Abschluss*

Am Ende eines Tests folgt eine Abschlussbesprechung. Bei dieser kann z.B. dem Testuser ein Fragebogen zur Beantwortung gegeben werden, dies sollte aber vor einer etwaigen Diskussion über das System erfolgen. In der Abschlussbesprechung kann der Benutzer im Bezug auf Verbesserungsmöglichkeiten oder auf folgende Veranstaltungen befragt werden. Am Ende, sobald wie möglich nach dem der Testuser gegangen ist, sollte der Testende sicherstellen ob alle Testdokumente vorhanden sind.

Der Test selber besteht in meiner Evaluation aus drei nacheinander folgenden Schritten: die Beantwortung des Pre-Fragebogens, dann die Nutzung des Systems, und danach die Beantwortung des Post-Fragebogens. Bevor ich mit der Vorbereitung der Unterlagen für die Evaluation anfing habe ich mir überlegt, wie ich ein "Vorher-Bild" und ein "Nachher-Bild" definieren könnte. In der Zeit machte eine Studienkollegin von mir an der Technischen Universität Wien eine Lehrveranstaltung, in der Software-Projekte auf ihre Usability hin evaluiert wurden. Sie machte mich auf diese Lehrveranstaltung aufmerksam, wo ich dann auf das Konzept einer schriftlichen Befragung vor und nach der Nutzung einer Software gestoßen bin.

 Die schriftliche Befragung unterteilt sich in meiner Evaluation in den Pre-Fragebogen und den Post-Fragebogen (siehe dazu im Anhang – Fragebogen). Diese Unterteilung soll dazu dienen, um heraus zu finden wie die Befragten in Bezug auf E-Learning-Fragen vor der Nutzung und nach der Nutzung des Kurses Ecodesign antworten. Der Pre-Fragebogen wird von den Testusern vor der Nutzung des Systems

ausgefüllt. Er beinhaltet Fragen bezüglich den Vorkenntnissen im Bereich Computer und Internet, und Fragen zu Erfahrungen mit E-Learning-Kursen. Die Fragen über Computer-Kenntnisse helfen dabei einen Vergleich zu machen, ob Personen mit vielen oder wenigen Kenntnissen sich unterschiedlich verhalten – bzw. ob die vorherigen Kenntnisse einen Einfluss auf die Nutzung des Systems haben. Der Post-Fragebogen wird nach der Nutzung des Systems beantwortet. In diesem Post-Fragebogen sind nur Fragen bezüglich dem genutzten System, in meinem Fall dem Kurs Ecodesign, enthalten. Der Post-Fragebogen wird direkt im Anschluss auf die Systemnutzung ausgefüllt – ohne etwaige Pausen –, sodass die Empfindungen der Testpersonen über den Kurs sofort aufgenommen werden können. Im Fragebogen danach haben die Testpersonen auch die Möglichkeit ihre größten Probleme und Änderungsvorschläge anzuführen. Der Pre-Fragebogen dient also der Analyse der Vorkenntnisse, und der Post-Fragebogen zur Analyse der Nutzung des Systems. Die genaueren Kriterien nach denen ich den Pre- und den Post-Fragebogen aufgebaut habe, sind im nächsten Punkt Kriterien aufgelistet.

Die Beobachtung erfolgt während der Nutzung des Systems, wobei bestimmte wichtige Aspekte in einem Testprotokoll erfasst werden (siehe dazu im Anhang - Test). Die Aufgabe der Testpersonen ist es ein Beispiel (aus den ersten drei Beispielen) aus dem Bereich Büro durchzuarbeiten. Dabei soll diese Person laut denken ("Thinking Aloud"), d.h. alles aussagen was sie im jeweiligen Moment stört oder was ihr gefällt. Diese Aussagen und auch das beobachtbare Verhalten der Testperson werden mitprotokolliert. Die Protokollierung ist in drei Szenarien unterteilt. Je nachdem ob die Testperson das erste, zweite oder das dritte Beispiel machen möchte, wird in diesem Szenario mitprotokolliert.

Ich habe die Thinking-Aloud – Methode gewählt, weil diese von vielen Autoren als sehr hilfreich betrachtet wird, und weil ich selber auch gespannt darauf war, was die Testpersonen eigentlich denken, wenn sie ein System nutzen. Das Problem bei diesem Ansatz ist aber die Frage, ob die Anwender wirklich alles laut denken was sie denken. Sagen sie wirklich alles was sie denken aus, oder lassen sie manches einfach ruhen? Was ich während den Beobachtungen gemerkt habe ist, dass spontane Gedanken auch spontan preisgegeben werden. Das passiert vor allem dann, wenn der Testuser den momentanen Zustand als negativ empfindet. Und genau das ist der Vorteil am lauten Denken, glaube ich. Denn ich möchte ja bei meinen Evaluationen hauptsächlich herausfinden was den Benutzern an dem System nicht gefällt bzw. was die Benutzer stört.

Da ich die Tests nicht aufnehmen wollte, habe ich mir überlegt alle wichtigen Aussagen mit zu protokollieren. Auf der einen Seite waren mir die Protokolle nach den Tests eine sehr große Hilfe, da man sich ja nicht alle Aussagen merken kann. Aber auf der anderen Seite war es den Testusern unangenehm, dass ich neben ihnen sitze und ständig etwas notiere. Während der Protokollierung war ich mir nicht immer sicher, ob eine bestimmte Aussage im Nachhinein in der Auswertung nützlich sein wird oder nicht, deshalb habe ich versucht jede wichtig erscheinende Aussage aufzuschreiben. Die Testpersonen haben dann immer auf das Protokoll geschaut, und mich gefragt was ich da schreibe. Eine komische Frage war dabei immer "Schreibst du eh nur Gutes über mich, oder schreibst du dass sich die Testperson blöd stellt?". Erst im Nachhinein bin ich drauf gekommen, dass ich vor der Nutzung des Systems den Benutzern hätte sagen sollen, dass ich nicht meine persönlichen Meinungen über sie und ihre Intelligenz notiere, sondern nur ihre Aussagen im Bezug auf den Kurs.

## **Kriterien**

Für den Pre-Fragebogen habe ich, wie bereits erwähnt, die Kriterien *Computer- und Internet-Kenntnisse* und *E-Learning-Kenntnisse* gewählt. Die *Ausbildung* der Testperson ist hier auch ein Kriterium, womit ich herausfinden wollte in welchem Bereich – technisch, wirtschaftlich, oder andere – die Testpersonen bereits ein Vorwissen haben. Die Computerkenntnisse sollen aufzeigen wie vertraut die Testperson mit dem Gerät Computer ist. Da die Tests am Computer stattfinden, wollte ich wissen ob die Testperson grundsätzlich mit Computern umgehen kann, oder ob sie schon nur mit der Benutzung des Computers Probleme haben könnte. Denn wenn der Benutzer den Computer nicht richtig bedienen kann, oder z.B. die Maus nicht richtig steuern kann, kann dies einen Einfluss auf die Beurteilung des Kurses haben. Dann wird die Testperson ihre persönlichen Einstellungen über den Computer vielleicht in die Aussagen über das System hineininterpretieren.

Im Bezug auf das Kriterium E-Learning-Kenntnisse, unterteilen sich die Fragen in zwei Kategorien. Diese Unterteilung kam aus der Überlegung, dass manche Testpersonen keine Erfahrung mit E-Learning haben werden – und, dass es dann manche geben wird, die schon einmal in einer Lehrveranstaltung, oder für private Zwecke, oder für die Weiterbildung im Beruf einen E-Learning-Kurs besucht haben. Die zwei Kategorien, bezüglich der Erfahrungen mit E-Learning, umfassen:

#### • *Fragen ohne E-Learning-Erfahrung*

Diese Fragen sollen die Testpersonen beantworten, die noch nie ein E-Learning-System benutzt haben. Hier habe ich versucht heraus zu finden, in welchen Fachbereichen die Testperson gerne bereit wäre einen E-Learning-Kurs zu besuchen, und wie sie sich das Lernen mit E-Learning im Vergleich zum Präsenzunterricht so vorstellt.

## • *Fragen mit E-Learning-Erfahrung*

Diese Fragen sind von den Personen zu beantworten, die schon zumindest ein Mal einen E-Learning-Kurs besucht haben. In dieser Unterteilung wollte ich wissen, in welchen Fachbereichen die Testpersonen mit E-Learning-Kursen schon Erfahrung gesammelt hatten, und aus welchem Grund sie die Kurse besuchten. Auch hier habe ich die Frage gestellt, wie der Benutzer das Lernen mit elektronischen Medien im Vergleich mit herkömmlichen Lernformen sieht.

Dadurch, dass ich diese Frage sowohl an Benutzer mit und ohne Erfahrung gestellt habe, konnte ich vergleichen wie die Benutzer E-Learning beurteilen, wenn sie schon oder noch keine Erfahrung damit hatten.

Das nach dem Pre-Fragebogen folgende Testprotokoll zur Mitprotokollierung des Verhaltens und der Aussagen der Testpersonen beinhaltet folgende Kriterien:

#### • *Schwierigkeiten bei Durchführung*

In diesem Kriterium werden alle aufgetretenen Schwierigkeiten vom Anfang bis zum Ende des Tests erfasst. Dazu gehört z.B., dass der Test lange dauert und dadurch die Testpersonen ihre Geduld und Konzentration verlieren könnten, oder wenn der Test am Arbeitsplatz durchgeführt wird, dass die Testperson durch die Arbeitskollegen gestört wird. Dieses Kriterium beinhaltet auch software-technische Schwierigkeiten, wenn z.B. zur Darstellung eines Videos eine Software benötigt wird, die auf dem Testrechner nicht vorhanden ist.

## • *Besondere Fragen*

Dieses Kriterium dient zur Protokollierung von besonderen Fragen seitens der Testperson, während der Nutzung des Systems bzw. während dem Test. Eine wichtige Frage, die ich fast bei jedem Test mitprotokolliert habe, ist z.B. "Wo soll ich anfangen?". Diese Orientierungslosigkeit am Anfang der Nutzung hatte fast jede Testperson.

### • *Verhalten der Testpersonen*

Das Kriterium "Verhalten der Testperson" dient zur Protokollierung meiner eigenen Beobachtung. Zu diesem Kriterium gehören z.B. wichtige Bewegungen der Testpersonen, oder ihre Navigationsweise. Hier protokolliere ich auch was die Benutzer lesen und wie sie lesen, ob sie sich nervös verhalten – z.B. permanentes auf und ab bewegen des Knies – oder ob sie eher geduldig sind.

#### • *Allgemeine Fragen*

Zu den allgemeinen Fragen gehören vor allem Fragen zur Beurteilung der Graphiken seitens der Testpersonen. Im Buch von Clark und Meyer (2003) ist das Multimediale Prinzip beschrieben, in dem empfohlen wird Text und Bilder zu verwenden um den Benutzern etwas darzustellen. Die Autoren empfehlen auch einen Text der zu einem Bild bzw. zu einer Graphik gehört nahe zur Graphik zu positionieren – Zusammenhangsprinzip. Da ich mich bezüglich den Evaluationskriterien sehr oft auf dieses Buch referenziert habe, und da in diesem Buch die Darstellung von Graphiken sehr ausführlich behandelt wurde, habe ich dieses Kriterium gewählt. Ich wollte herausfinden ob die Graphiken im Ecodesign-Kurs den Testpersonen gefällt oder nicht. Dieses Kriterium habe ich in das Testprotokoll aufgenommen, damit ich schon bei der Nutzung des Systems die Beurteilung einer Graphik in dem Moment wo sie von der Testperson gesehen wird, mitprotokollieren konnte. In den "Allgemeinen Fragen" habe ich auch noch die Beurteilungen der Mouse-Over-Informationen mitprotokolliert, da der Mouse-Over-Effekt neben den weiterführenden Links eine andere Art ist um Zusatzinformationen darzustellen.

## • *Kommentare durch Thinking Aloud*

Das letzte, aber vielleicht das wichtigste Kriterium der Testprotokolle ist das Erfassen der *Kommentare der Testpersonen mittels der Thinking Aloud - Methode*. Dieses Kriterium habe ich gewählt, weil – wie bereits erwähnt – die Thinking Aloud - Methode und die Aussagen, die man mit dieser Methode erhält in der Literatur als ein sehr wichtiger Punkt dargestellt wurden – und weil ich selber diese Aussagen auch für sehr relevant halte. Wie ich schon in der Darstellung der angewandten Methoden erläutert habe, sind die spontanen Äußerungen der Gedanken über das negative Empfinden eines Zustands im System, von großer Bedeutung. Sie helfen heraus zu stellen, was den Testpersonen am System überhaupt nicht gefällt. Aber auch positive Beurteilungen werden spontan ausgesagt, wie z.B. ein "wauu" oder "super".

Der Post-Fragebogen beinhaltet neben allgemeinen Fragen – ob die Testpersonen wissen was eine Metapher ist, oder was die Funktion einer Sitemap ist –, folgende Kriterien:

#### • *Metapher*

Da, wie bereits im vorigen Punkt über den Evaluationsgegenstand erklärt, das Design des Kurses hauptsächlich auf Metaphern basiert, habe ich als erstes wichtiges Kriterium

#### ANWENDUNG - Evaluation des Kurses "Ecodesign"

im Post-Fragebogen die Metaphern gewählt. Dieses Konzept ist in Ecodesign zur Unterstützung der Benutzer in der Navigation eingesetzt worden – der Eingang in die Bereiche durch Türen, der Zugriff auf die Beispiele durch Ordner (oder Akten), und die Baumnavigation zwischen den Beispielen als Office-Metapher. Das System wurde also so gestaltet, als ob sich der Benutzer in seinem Büro befinden würde, wo es drei Räume gibt in die er rein gehen kann – z.B. im Raum "Büro" befindet er sich in seinem persönlichen Büro, und kann sich dort in verschiedenen Ordnern unterschiedliche Kapitel über umweltgerechte Produktgestaltung anschauen. Diese Darstellung mit Metaphern wird im Allgemeinen als etwas Positives angenommen, was ich im Fragebogen mit Fragen darüber ob Metaphern hilfreich sind versucht habe zu bestätigen – ob die Benutzer die Metaphern wirklich als hilfreich gesehen haben, kann meiner Auswertung der Testdaten im nächsten Unterkapitel entnommen werden.

#### • *Navigation und Aufbau*

Die Navigation in einem E-Learning-System ist meines Erachtens nach einer der wichtigsten Kriterien für die Beurteilung dieses Systems. Ist die Navigation in einer Lernplattform nicht leicht erlernbar und verliert man öfters den Pfad, hat der Benutzer sehr oft das Gefühl dass er nicht mehr weiß wo er ist. Der Benutzer wird dann immer versuchen sich in der Struktur des Systems, d.h. in der Navigation und in der Strukturierung der Inhalte, wieder zurechtzufinden. Diese Verwirrung wird natürlich wiederum den Lernprozess negativ beeinflussen. Deshalb finde ich es sehr wichtig bei der Erstellung eines E-Learning-Kurses auf die Navigation und auf den Aufbau der Informationen sehr zu achten.

• *Farben* 

Farbige Darstellungen erhöhen nicht die Performanz bzw. den Lernerfolg, werden aber als angenehm oder hilfreich empfunden. Farben dienen der visuellen Informationsverarbeitung. Dazu gehört erstens die Möglichkeit der Unterscheidung von Figuren und Gruppierungen. Hier können z.B. Textteile in einer anderen Farbe als der restliche Text, als eine Gruppe aufgefasst werden – und auch die Aufmerksamkeit der Benutzer darauf gelenkt werden. Zweitens kann durch die Verwendung von unterschiedlichen Farbtönen der Benutzer beim Suchen, Entdecken oder Lokalisieren unterstützt werden.

Farbige Darstellungen können auch die Sicherheit des Benutzers erhöhen, sich im System zurechtzufinden oder gesuchte Informationen leicht zu finden – d.h. sich in der Navigation wohl zu fühlen. Da Farben also den Lernenden beim Navigieren unterstützen, habe ich Farben als ein Kriterium zur Beurteilung gewählt.

• *Multimedia* 

Im vorigen Kapitel habe ich in den Evaluationskriterien als erstes Kriterium das Multimedia-Prinzip beschrieben, welches besagt dass man bei der Erstellung eines E-Learning-Systems nicht nur Text, sondern Text und Bilder verwenden sollte. Dieses Prinzip ist meiner Meinung nach, neben der Navigation, eines der wichtigsten Kriterien für die Beurteilung eines E-Learning-Kurses. Wenn ich einen E-Learning-Kurs besuche, der nur Text enthält und keine Graphiken oder Videos, werde ich sicher aufhören an diesem Kurs teil zu nehmen – und werde zu der Erhöhung der Ausfallsrate beitragen. Natürlich ist es wichtig, dass es sinnvolle Graphiken sind, die dort platziert werden wo sie zum Inhalt bzw. zum Text gehören.

## • *Lernen mit E-Learning*

Dieses Kriterium habe ich gewählt, um den Lernfaktor bei E-Learning-Systemen direkt im Bezug auf den Kurs Ecodesign anzusprechen. Mit diesem Kriterium wollte ich herausfinden ob die Testpersonen finden, dass der Kurs in Form von E-Learning zum Lernerfolg beiträgt oder nicht. Dann habe ich versucht in der letzten gestellten Frage heraus zu finden ob die Testpersonen in dem Moment, wo sie gerade das System benutzt haben – und durch die Befragung ein paar Beurteilungen ausgesagt haben –, nun das Lernen mit E-Learning oder Präsenzunterricht bevorzugen.

#### • *Kommentare und Änderungsvorschläge*

In diesem Kriterium gibt es eine allgemeine Frage und drei offene Fragen. Die erste offene Frage bezieht sich auf die größten Probleme die die Testpersonen während der Nutzung hatten. Die größten Vorteile des Kurses ihrerseits können die Teilnehmer in der zweiten offenen Frage auflisten. Die letzte Frage fordert die Testperson auf, Änderungsvorschläge darzustellen – was der Kurs beibehalten sollte, was nicht, und ob man bestimmte Konzepte anders einsetzen könnte, usw. Dieses Kriterium ist natürlich wichtig, um mit offenen Fragen bestimmte Beurteilungen der Testpersonen herauszufinden die in den vorigen Kriterien nicht erwähnt wurden. Und es ist auch von großer Bedeutung mit diesen Fragen herauszufinden, was die Benutzer sehr gestört hat und was ihnen sehr gefallen hat.

## **Auswertung der Testdaten**

Nachdem ich die in meiner Evaluation angewendeten Methoden und Kriterien vorgestellt habe, werde ich nun die Daten, die ich während den Tests, von den insgesamt zehn getesteten Personen erhalten habe, auswerten. In meiner Auswertung werde ich versuchen die erfassten Beurteilungen sowohl verbal, als auch tabellarisch, in Form von Auswertungsmatrizen, darzustellen. Da der Test aus dem Pre-Fragebogen, der Beobachtung und Protokollierung, und dem Post-Fragebogen besteht, werde ich die Auswertung auch in diese drei Stufen unterteilen.

Während der Erfassung der Daten aus den Fragebogen und dem Testprotokoll, bin ich auf ein paar Aspekte gestoßen, die bei der Auswertung ein Problem darstellten. Zu diesen Problemen gehörte z.B. die Antwortmöglichkeit "neutral" in den Fragebogen. Auf dieses und andere Probleme werde ich hier im Punkt Probleme der Auswertung näher eingehen.

Bei den tabellarischen Auswertungen ist noch zu erwähnen, dass die Testpersonen mit dem Buchstaben T und einer darauf folgenden Ziffer, von eins bis zur gesamten Anzahl der Teilnehmer, gekennzeichnet sind – d.h. also T1, T2, T3, usw. Diese Darstellung dient dazu die Anonymität der Testpersonen zu bewahren.

## **Ergebnisse der Pre-Fragebogen**

Der Fragebogen vor der Nutzung des Systems, beinhaltet zuerst einmal demographische Daten der Testpersonen. Die Testpersonen sind hauptsächlich männlich, außer zwei Studienkolleginnen von mir, und im Alter zwischen sechsundzwanzig und fünfunddreißig. Jeder/Jede der getesteten Personen sind Studenten, und haben neben dem Studium entweder eine Teilzeit- oder eine Vollzeitbeschäftigung.

Der Pre-Fragebogen dient auch zur Analyse der Vorkenntnisse der Testpersonen, und zwar in dem Themengebiet der umweltgerechten Produktgestaltung und in den Bereichen Computer und E-Learning. Aus den Daten der Pre-Fragebogen geht hervor, dass alle Testpersonen aus der IT-Branche sind, entweder beruflich oder im Studium – oder sowohl im Beruf als auch im Studium. Die Studienrichtung ist hauptsächlich Wirtschaftsinformatik, zwei der getesteten Personen studieren Informatikmanagement. Das bedeutet, dass keiner der Testpersonen ein inhaltliches Vorwissen über die ökologische Gestaltung von Produkten hat, außer er/sie hat sich das Wissen zu privaten Zwecken angeeignet – was aber bei den Teilnehmern nicht der Fall war. Ich möchte hier noch erwähnen, dass ich die zwei Informatikmanagement-Studenten extra ausgewählt habe, da dieses Studium viele didaktische Lehrveranstaltungen anbietet.

Das folgende Diagramm (Abbildung 18) zeigt die Ausprägung der Computer- und Internetkenntnisse der Teilnehmer. Da die Testpersonen selber aus der Computer-Branche sind, habe ich nur die Antworten "gut" oder "sehr gut" erhalten – außer zwei Studienanfänger, die haben ihre Computerkenntnisse als mittelmäßig eingestuft. Von den insgesamt zehn Testpersonen, haben sechs davon sehr gute Computerkenntnisse, und die Hälfte auch sehr gute Internetkenntnisse. Im vorigen Punkt, wo ich die angewendeten Evaluationsmethoden und die Evaluationskriterien dargestellt habe, nannte ich den Grund für die Aufnahme des Kriteriums Computer- und Internetkenntnisse. Ich wollte mit diesem Kriterium vermeiden, dass ich bei Personen mit geringer Computer-Erfahrung übersehen könnte, dass die Testpersonen vielleicht ihre persönlichen Empfindungen über den Computer selbst in die Beurteilung des Kurses hinein beziehen. Da aber fast alle der Testpersonen sehr gute Kenntnisse im Bereich Computer und Internet haben, brauche ich auf diese negative Empfindung der Teilnehmer nicht mehr zu achten.

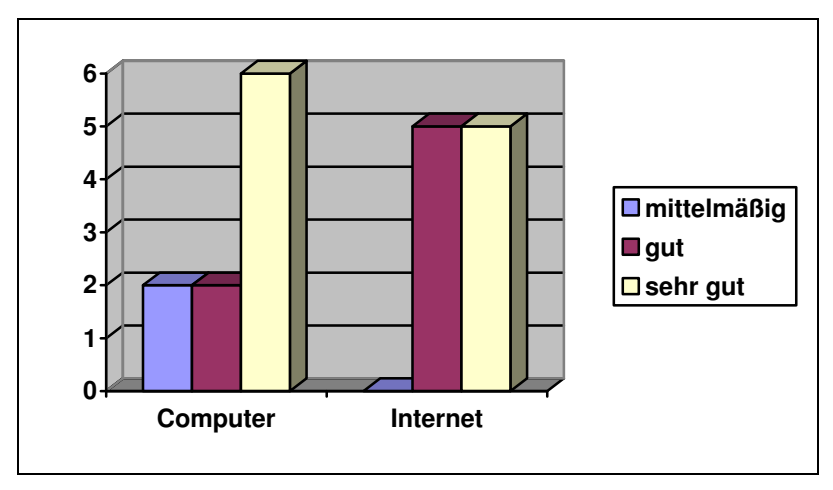

**Abbildung 18: Darstellung der Computer- und Internetkenntnisse der Testpersonen (Quelle: eigene Darstellung)** 

Da der Kurs Ecodesign im Internet angeboten wird, wollte ich in dem Pre-Fragebogen von den Testpersonen auch wissen, was sie im Internet tun bzw. wozu sie das Internet verwenden. Neben fünf auswählbaren Tätigkeiten, habe ich ein freies Feld für andere bzw. sonstige Anwendungen im Internet angeboten. Dieses freie Feld wurde von der Hälfte der getesteten Personen leer gelassen, die andere Hälfte schrieb hier hauptsächlich die Unterhaltung via MSN auf (Video-Unterhaltungen). Die fünf Tätigkeiten sind: Informationssuche, Mails, Chat, Weiter-/Ausbildung und

Forum/Newsgroup. Das folgende Diagramm zeigt wofür die Testpersonen das Internet nutzen. Alle getesteten Personen haben bei den Tätigkeiten die Informationssuche und Mails angekreuzt. Die Aus-/ und Weiterbildung per Internet wird von acht Testpersonen genutzt.

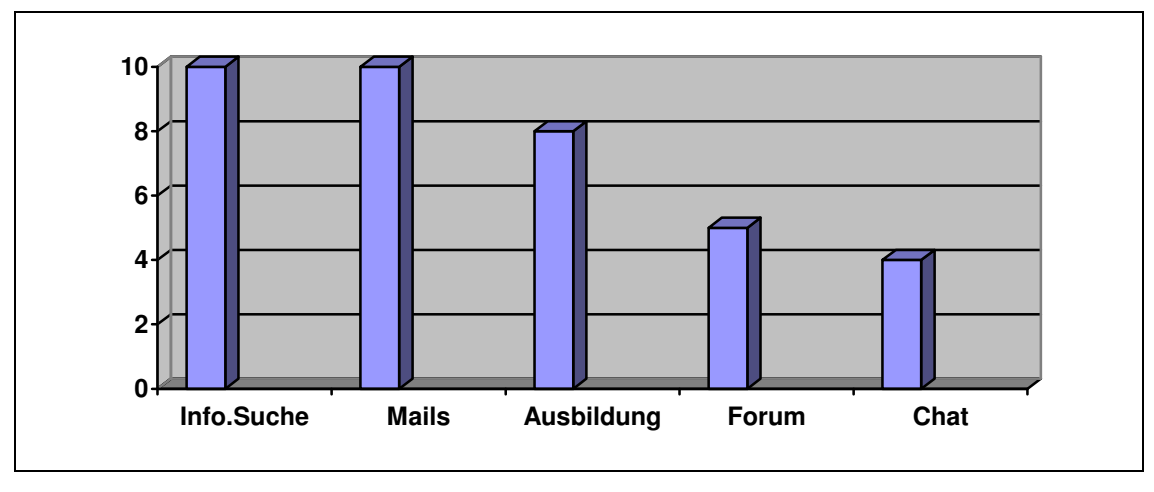

**Abbildung 19: Nutzung des Internets (Quelle: eigene Darstellung)** 

Wie ich schon oben erwähnt habe, dient der Pre-Fragebogen auch zur Analyse der Vorkenntnisse im Bereich E-Learning. In dieser Kategorie stellt sich zuerst die Frage welche Lernform die Testpersonen bevorzugen, E-Learning oder herkömmliche Lernformen. Die Antwortmöglichkeiten waren hierbei "e-Learning", "herkömmlich" oder "neutral" – wobei ich nachher darauf gekommen bin, dass ich die Antwort "neutral" lieber nicht hätte anbieten sollen (mehr dazu unten, im Punkt "Probleme der Auswertung"). Von den zehn Testpersonen gibt es nur eine Person, die das Lernen mit E-Learning bevorzugen würde. Eine der getesteten Personen hat keine der Antwortmöglichkeiten angekreuzt, und hat erwähnt, dass sie gerne eine Mischform aus e-Learning und Präsenzunterricht hätte – d.h. die Blended-Learning-Methode. Von den restlichen acht Testpersonen bevorzugt die eine Hälfte den herkömmlichen Unterricht, und die andere Hälfte steht neutral dazu.

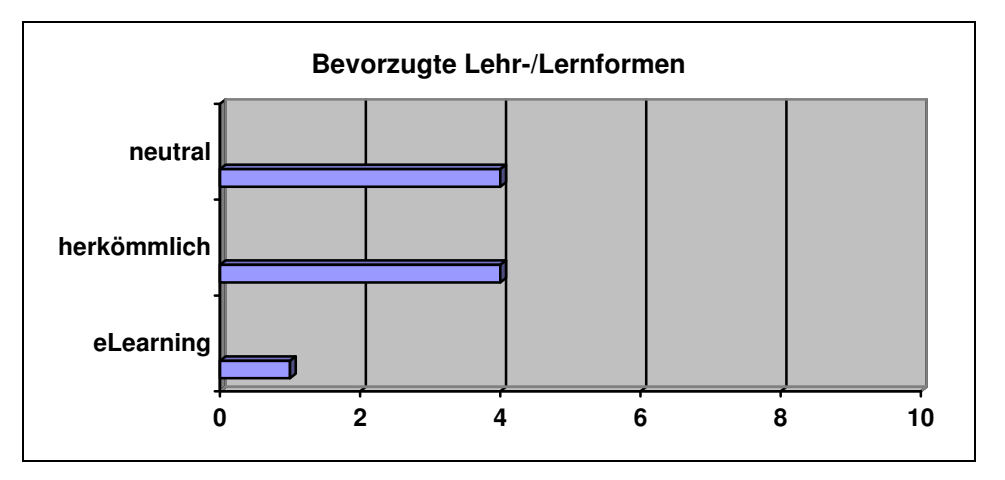

**Abbildung 20: Bevorzugte Lernform der zehn getesteten Personen (Quelle: eigene Darstellung)** 

Der Fragebogen unterteilt sich dann in zwei Bereiche, und zwar den Fragen für Personen mit E-Learning-Erfahrung und den Fragen für Personen ohne E-Learning-Erfahrung – wobei in diesen Bereichen hauptsächlich die gleichen Fragen gestellt werden, nur anders formuliert. Von den getesteten Personen haben sechs davon keine Erfahrung mit E-Learning-Systemen. Die Hälfte dieser Testpersonen, ohne E-Learning-Erfahrung, würden einen E-Learning-Kurs nur aus Pflichtgründen besuchen – und die andere Hälfte aus Interesse am Thema. Vier der getesteten Personen haben bereits Erfahrungen mit E-Learning gesammelt. Alle diese Personen haben als Grund für den Besuch des E-Learning-Kurses "Pflicht" angekreuzt. Hier möchte ich noch erwähnen, dass die Testpersonen mehr als einen Grund nennen dürften. Die folgende Tabelle (Tabelle 3) zeigt die ausgewählten Gründe der Testpersonen, die noch keine Erfahrungen mit E-Learning-Systemen haben. Die darauf folgende Tabelle (Tabelle 4) stellt die Gründe der Testpersonen mit E-Learning-Erfahrung dar.

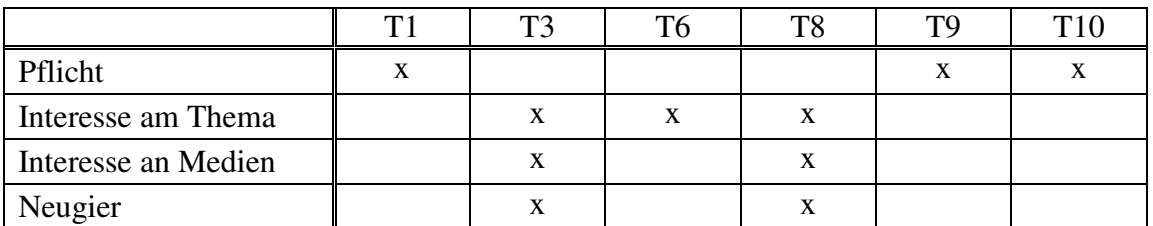

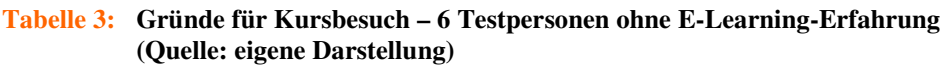

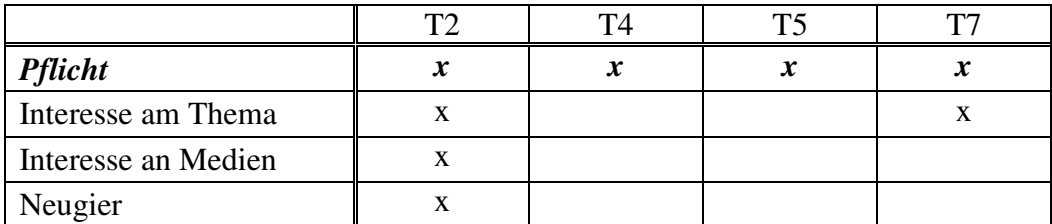

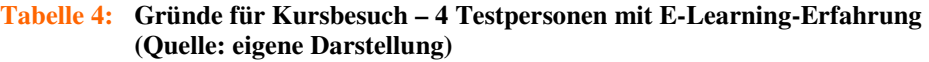

In der Kategorie e-Learning-Kenntnisse des Pre-Fragebogens wurde, sowohl an Testpersonen mit als auch ohne E-Learning-Kenntnisse, eine Frage zum Vergleich von E-Learning mit Präsenzunterricht gestellt. In der Unterkategorie für Personen ohne E-Learning-Erfahrung wurde die Frage so gestellt: "Wie *stellen Sie sich* das Lernen mit e-Learning im Vergleich … vor?" Für die andere Unterkategorie, ohne E-Learning-Erfahrung, wurde die Frage so formuliert: "Wie *beurteilen Sie* das Lernen mit e-Learning im Vergleich …?" Diese Frage hatte sieben Bewertungen mit jeweils fünf Antwortmöglichkeiten. Diese Bewertungen und die Antworten der Testpersonen werden in den folgenden Tabellen dargestellt – die obere Tabelle für die Antworten der Testpersonen ohne E-Learning-Erfahrung, und die untere Tabelle mit Erfahrung. Die Zahl in den einzelnen Zellen sagt aus, wie viele Testpersonen zu der jeweiligen

## ANWENDUNG - Evaluation des Kurses "Ecodesign"

Bewertung die bestimmte Antwort gewählt haben. Im Post-Fragebogen wird diese Frage auch gestellt, um herauszufinden ob sich die Beurteilungen der Testpersonen nach der Nutzung des Systems Ecodesign ändern.

|                                                              | stimme<br>voll zu | stimme<br>eher zu | neutral        | stimme<br>eher<br>nicht zu | stimme<br>nicht zu |
|--------------------------------------------------------------|-------------------|-------------------|----------------|----------------------------|--------------------|
| Regt zum intensiven Lernen an                                |                   |                   | 3              | 3                          |                    |
| Hilft, Zusammenhänge zwischen<br>Lerninhalten zu verstehen   |                   |                   | 3              |                            |                    |
| Fördert kreatives Denken                                     |                   |                   | $\overline{2}$ | 2                          |                    |
| Fördert das Lernen am Detailwissen                           |                   | 3                 | 1              | $\overline{2}$             |                    |
| Bietet mehr Möglichkeit zum<br>eigenverantwortlichen Handeln | 4                 |                   | $\overline{2}$ |                            |                    |
| <b>Spart viel Zeit</b>                                       | 1                 | 3                 | $\overline{c}$ |                            |                    |
| Vereinfacht viele Vorgänge                                   |                   | 2                 | 3              |                            |                    |

*Wie stellen Sie sich das Lernen mit e-Learning im Vergleich zu herkömmlichen Lehr- /Lernformen vor?* 

#### **Tabelle 5: Beurteilung der Testpersonen ohne E-Learning-Erfahrung (Quelle: eigene Darstellung)**

*Wie beurteilen Sie das Lernen mit e-Learning im Vergleich zu herkömmlichen Lehr- /Lernformen?* 

|                                                              | stimme<br>voll zu | stimme<br>eher zu           | neutral                     | stimme<br>eher<br>nicht zu | stimme<br>nicht zu |
|--------------------------------------------------------------|-------------------|-----------------------------|-----------------------------|----------------------------|--------------------|
| Regt zum intensiven Lernen an                                |                   |                             | 2                           |                            |                    |
| Hilft, Zusammenhänge zwischen<br>Lerninhalten zu verstehen   |                   | 2                           |                             |                            |                    |
| Fördert kreatives Denken                                     |                   |                             | $\overline{2}$              |                            |                    |
| Fördert das Lernen am Detailwissen                           |                   | $\mathcal{D}_{\mathcal{L}}$ | $\mathcal{D}_{\mathcal{L}}$ |                            |                    |
| Bietet mehr Möglichkeit zum<br>eigenverantwortlichen Handeln | 3                 |                             |                             |                            |                    |
| <b>Spart viel Zeit</b>                                       | 1                 |                             | 2                           |                            |                    |
| Vereinfacht viele Vorgänge                                   |                   |                             |                             |                            |                    |

**Tabelle 6: Beurteilung der Testpersonen mit E-Learning-Erfahrung (Quelle: eigene Darstellung)** 

Aus diesen Tabellen bzw. Bewertungen der Testpersonen geht hervor, dass E-Learning eine Lernform ist, welche viel Raum für eigenverantwortliches Handeln lässt. Das kann man jetzt positiv oder negativ bewerten. Für Menschen, die gerne eigenverantwortlich handeln und die selber bestimmen wollen wie sie was lernen, ist in diesem Zusammenhang das Lernen mit E-Learning vorteilhaft. Aber wenn jemand lieber vorgeschrieben haben möchte wo er/sie anfangen und welche Schritte er/sie machen soll, ist E-Learning eher nicht vorteilhaft. Ich glaube dass letzteres bei den Menschen zutrifft, die eher keine oder wenig Selbstdisziplin haben. Eines würde ich hier gerne noch erwähnen, und zwar so was wie eine "Einführung" sollte es in jedem E-Learning-Kurs geben. Am Anfang des Kurses soll die Einführung den Teilnehmern eine Starthilfe zum weiteren Handeln sein. Während meiner Evaluation ist mir bei jedem Test aufgefallen, dass die Testpersonen am Anfang nicht wussten wohin und wie. Diese Einführung könnte den Kursteilnehmern beim Einstieg in das System helfen, und bestimmte wichtige Begriffe, Zeichen, oder Fakten darstellen. Die Bewertungen in den Tabellen zeigen auch, dass mehr als die Hälfte der Testpersonen ohne E-Learning-Erfahrung der Meinung sind, dass E-Learning-Kurse Zeit sparen. Die Hälfte der Testpersonen, welche schon Erfahrungen in E-Learning-Kursen gesammelt haben, beurteilt aber den Faktor Zeitersparnis nicht, d.h. sie stehen neutral dazu.

Die genaue Aufteilung des Pre-Fragebogens, mit allen Fragen, ist im Anhang dargestellt. Wie ich schon erwähnt habe, folgte nach dem Ausfüllen des Pre-Fragebogens der eigentliche Test, und zwar die Nutzung des Systems.

#### **Ergebnisse der Beobachtung**

In diesem Unterpunkt möchte ich nun die Auswertung der Testprotokolle, bzw. meiner Notizen während der Nutzung des Systems durch die Testpersonen, darstellen. Wenn man sich im Anhang das Testprotokoll anschaut kann man sehen, dass ich auf die erste Seite des Protokolls den Ablauf des Tests in vier Punkten aufgelistet habe. Diese vier Punkte sind erstens eine kurze Einführung, dann das Ausfüllen des Pre-Fragebogens, drittens die Nutzung des Systems und zu aller letzt der Post-Fragebogen. Nach der Auflistung auf dieser ersten Seite habe ich den ersten Punkt, die "kurze Einführung", ein bisschen näher erläutert. Dieser Punkt entspricht lt. Nielsen (2000) der Stufe 2 eines Test – siehe S.49, Methoden. Die nächsten Seiten des Testprotokolls dienen zur Mitprotokollierung der Nutzung durch den Testuser (dritter Punkt der Auflistung) – diese Seiten beinhalten das eigentliche Protokoll.

Das Protokoll besteht aus den folgenden drei Szenarien, bezogen auf die Beispiele in dem Kurs Ecodesign, im Büro.

• *Szenario 1:* 

Aufgabe 1 lösen – "Strategieentscheidung"

• *Szenario 2:* 

Aufgabe 2 lösen – "Produktgestaltung"

• *Szenario 3:* 

Aufgabe 3 lösen – "Materialauswahl"

#### ANWENDUNG - Evaluation des Kurses "Ecodesign"

Die Testperson kann sich eine dieser Szenarien, bzw. ein Beispiel aus diesen drei, aussuchen und dieses Beispiel dann für den Test durchgehen. Für die Mitprotokollierung des Verhaltens der Testpersonen und der Aussagen durch Think Aloud unterteilt sich ein Szenario bzw. ein Protokoll in die folgenden Punkte: Schwierigkeiten bei der Durchführung, Besondere Fragen, Verhalten der Testperson, Allgemeine Fragen, und Kommentare der Testperson durch Thinking Aloud.

Im Folgenden möchte ich die Auswertung der Testprotokolle vornehmen, indem ich die einzelnen vorhin beschriebenen Protokollierungspunkte aufliste. Zu den einzelnen Punkten werde ich die häufigsten Daten, Beobachtungen oder Aussagen, darstellen. Hier möchte ich noch erwähnen, dass sich acht von zehn getesteten Personen das erste Beispiel "Strategieentscheidung" ausgesucht haben. Eine Testperson hat das zweite Beispiel "Produktgestaltung" durchgemacht, und eine andere Person das dritte Beispiel "Materialauswahl".

#### • *Aufgetretene Schwierigkeiten bei der Durchführung*

#### - **Test dauert zu lang**

Das primäre Problem bei den Tests war die Zeit bzw. die Dauer eines Tests. Bei der Rekrutierung der Testpersonen, wollten natürlich alle zuerst mal wissen wie lange der Test dauert und worum es geht. Immer wenn sie dann hörten "ein bis zwei Stunden" waren sie ein bisschen zurückhaltend was das Mitmachen betrifft. Aber während den Tests, konnte ich die Skepsis der Teilnehmer verstehen. Ich muss ehrlich zugeben, dass es sogar für mich auch schwer war ein bis zwei Stunden konzentriert jemanden zu beobachten, und zu versuchen alle wichtigen Aussagen und Verhalten mit zu protokollieren.

#### - **Keine reale Situation**

Da der Test natürlich kein richtiger Kurs war, und da dafür nicht bezahlt wurde, konnten die Teilnehmer die ganze Situation auch nicht richtig "ernst" nehmen. Normalerweise dauert der Kurs ein Semester, mit drei Präsenzveranstaltungen und einem Lehrbuch. Beim Test hatten die Testpersonen aber keine flexible Zeiteinteilung, sie wurden gebeten ein Beispiel in einem durch zu machen. Natürlich konnten die Testpersonen Pausen einlegen, aber das bringt ja auch keine so richtige Flexibilität.

#### - **Konzentration und Geduld**

Durch die meist laute Umgebung beim Test und auch durch die unreale Situation verloren die Testpersonen sehr schnell ihre Konzentration und Geduld. Hier möchte ich erwähnen, dass eigentlich die Konzentration wegen fehlendem Interesse und geringer Motivation, kaum gegeben war. Aber vor allem die lange Dauer des Tests nahm den Teilnehmern die Konzentration und die Geduld.

#### - **Test am Arbeitsplatz**

Das Testen am Arbeitsplatz ist schwierig, da die Testperson durch andere Arbeitskollegen und vor allem durch für die Arbeit zu erledigenden Sachen gestört werden kann. Ich habe zwei der zehn Tests am Arbeitsplatz der Teilnehmer durchgeführt. Bei der einen Testperson war es ziemlich problematisch. Diese Testperson war ein Doktoratsstudent und hatte nach dem Test eine Besprechung mit seinem Betreuer. Er konnte sich kaum auf den Test konzentrieren, schaute die ganze Zeit hin und her ob sein Betreuer kommt. Die andere Testperson war kein Dissertant, aber immer wenn ein Arbeitskollege in den Raum kam, schaute er vom Bildschirm weg zum Arbeitskollegen. Hier stellt sich wieder die Frage ob das Lernen am Arbeitsplatz wirklich vorteilhaft ist oder nicht.

#### - **Mitprotokollierung**

Meine Mitprotokollierung der Aussagen und des Verhaltens machte die meisten Testpersonen nervös. Sie fragten mich gleich, was ich da mitschreibe und ob ich eh nur Gutes über sie notiere. Ab und zu schauten manche Testpersonen auf das Protokoll, um zu lesen was ich schreibe.

#### - **Technische Probleme**

Bei der Durchführung der Tests auf meinem eigenen Laptop gab es keine technischen Probleme, da ich mich vor den Tests schon um etwaige notwendige Software gekümmert hatte. Aber es gab Tests, die ich nicht an meinem Laptop durchführte, bei denen softwaretechnische Probleme auftraten. Für die Ausführung von Audio/Video fehlte das Anwendungsprogramm. Bei den Tests in der Bibliothek der Technischen Universität Wien, im 1.Stock, hatten die Rechner keine Lautsprecher. Es gibt in dem Ecodesign-Kurs Dateien vom PDF-Format, mit zusätzlichen Informationen und Beispielen. Diese Dateien können mit dem Programm Acrobat-Reader gelesen werden. Welche Software für die Ausführung der Audios/Videos und für das Lesen von bestimmten Dateien notwendig ist, sollte am Anfang des Kurses in einer Einführung über das System erläutert werden.

• *Besondere Fragen während der Durchführung seitens der Testperson* 

Hier möchte ich zuerst die am häufigsten gestellten Fragen auflisten.

- **Wo soll ich anfangen?**
- **Soll ich mich selber zurecht finden?**
- **Wohin muss ich?**
- **Kann ich mir zuerst alles anschauen, bevor ich mit dem Beispiel anfange?**
- **Wer ist Tina Balena?**
- **Gibt es Tina Balena wirklich?**
- **Was hat das mit Tina Balena zu tun?**
- **Gibt es eine Erklärung von bestimmten Begriffen?**

Die Hälfte der häufigsten Fragen beziehen sich alle auf die Orientierung im System Ecodesign. Das weist meiner Meinung nach darauf hin, dass am Anfang des Kurses eine Einführung gemacht werden sollte. Diese Einführung sollte den Kursteilnehmern zeigen wo sie anfangen sollen, und wie sie voran gehen können. Zudem kann die Einführung auch für die Erklärung von besonderen Begriffen oder Symbolen genutzt werden. Letzteres würde dann als Antwort für die letzte Frage in der obigen Liste dienen.

Die restlichen Fragen bezogen sich alle auf die fiktive Dame Tina Balena. Sie erweckte am Anfang der Tests ein bisschen die Neugier der Testpersonen, aber die Teilnehmer stellten dann immer die kritische Frage, was Sie eigentlich mit diesem Kurs zu tun hätte.

• *Eigene Beobachtung (Verhalten der Testperson)* 

## - **Anfang**

Am Anfang des Testes begannen die meisten Testpersonen sofort mit dem Beispiel, ohne sich das System zuerst durchzuschauen. Aber sie fragten schon nach ob sie sich zuerst alles anschauen können. Ein paar Personen, nicht mehr als die Hälfte der zehn getesteten Personen, haben sich aber vor dem Beispiel im Büro, noch die anderen zwei Bereiche Kommunikation und Bibliothek angeschaut. Es gab da sogar eine Testperson, die in der Bibliothek nach Begriffen gesucht und sich alles durchgelesen hat. Wenn es ihm frei gestellt wäre hätte diese Testperson sich höchstwahrscheinlich ein bis zwei Stunden lang nur die Bibliothek angeschaut.

#### - **Sitemap kaum beachtet**

Den Übersichtsplan, die so genannte Sitemap, haben sich sehr wenige angeschaut, die meisten haben überhaupt nicht realisiert, dass es so was gibt. Die wenigen, die sich die Sitemap angeschaut haben, haben es sich nicht genau angeschaut sondern nur einen flüchtigen Blick darauf geworfen.

#### - **Ungeduld**

Wie schon vorhin bei den besonderen Fragen erwähnt, waren die Teilnehmer anfänglich an der fiktiven Dame Tina Balena interessiert. Aber ihre Vorstellung haben sich die meisten sehr ungeduldig angehört, und nachher kritisiert was sie eigentlich mit dem Thema zu tun hätte.

Eine Testperson wackelte ständig mit den Beinen, aber nicht nur bei der Vorstellung von Tina Balena. Ich weiß nicht, ob das wegen Nervosität oder Ungeduld war.

#### - **Navigation hauptsächlich im rechten Frame**

Fast alle der zehn getesteten Personen haben in dem rechten Teil, bzw. im rechten Frame, der Seite navigiert. Der linke Frame, in dem die Navigation als Office-Metapher in einer Baumstruktur dergestellt wurde, wurde nur von einer Testperson hauptsächlich verwendet.

- **Lesen** 

Während der Nutzung markierten die meisten Teilnehmer bestimmte Textteile, die sie gerade durchmachten. Alle Benutzer lasen leise, und viele mit Hilfe des Maus-Zeigers. Sie nahmen die Maus bzw. den Maus-Zeiger während dem Lesen mit.

#### - **Ungeduld, Konzentrationsverlust und Müdigkeit**

Mit der Zeit wurden die Testpersonen ungeduldig und überflogen den meisten Text. Manche Testpersonen habe ich nach ihrer Arbeit getestet, was eher nicht vorteilhaft war. Sie gähnten vor Müdigkeit und konnten sich nicht so richtig konzentrieren. Das Problem mit der Konzentration gab es aber bei allen Testpersonen, also nicht nur bei denen wo der Test nach der Arbeit gemacht wurde.

#### - **Störung durch Umgebung**

Bei den Tests in der Bibliothek wurden die Teilnehmer manchmal durch die Studienkollegen gestört, und in den Arbeitsplätzen durch Arbeitskollegen. Es gibt aber nicht nur einen Störfaktor, die Mitmenschen, sondern die ganze Umgebung selbst kann mehrere Störfaktoren herbeirufen, wie z.B. Geräusche durch Autos oder durch Drucker. Einen Test habe ich in einem Geschäft durchführen müssen, da die Testperson von früh bis Abend im Geschäft war und nach der Arbeit keinen Test machen wollte. Obwohl es ein Geschäft war, in dem nicht viele Kunden rein und raus gehen, wurde die Testperson trotzdem durch Kunden gestört, die genau während dem Test auf einmal rein kamen.

## - **Verwirrung**

Ich habe während der Nutzung der Teilnehmer beobachtet, dass sie vor allem wegen der Navigation im System sehr verwirrt werden und nicht mehr wissen wohin sie klicken sollen. Sie klicken dann hin und her, bis sie wieder auf den richtigen Pfad kommen. Der Text ist so aufgebaut, dass eine bestimmte Farbe von Links zum nächsten Kapitel führt, und eine andere Farbe zu weiterführenden Zusatzinformationen. Außer einer Testperson ist das niemanden aufgefallen.

## - **Beispiele mit Videos**

Das zweite Beispiel "Produktgestaltung" und das dritte Beispiel "Materialauswahl" stellen neben Audio auch Video zur Verfügung. Von den zehn getesteten Personen hat sich nur eine das zweite Beispiel angeschaut, und eine andere Person das dritte. Die Person, die die Produktgestaltung durchgemacht hat, hat sich das Einführungsvideo angeschaut und hat sich hauptsächlich auf Bilder und Graphiken konzentriert. Er hat den ganzen Text nur überflogen gelesen.

Die Testperson, die das Beispiel "Materialauswahl" durchgemacht hat, hat sich kein einziges Video engeschaut, obwohl ich ihn darum gebeten hatte, noch vor dem Test. Er kommentierte, dass er zu faul wäre um sich die nötige Software dafür runterzuladen. Da hatte ich eben das softwaretechnische Problem, da wir den Test an seinem Arbeitsplatz durchführten.

## • *Allgemeine Fragen*

Die allgemeinen Fragen unterteilen sich in Fragen bzgl. der Graphiken und den Mouse-Over-Informationen. Hier werden die Antworten auf diese Fragen bzw. die Beurteilungen protokolliert.

## - **Mouse-Over-Informationen**

Die meisten der Testpersonen beurteilen die Darstellung von Informationen mittels Mouse-Over-Effekte positiv. Die Benutzer schlagen vor kleine Informationen immer mit diesem Effekt darzustellen, und größere Informationen mit Links. Vor allem für kleinere Beispiele bewerten die Testpersonen die Mouse-Over-Informationen sehr positiv.

## - **Graphiken**

Das erste Beispiel der "Strategieentscheidung" beinhaltet nur handgezeichnete Graphiken und ein paar Produktbilder. Da fast alle Testpersonen, außer zwei, dieses erste Beispiel gewählt haben, haben sie auch nur handgezeichnete Graphiken gesehen. Die Testpersonen beurteilten diese handgezeichneten Graphiken negativ, sie hätten es lieber wenn eine Graphik in einem entsprechenden Graphikprogramm gezeichnet wird. Viele verschiedene Farben müssen nicht sein, nur die wichtigen Aspekte sollen mit Farben hervorgehoben werden.

#### • *Weitere Kommentare von der Testpersonen (Thinking Aloud)*

Ich habe versucht alle wichtigen Kommentare der Testpersonen aus den Protokollen heraus zu filtern, und sie grob zu kategorisieren.

#### - **Navigation**

Meiner Meinung nach war die Navigation das größte Problem der getesteten Personen, sie haben hauptsächlich über die Navigation laut gedacht. In den folgenden Aussagen ist die Beurteilung zu sehen:
- -*"wo bin ich?"*
- -*"wo komme ich hier weiter?"*
- -*"wie komme ich zurück"*
- -*"was soll das?" "was ist das?"*
- -*"ich hüpfe von einem Punkt auf einen viel weiteren Punkt"*
- -*"Ende ist nicht ersichtlich" (kein Link zur Aufgabe)*
- - *"die Navigation ist schlecht, außer diese Zeile da oben" (Testperson zeigt auf die Zeile mit den breadcrumbs)*
- -*"man klickt weiter und überspringt Kapitel ohne dies zu wissen"*
- -*"eine Navigation <Vorige> und <Nächste> wäre besser…"*

Wie schon erwähnt gab es eine einzige Testperson, die entdeckte bzw. die aussagte, dass für Links zum nächsten Kapitel und für Links zu Zusatzinformationen zwei verschiedene Farben verwendet wurden. Es kann natürlich auch sein, dass dies auch anderen Benutzern aufgefallen ist, aber ausgesagt hat es nur ein Teilnehmer:

> *"ich verstehe wenn's blau ist, ist es das nächste Kapitel, wenn's rosa ist dann ist es ein weiterführender Link"*

Dass die angeklickten Links eine andere Farbe hatten als die anderen noch nicht benutzten Links, war für die meisten Testpersonen selbstverständlich glaube ich, aber es gab dazu auch diese Aussage: -

*"ist gut, die angeklickten Links haben eine andere Farbe"* 

### - **Graphiken, Bilder**

-

Über die Graphiken gab es nur negative Aussagen, vor allem dass die Graphiken handgezeichnet dargestellt wurden, hat keinen der Testpersonen gefallen. Ich traue mich hier zu behaupten, dass das davon kommt weil alle Testpersonen aus der IT-Branche sind. Sie zeichnen Graphiken kaum mit der Hand, sondern immer nur mit einem bestimmten Zeichnungsprogramm. Durch die eigene Erfahrung sind sie daran gewohnt, Graphiken immer in bestimmten geradlinigen Strukturen und hervorhebenden Farben zu sehen.

- - *"wenn Graphiken besser wären, müsste man nicht den ganzen Text lesen"*
- -*"die Graphik ist nicht beschrieben so was hasse ich"*
- -*"Graphik ist nicht erklärt"*
- -*"Bild ist rechts, Text ist oben, sonst ist die Seite leer"*
- -*"da gibt's schon wieder eine handgezeichnete Graphik"*
- - *"ich weiß nicht, aber wie findest Du diese Graphiken?", "ist*  doch eine Katastrophe oder?"; "ich kann es nicht einmal *gescheit lesen.*
- -*"Text und Graphik sollten zueinander einen Bezug haben"*
- - *"Foto hilft immer, um sich etwas vorzustellen, etwas leichter zu verstehen"*

#### - **Text und Inhalt**

Vom Inhalt bzw. vom Text her war das Problem für die Teilnehmer das Volumen. Sie hatten eine bestimmte Zeitspanne, in der sie alles durchmachen sollten. Für die Dauer von einem Semester kann es sein, dass nicht zuviel Text vorhanden ist, denn da kann man sich die Zeit flexibel einteilen. Aber beim Test war es so, dass der Benutzer ein bis zwei Stunden lang lesen musste. Eine ziemlich kritische Aussage war: *"diesen Kurs kannst gleich als pdf ausdrucken* 

*und lesen, da schone ich mir meine Augen"*. Bei dieser Aussage war ich aber sehr erstaunt, ich wusste dass es viel war, aber soviel dass die Testperson es gleich ausdruckt ohne das E-Learning-System zu nutzen das hatte ich nicht erwartet. Aber wie schon erwähnt, durch die unreale Situation und die Unflexibilität war es wirklich schwer den Test durch zu machen. Im Folgenden ein paar weitere Aussagen durch das laute Denken:

- -*"verstehe ich nicht"*
- -*"zuviel Information, zu detailliert"*
- -*"ich hab soviel gelesen, ich überfliege alles jetzt"*
- -*"das interessiert mich nicht"*
- -*"Ich kenn mich nicht aus"*
- -*"wenn nur trockene Theorie, versteht man nix"*
- -*"es steht sehr viel Text"*
- -*"das ganze soll ich lesen? Das ist zuviel"*
- -*"puh, das geht ja noch weiter"*
- - *"ich würde das Lehrbuch bevorzugen, wenn schon nur Text steht"*
- *"Wou, es kommt wieder soviel Text!"*

#### - **Symbole, Begriffe und Erklärungen**

Aus den Aussagen über die Begriffe und Icons, und aus meinen Beobachtungen, schließe ich, dass eine kurze Einführung in das System notwendig ist – das habe ich in den vorigen Punkten bereits erwähnt. Wenn beispielsweise neben einem Begriff ein "Buch"-Icon steht, sollten die Kursteilnehmer wissen, dass sie sich diesen Begriff in der Bibliothek anschauen können.

- - *"wieso so komplizierte Begriffe?i will nicht nachschauen müssen"*
- *"wenn ich ein Kapitel aufmache will ich eine Zusammenfassung haben, was in diesem Kapitel passiert"*
- -*"was ist das für ein Symbol?"*

#### - **Besondere Aussagen**

-

Die folgenden Aussagen zeigen wie unterschiedlich die Beurteilungen durch die Testpersonen sein können:

Zwei negative Beurteilungen:

- - *"es stellt sich die Frage, ob das eigentlich ein eLearning-System ist"*
- - *"das ist a Schass, wenn man 16 schreibt sollte man auch 16 Punkte machen"*

Und zwei positive Aussagen:

-

- - *"wichtig ist, dass ein e-Learning-System konstruktiv ist, und dieses System ist konstruktiv"*
- *"so was ist gut"*

Da die Testprotokolle verbale, qualitative Aussagen beinhalten, ist es mir schwer gefallen eine komprimierte Darstellung der Bewertungen der Testpersonen zu erstellen. Nach dem eigentlichen Test, d.h. der Nutzung des Systems, wurden die Testpersonen gebeten noch einen Fragebogen auszufüllen, den Post-Fragebogen.

#### **Ergebnisse der Post-Fragebogen**

Hier möchte ich zuerst einmal erwähnen, dass es sehr wichtig war, dass die Testpersonen sofort nach der Nutzung des Systems den Post-Fragebogen ausfüllen. Es durften also keine Diskussionen oder Pausen eingelegt werden , damit ich die "frischen und unveränderten" Empfindungen der getesteten Personen erfassen konnte.

Die ersten "Allgemeinen Fragen" des Post-Fragebogens habe ich gestellt um heraus zu finden, ob die Testpersonen mit den Begriffen Metapher und Sitemap schon vertraut sind. Auf die Frage ob der Begriff Metapher bekannt ist, und dessen Bedeutung, antwortete jede der zehn getesteten Testpersonen mit "ja". Aber es stellte sich bei einem Test dann heraus, dass die Testpersonen unter diesem Begriff auch etwas anderes vorstellen könnten. Bei einem Test hatte ich nämlich mit der Testperson eine Diskussion, er meinte "*diese Türen stellen für mich keine Metapher dar*". Eigentlich sollte man Diskussionen unterlassen, und zuerst mal die Testperson den Fragebogen ausfüllen lassen.

Bei der zweiten allgemeinen Frage, die ich gestellt habe, wollte ich wissen ob die Testpersonen die Funktion einer sogenannten Sitemap kennen. Von den zehn Testpersonen, hat nur eine Person hier mit nein geantwortet, die restlichen neun Personen mit ja. Die dritte allgemeine Frage war, ob die getestete Person lieber mit Beispielen oder Fakten (Theorie) lernt. Alle Testpersonen haben es lieber mit Beispielen zu lernen, was ich mir vor der Beantwortung eigentlich schon gedacht habe. Ich lerne auch viel lieber mit Beispielen, und ich wage zu behaupten, dass die meisten Menschen Beispiele lieber haben. Im letzten Kriterium "Kommentare und Änderungsvorschläge" habe ich wieder diese Frage über Fakten und Beispiele gestellt – aber halt anders formuliert. Die Formulierung war: "Hat Ihnen das Lernen mit Beispielen gefallen, oder *wären Fakten besser gewesen?*". Auch bei dieser Frage wählten alle Teilnehmer die Beispiele.

Die Antwortmöglichkeiten der nächsten Fragen bzw. Kriterien dehnen sich von sehr positiven Zusagen bis hin zu hundertprozentigen Absagen:

- *trifft sehr zu*
- *trifft zu*
- *trifft eher zu*
- *neutral*
- *trifft eher nicht zu*
- *trifft nicht zu*
- *trifft gar nicht zu*

Die Antwortmöglichkeit "neutral" hätte ich lieber in beiden Fragebogen, sowohl im Pre-Fragebogen als auch im Post-Fragebogen weglassen sollen. Diese Antwort lässt keine Zustimmung oder Absage zu.

Im Folgenden liste ich die Kriterien des Post-Fragebogens auf, und stelle die Bewertungen der Testpersonen in Bewertungsmatrizen dar. Wie ich schon am Anfang dieses Kapitels Anwendung erwähnt habe, bezieht sich der Buchstabe T auf die einzelnen Testpersonen. Die Ziffern neben dem Buchstaben T stellen die erste, zweite, usw. Testperson dar.

#### • *Metapher*

Die folgenden Bewertungsmatrizen zeigen, dass die Office Metapher und die Türen im Ecodesign-Kurs eher positiv und als hilfreich bewertet wurden. Eine Testperson hat bei der ersten Bewertung über die "Türen" dazu geschrieben, dass die Bilder – d.h. die Türen – zu klein sind und dass man diese besser betonen sollte.

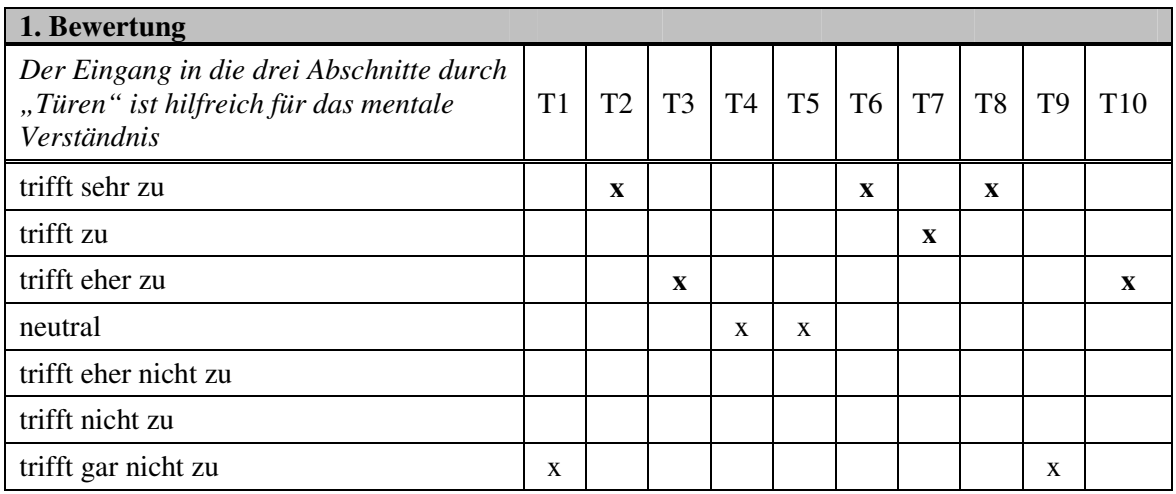

**Tabelle 7: Post-Fragebogen – Metapher, 1.Bewertung (Quelle: eigene Darstellung)** 

| 2. Bewertung                                                                               |             |                |                |             |                |              |              |    |    |                 |
|--------------------------------------------------------------------------------------------|-------------|----------------|----------------|-------------|----------------|--------------|--------------|----|----|-----------------|
| Der Zugriff auf die Beispiele als<br>"Ordner" ist hilfreich für das mentale<br>Verständnis | T1          | T <sub>2</sub> | T <sub>3</sub> | T4          | T <sub>5</sub> | T6           | T7           | T8 | T9 | T <sub>10</sub> |
| trifft sehr zu                                                                             |             | $\mathbf x$    |                |             |                | $\mathbf{x}$ | $\mathbf{x}$ |    |    |                 |
| trifft zu                                                                                  | $\mathbf x$ |                |                |             |                |              |              | X  |    |                 |
| trifft eher zu                                                                             |             |                | $\mathbf x$    | $\mathbf x$ |                |              |              |    |    |                 |
| neutral                                                                                    |             |                |                |             |                |              |              |    | X  | $\mathbf{x}$    |
| trifft eher nicht zu                                                                       |             |                |                |             | $\mathbf x$    |              |              |    |    |                 |
| trifft nicht zu                                                                            |             |                |                |             |                |              |              |    |    |                 |
| trifft gar nicht zu                                                                        |             |                |                |             |                |              |              |    |    |                 |

**Tabelle 8: Post-Fragebogen – Metapher, 2.Bewertung (Quelle: eigene Darstellung)** 

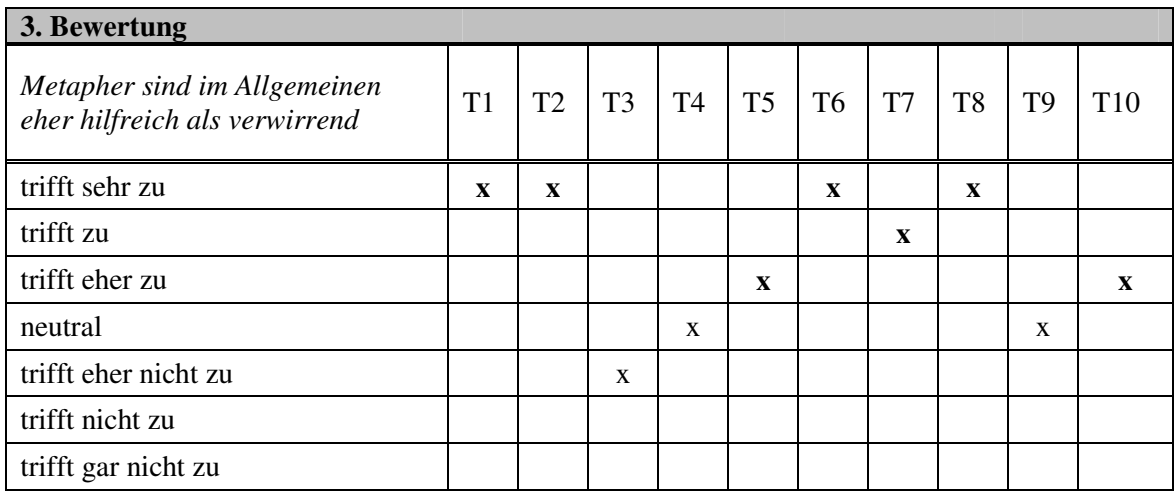

**Tabelle 9: Post-Fragebogen – Metapher, 3. Bewertung (Quelle: eigene Darstellung)** 

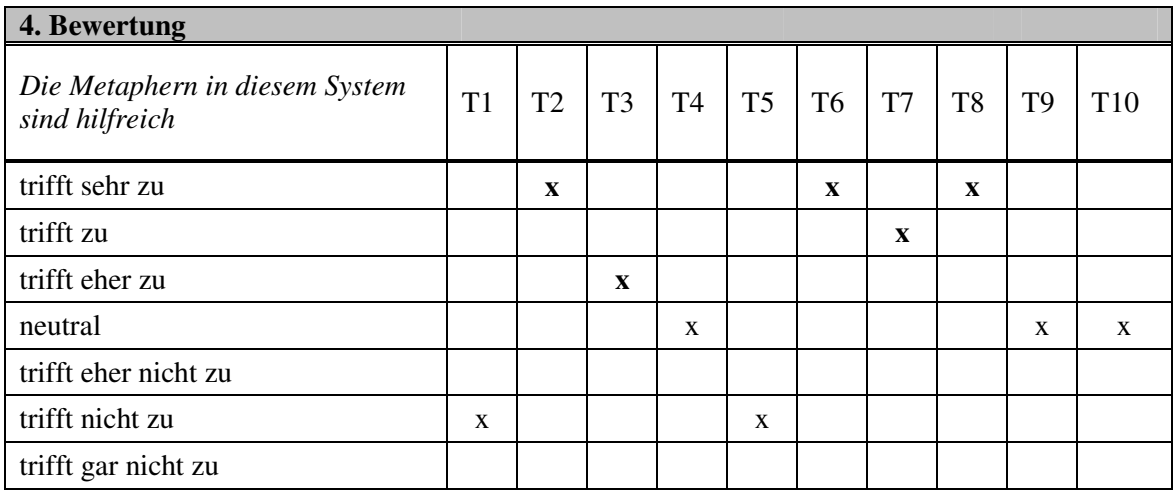

**Tabelle 10: Post-Fragebogen – Metapher, 4. Bewertung (Quelle: eigene Darstellung)** 

Die Tabellen – bzw. die fett hervorgehobenen Antworten – zeigen mir, dass die Testpersonen Metaphern im Allgemeinen positiv beurteilen, nur zwei Personen haben neutral gewählt und eine Person eher nicht zugestimmt (siehe Tabelle 9). Die Metaphern im System werden von der Hälfte der getesteten Personen positiv bewertet.

### • *Navigation und Aufbau*

Die Navigation und der Aufbau des Systems wurden von den Teilnehmern im Allgemeinen positiv beurteilt. Die folgende Tabelle (Tabelle 11) zeigt, dass die Navigation im Ecodesign-Kurs für fast alle Testpersonen, außer drei wobei eine Person mit neutral antwortete, leicht erlernbar war. Auf die zweite Bewertung, dass der Pfad beim Navigieren nicht verloren geht, kamen von der Hälfte der getesteten Personen Zusagen (siehe Tabelle 12).

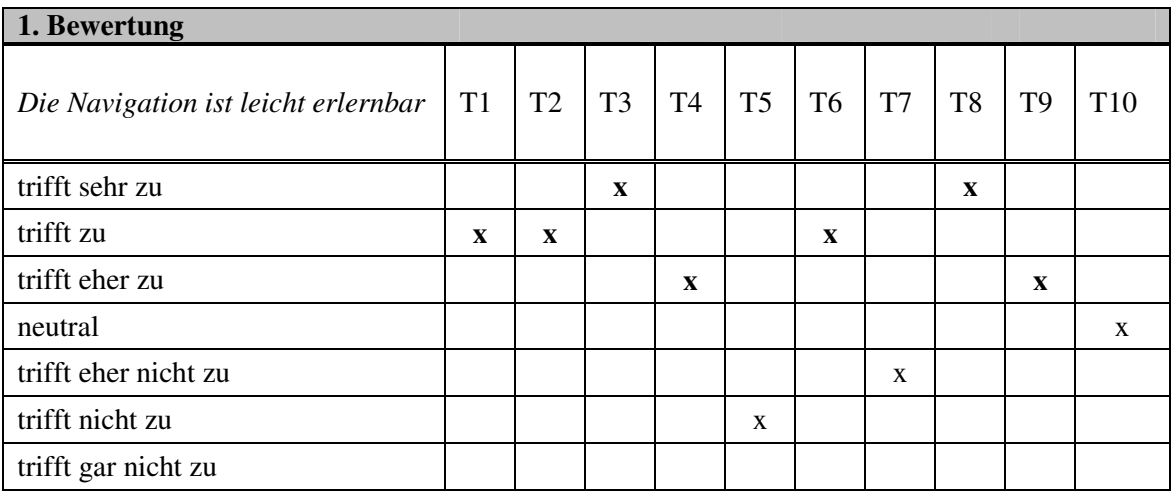

#### **Tabelle 11: Post-Fragebogen – Navigation und Aufbau, 1.Bewertung (Quelle: eigene Darstellung)**

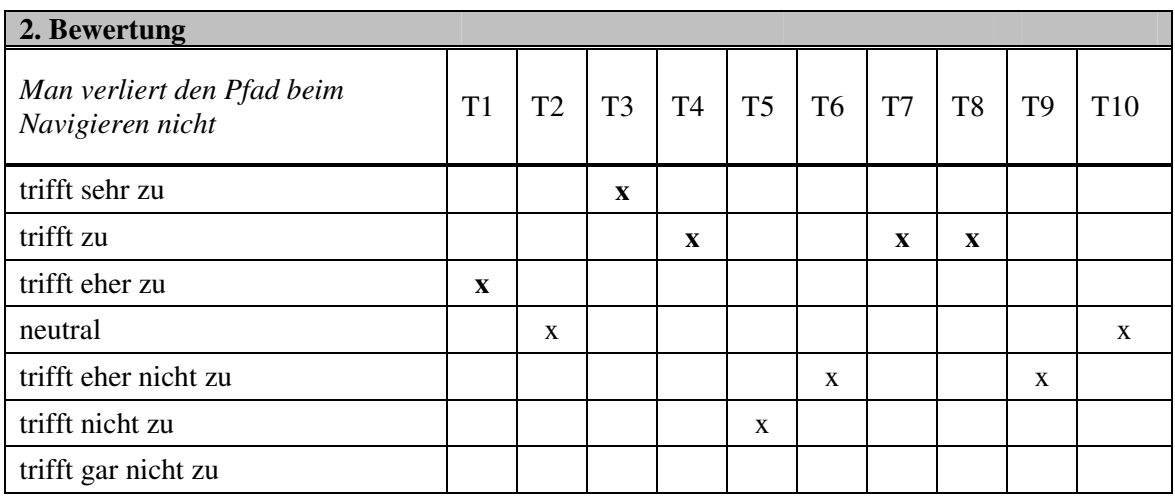

**Tabelle 12: Post-Fragebogen – Navigation und Aufbau, 2.Bewertung (Quelle: eigene Darstellung)** 

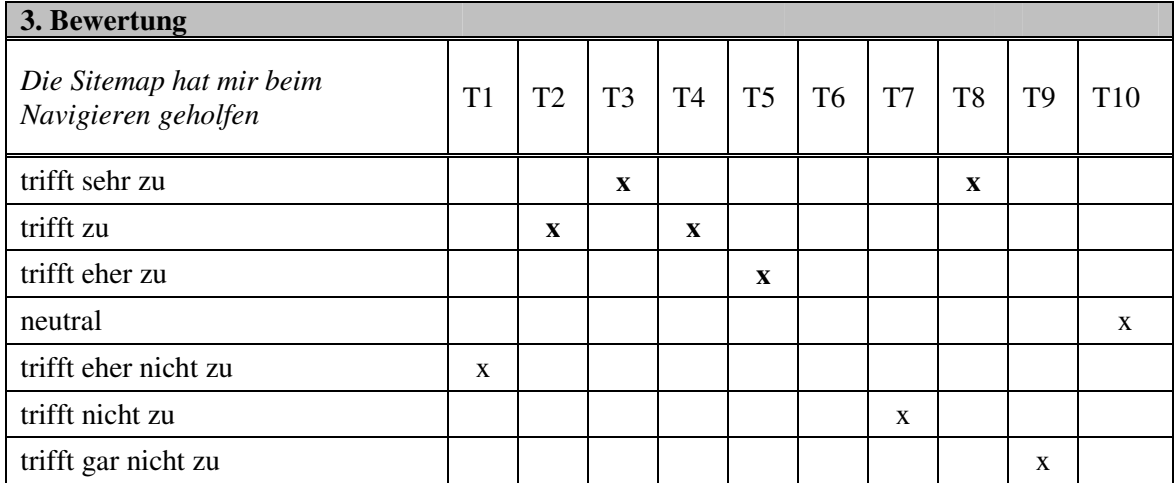

#### **Tabelle 13: Post-Fragebogen – Navigation und Aufbau, 3.Bewertung (Quelle: eigene Darstellung)**

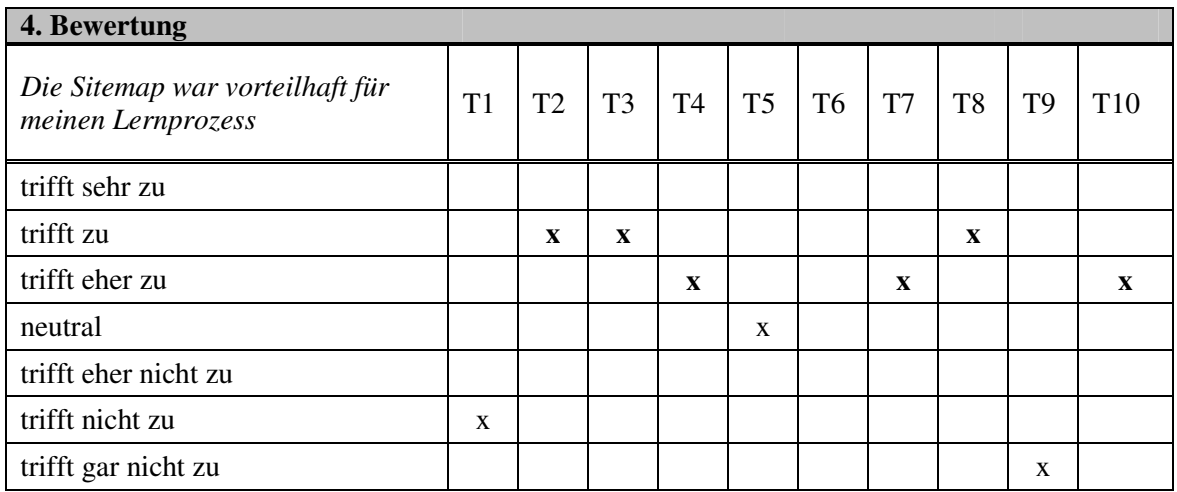

#### **Tabelle 14: Post-Fragebogen – Navigation und Aufbau, 4.Bewertung (Quelle: eigene Darstellung)**

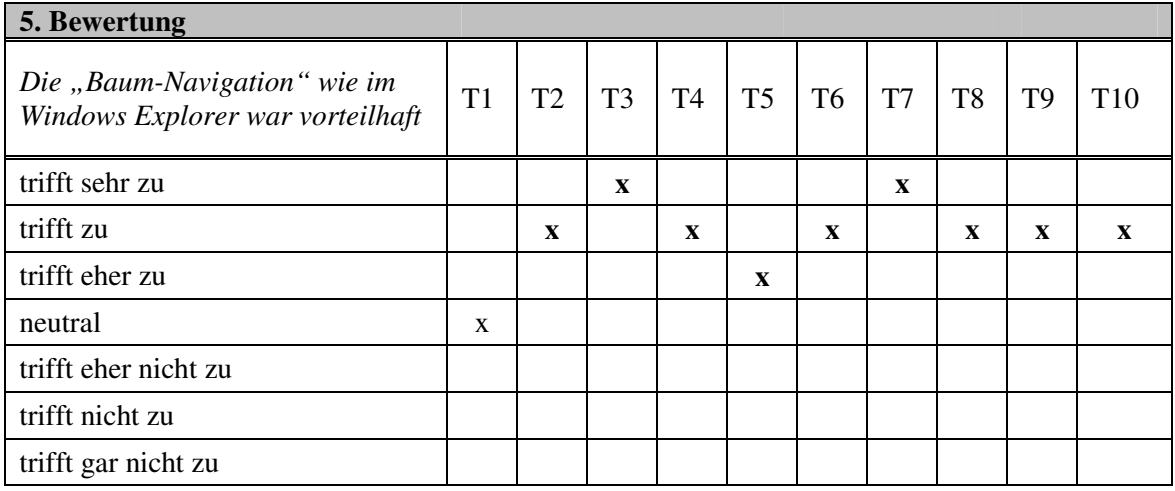

**Tabelle 15: Post-Fragebogen – Navigation und Aufbau, 5.Bewertung (Quelle: eigene Darstellung)** 

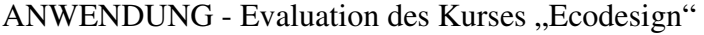

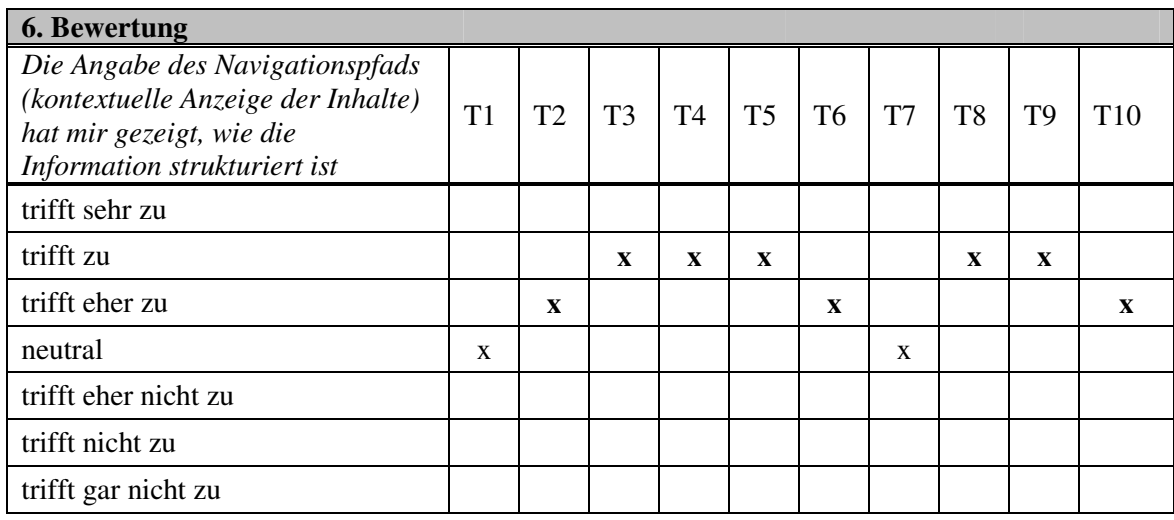

**Tabelle 16: Post-Fragebogen – Navigation und Aufbau, 6.Bewertung (Quelle: eigene Darstellung)** 

| 7. Bewertung                               |    |             |                |                |                |                |              |                |                |                 |
|--------------------------------------------|----|-------------|----------------|----------------|----------------|----------------|--------------|----------------|----------------|-----------------|
| Die Informationen sind gut<br>strukturiert | T1 | T2          | T <sub>3</sub> | T <sub>4</sub> | T <sub>5</sub> | T <sub>6</sub> | T7           | T <sub>8</sub> | T <sub>9</sub> | T <sub>10</sub> |
| trifft sehr zu                             |    | $\mathbf x$ | $\mathbf x$    |                |                |                |              | $\mathbf X$    |                |                 |
| trifft zu                                  |    |             |                |                |                |                |              |                | $\mathbf x$    |                 |
| trifft eher zu                             |    |             |                | $\mathbf X$    |                | $\mathbf{x}$   | $\mathbf{x}$ |                |                | X               |
| neutral                                    |    |             |                |                | X              |                |              |                |                |                 |
| trifft eher nicht zu                       |    |             |                |                |                |                |              |                |                |                 |
| trifft nicht zu                            | X  |             |                |                |                |                |              |                |                |                 |
| trifft gar nicht zu                        |    |             |                |                |                |                |              |                |                |                 |

**Tabelle 17: Post-Fragebogen – Navigation und Aufbau, 7.Bewertung (Quelle: eigene Darstellung)** 

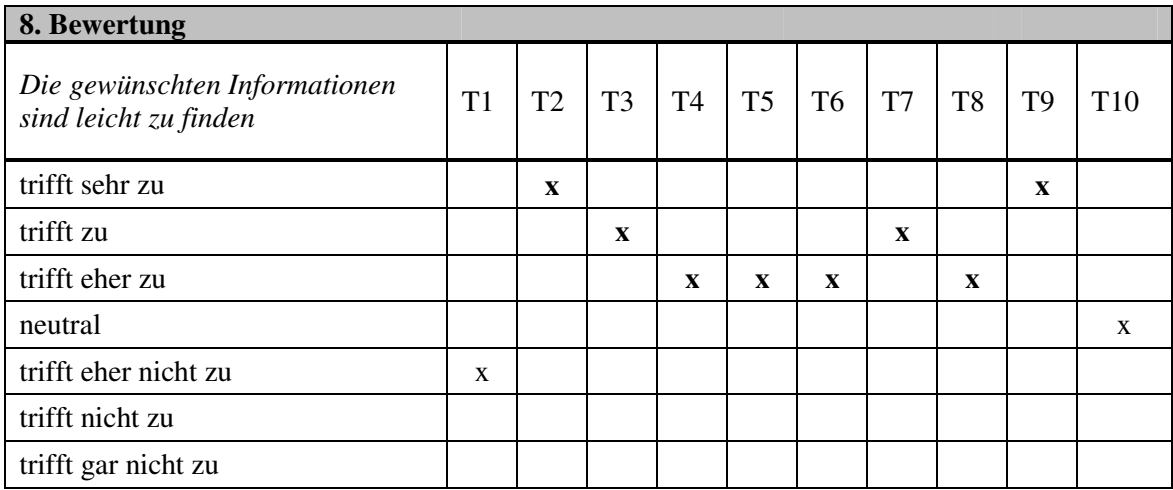

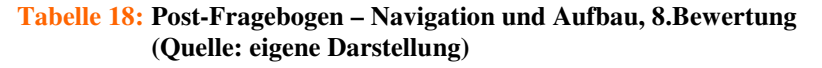

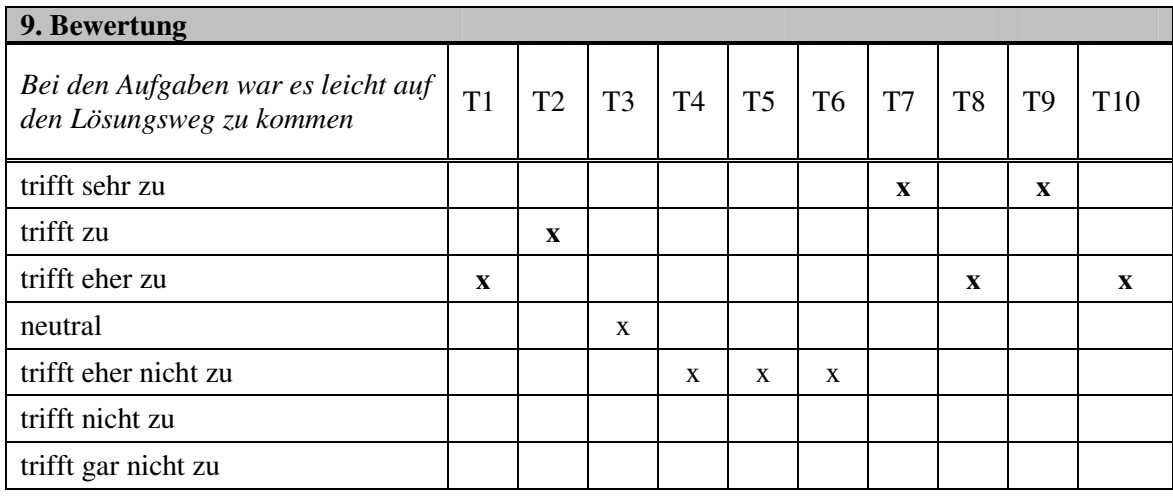

**Tabelle 19: Post-Fragebogen – Navigation und Aufbau, 9.Bewertung (Quelle: eigene Darstellung)** 

Die Testperson T6 hat auf die zwei Fragen bzgl. der Sitemap nicht geantwortet. Diese Person hat auch am Anfang des Post-Fragens die Frage, ob die Funktion einer Sitemap bekannt ist mit nein beantwortet. Hier hat es mir sehr gefallen, dass die Testperson nicht einfach auf die Antwortmöglichkeit "neutral" zugegriffen hat. Um die Hälfte der Testpersonen bewerteten die Sitemap positiv (siehe Tabellen 13 und 14).

Die Tabelle mit der Beurteilung der dem Explorer ähnelnden Baumnavigation (siehe Tabelle 15), zeigt dass alle Testpersonen diese Darstellung als vorteilhaft empfunden haben – außer einer Testperson die diese Bewertung mit neutral beantwortete. Auch die Aussage, dass der sogenannte "breadcrumb" – die kontextuelle Anzeige der Inhalte beziehungsweise die Angabe des Navigationspfades – zur Darstellung der Informationsstruktur hilfreich war (siehe Tabelle 16) , wurde von fast allen Teilnehmern befürwortet. Zwei Testpersonen sind hier wieder durch die Antwort "neutral" einer bestimmten Aussage entwichen.

Die siebente und achte Bewertung der Kategorie Navigation und Aufbau (siehe Tabellen 17 und 18) beziehen sich auf die Informationsstruktur, dessen Bewertungen auch im positiven Bereich liegen. Bei der letzten Bewertung wollte ich herausfinden, ob die Testpersonen durch das einmalige durchgehen der Theorie bzw. des Inhaltes des Beispiels leicht auf den Lösungsweg der in dem Kurs gestellten Aufgaben kommen können. Die meisten Benutzer sagten während der Nutzung des Systems bzw. am Ende der Aufgabe aus, dass sie sicher nicht sofort die Aufgaben lösen könnten. Trotzdem bewerteten sechs von den zehn Testpersonen diese letzte Beurteilung eher positiv.

#### • *Farben*

In den meisten Internet-Plattformen, wie auf Lernplattformen oder auf Werbeseiten, wird vor allem schwarzer Text mit weißem Hintergrund verwendet. Also wollte ich herausfinden, ob diese schwarz-weiß –Darstellung den Lesern eigentlich gefällt bzw. ob der Text in dieser Darstellung leicht zu lesen ist. Eine Testperson hat bei dieser Bewertung (1.Bewertung) dazu notiert, dass das Umgekehrte gesünder wäre – d.h. schwarzer Hintergrund und weißer Text –, und ist mit der Antwort neutral von einer Zusage oder Absage abgewichen. Dafür, dass schwarzer Text und weißer Bildschirm die häufigste Schriftdarstellung ist, haben eher wenige Testpersonen diese positiv bewertet. Nur die Hälfte der getesteten Personen war der Meinung, dass die schwarzweiß – Darstellung das Lesen erleichtert (siehe Tabelle 20). Die Farbtöne im ganzen System wurden aber von den meisten als angenehm empfunden (siehe 2.Bewertung, Tabelle 21).

| 1. Bewertung                                                    |    |                |                |                |                |                |    |                |                |                 |
|-----------------------------------------------------------------|----|----------------|----------------|----------------|----------------|----------------|----|----------------|----------------|-----------------|
| Weißer Bildschirm und schwarze<br>Schrift erleichtern das Lesen | T1 | T <sub>2</sub> | T <sub>3</sub> | T <sub>4</sub> | T <sub>5</sub> | T <sub>6</sub> | T7 | T <sub>8</sub> | T <sub>9</sub> | T <sub>10</sub> |
| trifft sehr zu                                                  |    |                | $\mathbf{x}$   |                |                | $\mathbf x$    |    | $\mathbf{x}$   | $\mathbf x$    |                 |
| trifft zu                                                       |    | $\mathbf{x}$   |                |                |                |                |    |                |                |                 |
| trifft eher zu                                                  |    |                |                |                |                |                |    |                |                |                 |
| neutral                                                         |    |                |                | X              |                |                | X  |                |                |                 |
| trifft eher nicht zu                                            |    |                |                |                | $\mathbf x$    |                |    |                |                |                 |
| trifft nicht zu                                                 |    |                |                |                |                |                |    |                |                | X               |
| trifft gar nicht zu                                             | X  |                |                |                |                |                |    |                |                |                 |

**Tabelle 20: Post-Fragebogen – Farben, 1.Bewertung (Quelle: eigene Darstellung)** 

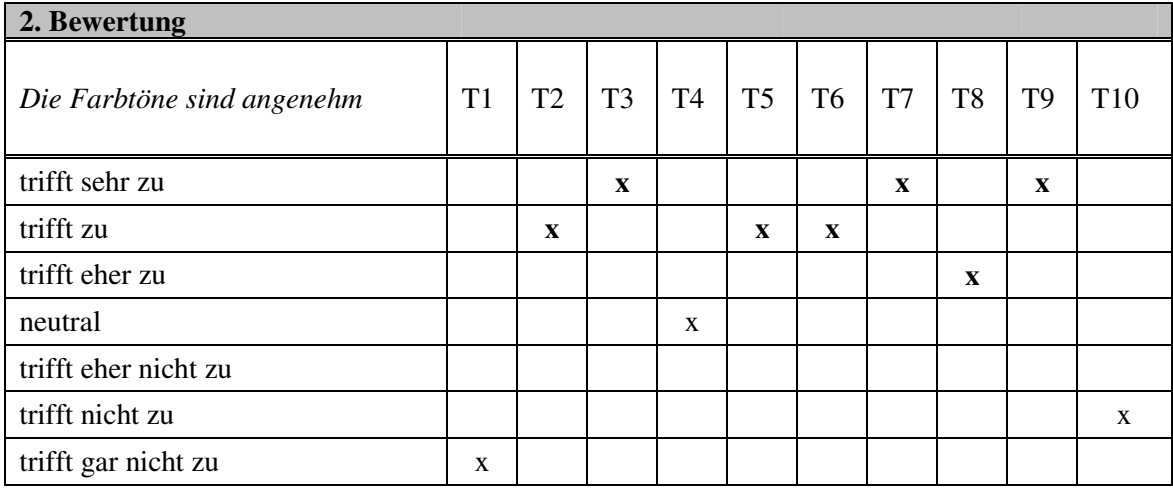

**Tabelle 21: Post-Fragebogen – Farben, 2.Bewertung (Quelle: eigene Darstellung)** 

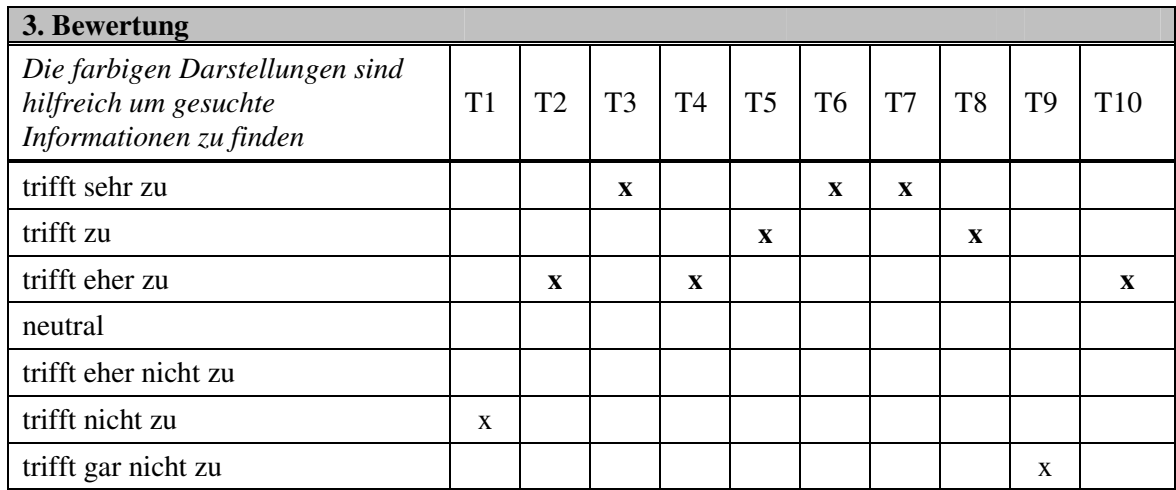

**Tabelle 22: Post-Fragebogen – Farben, 3.Bewertung (Quelle: eigene Darstellung)** 

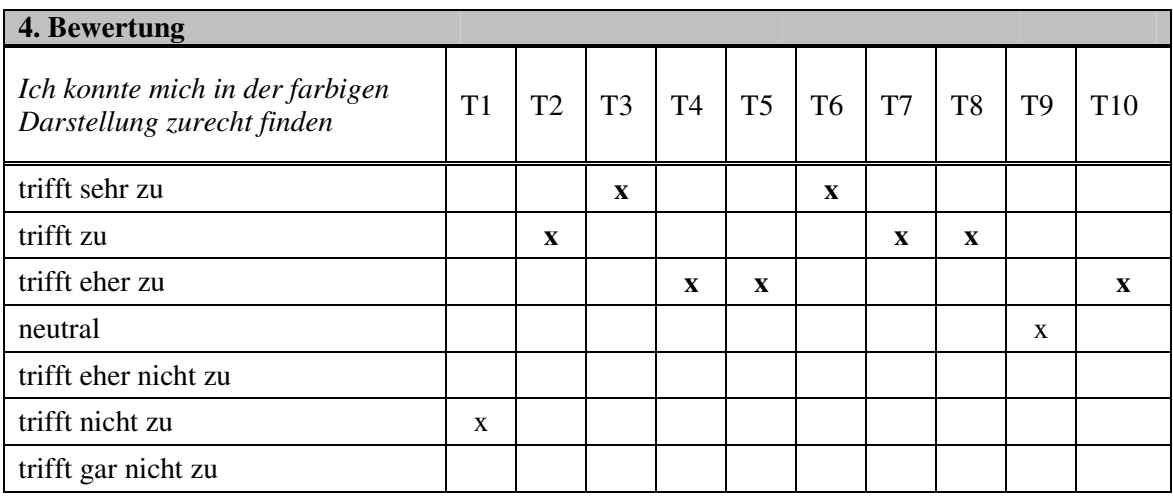

**Tabelle 23: Post-Fragebogen – Farben, 4.Bewertung (Quelle: eigene Darstellung)** 

Wie ich bereits in den angewandten Methoden und Kriterien erwähnt habe, können farbige Darstellungen die subjektive Sicherheit erhöhen, sich zurechtzufinden oder gesuchte Informationen zu finden. Die dritte und die vierte Bewertung (Tabelle 22 und 23) beziehen sich auf diese These. Die farbigen Darstellungen im Ecodesign-Kurs wurden von fast allen Testpersonen als hilfreich beim Zurechtfinden in der Informationsstruktur empfunden. Es gab da aber zwei Testpersonen, denen die Farben im System nicht so gefallen haben, und zwar den Testpersonen T1 und T9.

#### • *Multimedia*

Die Fragen in dieser Kategorie bezogen sich auf die Graphiken im System, auf die fiktive Dame Tina Balena, und auf die Videos in den Beispielen.

Während den Tests, bzw. der Nutzung des Systems durch die Benutzer, habe ich bemerkt dass die Graphiken den Testpersonen nicht gefallen. Die 1.Bewertung zeigt das auch, die Graphiken sind laut den Testpersonen eher nicht gut erklärt und übermitteln auch die gewünschten Informationen nicht (siehe Tabelle 24). Bei den Tests ist mir auch aufgefallen, dass kaum eine Person Gefallen an der fiktiven Dame Tina Balena gefunden hat. Die Testpersonen finden Tina Balena eher kindisch als hilfreich (siehe 2. und 3. Bewertung).

Bei der Bewertung der Videos gab es das Problem, dass es im ersten Beispiel keine Videos gab, welches von acht Personen durchgemacht wurde. Ich befürchte aber, dass die Audio-Vorstellung der Komikfigur Tina Balena von manchen als "Video" gesehen wurde, wie sie die Fragen im Post-Fragebogen beantworteten. Zwei dieser acht Personen notierten als Grund warum sie sich kein Video angeschaut hatten, dass es keine Videos gab. Da hatten sie auch Recht, also hätte ich mir die Fragen über die Videos besser überlegen sollen. Die Testpersonen T8 und T10, haben eine das zweite Beispiel und die andere das dritte Beispiel gemacht, in denen es auch Videos gab. Die Testperson T10 hat sich aber die Videos nicht angeschaut. Sein Grund war "zu faul zum Download des Players".

| 1. Bewertung                                                                       |             |                |                |                |                |                |                |                |                |                 |
|------------------------------------------------------------------------------------|-------------|----------------|----------------|----------------|----------------|----------------|----------------|----------------|----------------|-----------------|
| Die Graphiken sind gut erklärt<br>und übermitteln die gewünschten<br>Informationen | T1          | T <sub>2</sub> | T <sub>3</sub> | T <sub>4</sub> | T <sub>5</sub> | T <sub>6</sub> | T <sub>7</sub> | T <sub>8</sub> | T <sub>9</sub> | T <sub>10</sub> |
| trifft sehr zu                                                                     |             |                |                |                |                |                |                |                |                |                 |
| trifft zu                                                                          |             |                | X              |                |                |                |                |                |                |                 |
| trifft eher zu                                                                     |             |                |                |                |                |                | $\mathbf x$    | X              |                |                 |
| neutral                                                                            |             |                |                |                |                |                |                |                |                |                 |
| trifft eher nicht zu                                                               |             |                |                | $\mathbf x$    | $\mathbf x$    |                |                |                | $\mathbf x$    | X               |
| trifft nicht zu                                                                    |             | X              |                |                |                | X              |                |                |                |                 |
| trifft gar nicht zu                                                                | $\mathbf x$ |                |                |                |                |                |                |                |                |                 |

**Tabelle 24: Post-Fragebogen – Multimedia, 1.Bewertung (Quelle: eigene Darstellung)** 

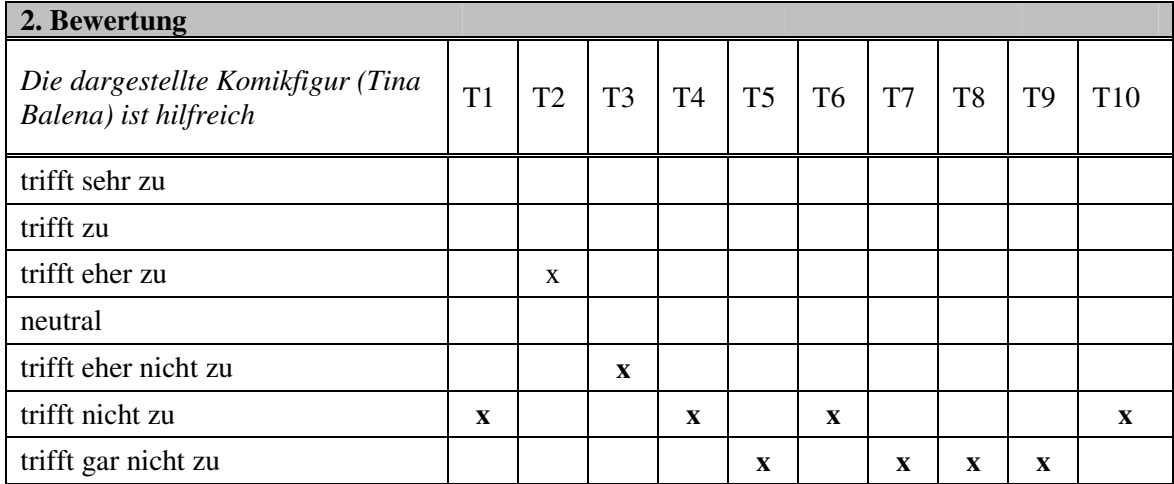

#### **Tabelle 25: Post-Fragebogen – Multimedia, 2.Bewertung (Quelle: eigene Darstellung)**

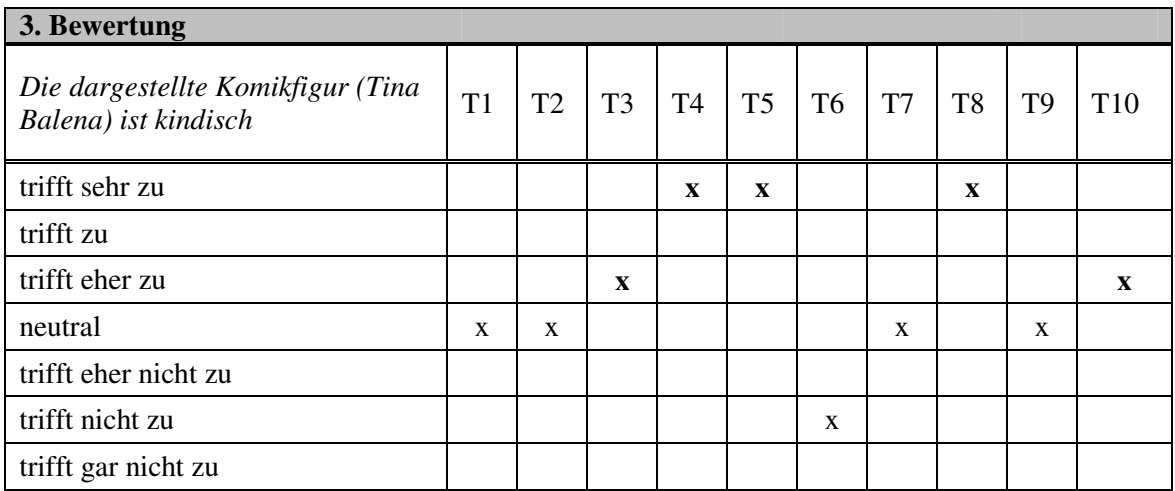

#### **Tabelle 26: Post-Fragebogen – Multimedia, 3.Bewertung (Quelle: eigene Darstellung)**

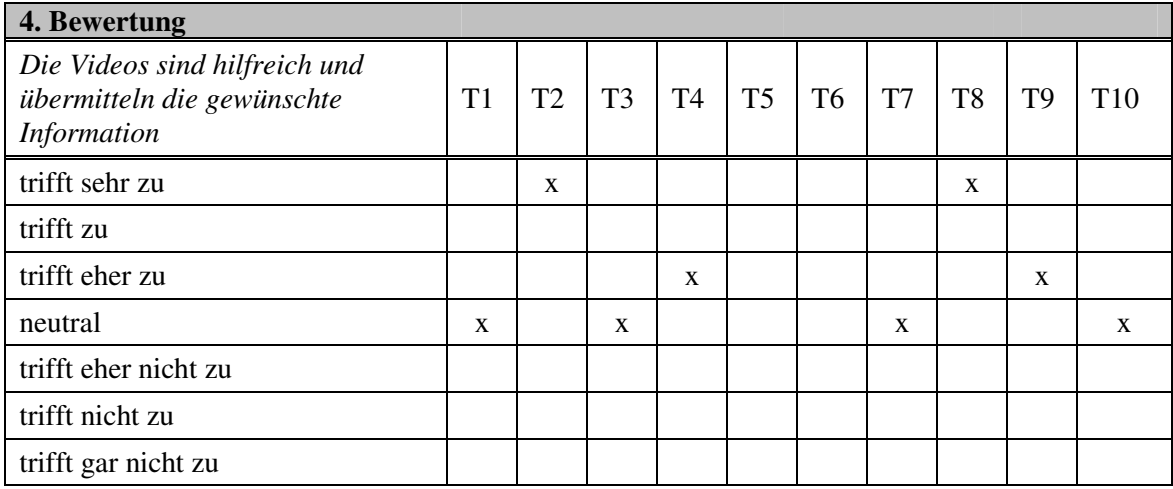

**Tabelle 27: Post-Fragebogen – Multimedia, 4.Bewertung (Quelle: eigene Darstellung)** 

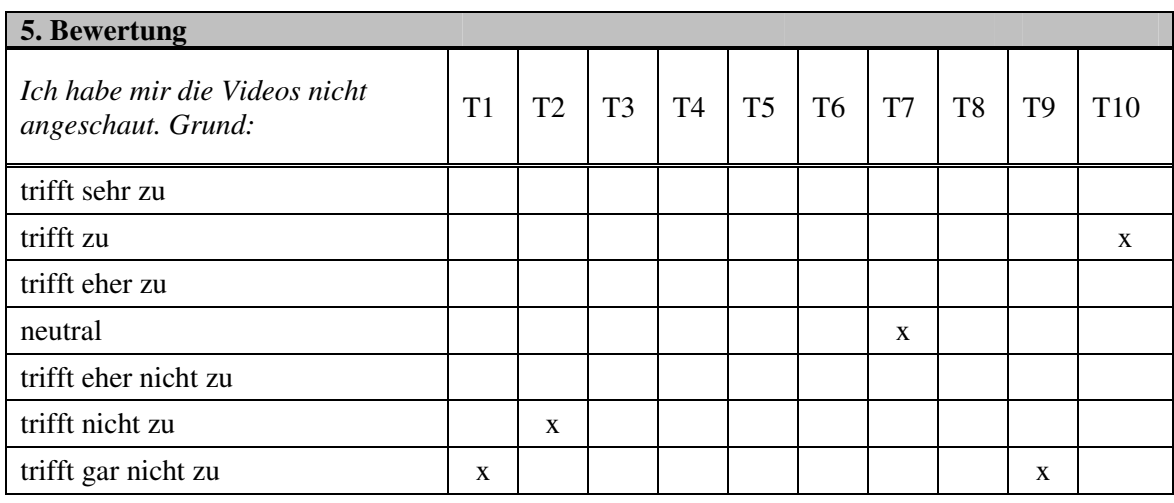

**Tabelle 28: Post-Fragebogen – Multimedia, 5.Bewertung (Quelle: eigene Darstellung)** 

#### • *Lernen mit E-Learning*

Die in der folgenden Tabelle gezeigten Beurteilungen wurden von den Testpersonen schon vor der Nutzung des Systems im Pre-Fragebogen bewertet (siehe Seiten 59 und 60).

In den Ergebnissen des Post-Fragebogens möchte ich nun zeigen, wie die Teilnehmer diese Aussagen nach der Nutzung des Ecodesign-Kurses bewerten. Ich versuche hier heraus zu finden, wie die Testpersonen das Lernen mit E-Learning nun im Bezug auf den Kurs Ecodesign bewerten. In dem Pre-Fragebogen bezog ich mich allgemein auf E-Learning-Kurse im Vergleich zu herkömmlichen Lehrformen.

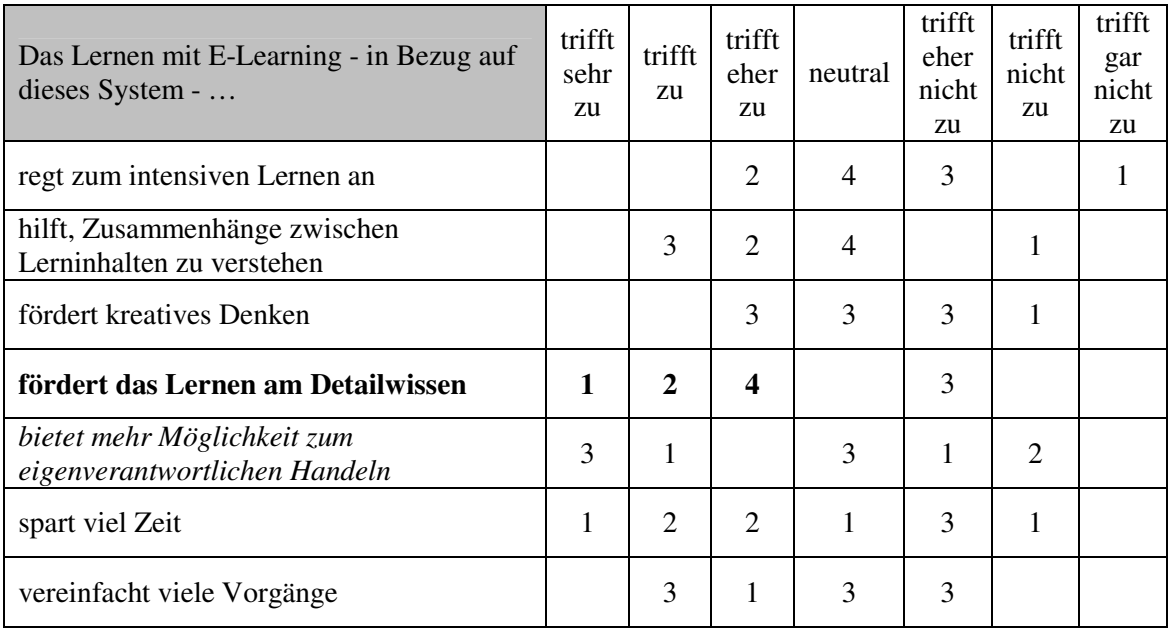

**Tabelle 29: Post-Fragebogen, Lernen mit E-Learning (Quelle: eigene Darstellung)** 

Die obere Tabelle zeigt, dass vor allem die Aussage, dass im Kurs Ecodesign das Lernen am Detailwissen gefördert wird, eine hohe Zusage seitens der Testpersonen bekommen hat. Dass man in einem E-Learning-System selber eigenverantwortlich steuern kann, wurde im Pre-Fragebogen von vielen Testpersonen als zutreffend beurteilt. Hier im Post-Fragebogen sagen dieser Aussage aber nicht einmal die Hälfte der Teilnehmer zu. Im Vergleich zum Pre-Fragebogen fällt mir hier auch auf, dass die Antwortmöglichkeit "neutral" mehrmals gewählt wurde.

In dieser Kategorie, Lernen mit E-Learning, gab es noch eine geschlossene Frage, die ich auch im Pre-Fragebogen gestellt hatte (siehe Seite 62, Abbildung 20). Die Frage lautete, ob die Testpersonen das Lernen mit E-Learning oder mit herkömmlichen Lehrformen bevorzugen, oder ob sie neutral dazu stehen. In den Ergebnissen des Pre-Fragebogens kam heraus, dass nur eine Person hier E-Learning gewählt hatte. Eine Testperson kommentierte, dass sie eine Mischform (Blended Learning) bevorzugte. Von den restlichen acht Personen, war die Hälfte für herkömmliche Lehrformen, und die andere Hälfte wählte neutral. Die folgende Abbildung 21 zeigt, wie die Teilnehmer nach der Nutzung des Systems, im Post-Fragebogen, geantwortet haben.

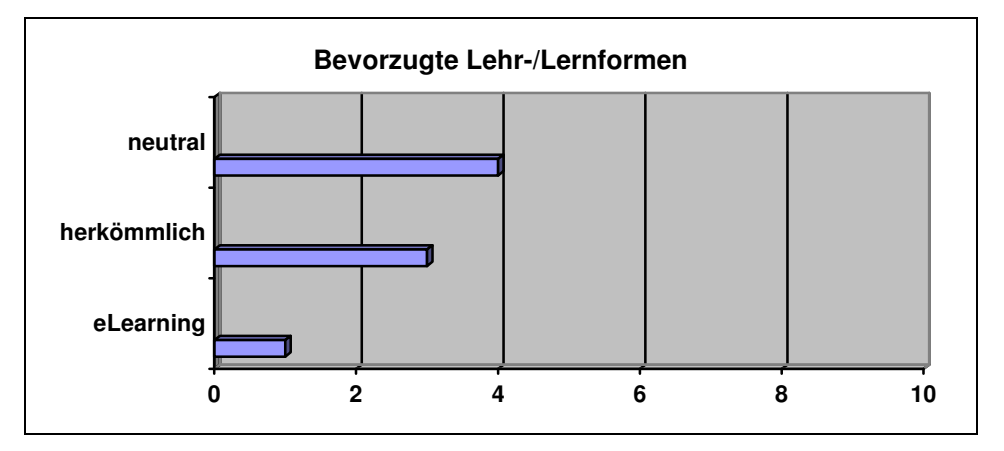

**Abbildung 21: Post-Fragebogen – Bevorzugte Lehrformen (Quelle: eigene Darstellung)** 

Die Abbildung zeigt, dass hier drei Testpersonen die herkömmliche Lehrform gewählt haben, eine Person weniger als wie im Pre-Fragebogen. Eine Testperson hat aber auf diese Frage keine Antwort gegeben, wahrscheinlich hat die Person die Frage übersehen. Diese Person hatte im Pre-Fragebogen die herkömmliche Lehrform gewählt, vielleicht hätte sie es im Post-Fragebogen auch getan. Deshalb möchte ich hier behaupten, dass sich die Bevorzugung der Testpersonen nach der Nutzung des Systems nicht geändert hat. Die gleiche Testperson, wie im Pre-Fragebogen, hat hier wieder eine Mischform (Blended Learning) kommentiert, d.h. sie hat also ihre Aussage auch nicht geändert – was meine Behauptung im letzten Satz nochmals bestätigt.

#### • *Kommentare und Änderungsvorschläge*

In dieser Kategorie versuche ich nun die größten Probleme der Testpersonen, während der Nutzung des Systems heraus zu stellen, und auch was die größten Vorteile für die Personen waren. Danach stelle ich dann die am häufigsten vorgeschlagenen Änderungen dar.

#### - **Probleme / Schwierigkeiten**

Die Formulierung der Frage lautet: "Welche waren Ihre größten Probleme im System? (Bitte nach Schwierigkeitsgrad auflisten)". Ich habe hier versucht die Auflistung der Testperson so gut wie möglich beizubehalten, sodass der erste Punkt die größte Schwierigkeit darstellt, der zweite Punkt die zweit-größte, usw.

#### *1. Navigation*

Die Navigation war für jede der getesteten Personen schwer anzueignen. Manche schrieben die "anfängliche Navigation…", ich weiß nicht ob damit gemeint wurde dass sie nur anfangs Probleme mit der Navigation hatten und dann nicht mehr. Aber während meiner Beobachtung ist mir aufgefallen, dass die Navigation vom Beginn der Nutzung bzw. des Beispiels bis hin zum Ende, die Testpersonen eher verwirrte.

#### *2. Graphiken*

Neben der Navigation waren die Graphiken der zweite Problempunkt des Ecodesign-Kurses. Die Graphiken wurden als nicht attraktiv, schlecht gezeichnet und nicht lesbar empfunden. Aber nicht nur die Darstellung der Graphik auch ihr Informationsgehalt gefiel den Testpersonen kaum. Sie fanden die Graphiken nicht gut erklärt und nicht aufschlussreich. Eine Testperson betonte sowohl hier im Post-Fragebogen als auch während der Nutzung die "falsche Positionierung" der Graphiken und Bilder.

#### *3. Sitemap*

Ein paar wenige, die sich die Sitemap während der Nutzung anschauten, und die die sich das während dem Ausfüllen des Post-Fragebogens noch "schnell" anschauten, bewerteten die Sitemap negativ. Der Übersichtsplan wurde als klein und verwirrend bewertet, und man kenne sich in dem Plan nicht aus.

#### *4. Information / Inhalt*

Die vorgetragenen Informationen waren für die meisten Testpersonen zuviel und zu detailliert. Die Testpersonen fanden den Inhalt der Beispiele zu theoretisch.

#### *5. Keine Einführung*

Kritik kam auch wegen der fehlenden Einführung in die Thematik (Vorwissen) und allgemein in das System. Auch die Voraussetzungen für den Besuch des Kurses wurden nicht erläutert.

#### *6. Konzentration geht verloren / Ermüdung*

Manche Testpersonen schrieben das Problem mit der Konzentration bzw. das verloren gehen der Konzentration mit der Zeit auf.

#### - **Positive Beurteilung (Vorteile)**

Die Frage hier lautet: "Welche sind Ihrer Meinung nach die größten Vorteile des Systems für das Lernen?"

#### *1. Eigene Kontrolle*

Die eigenverantwortliche Steuerung des Lernprozesses im Kurs Ecodesign wurde von den meisten Testpersonen als vorteilhaft empfunden. Sie konnten selber entscheiden wann was durchgearbeitet werden soll. Vor allem die Möglichkeit der mehrmaligen Wiederholung einer Seite bzw. eines Themas wurde von vielen Teilnehmern erwähnt.

#### *2. Keine örtliche oder zeitliche Einschränkung*

Dass man bei einem E-Learning-System wie beim Kurs Ecodesign keine Einbzw. Beschränkung im Bezug auf Ort und Zeit hat, haben auch viele Testpersonen notiert. Bei der Durchführung des Tests war die Zeiteinteilung aber nicht so flexibel wie sie im realen Kurs gewesen wäre. Also bezieht sich dieses Kommentar bzw. dieser Vorteil allgemein auf E-Learning-Systeme.

### *3. Kurze Infos durch Mouse-Over-Effekte*

Die Darstellung von kurzen Informationen oder Beispielen durch Mouse-Over-Effekte auf Popup-Fenstern habe ich schon in den Testprotokollen als Vorteil bzw. positiv bewertet aufgenommen.

*4. Darstellung wesentlicher Inhalte*

Folgende Aussagen habe ich hierzu aus den positiven Beurteilungen rausgenommen:

- - *"Komplizierte Zusammenhänge können einfach strukturiert beigebracht werden"*
- - *"Die Behandlung einer Thematik und die Skizzierung der wesentlichen Teilgebiete"*

#### - **Änderungsvorschläge**

Hier waren die konkreten Fragen:

"Was sollte das System beibehalten? Was sollte das System nicht beibehalten, was sollte es stattdessen haben? Könnte man bestimmte Konzepte anders verwenden bzw. einsetzen?"

- *1. Graphiken*
- Die Graphiken sollten besser erklärt werden.
- Handgezeichnete Graphiken sollten vermieden werden, die Graphiken können durch bestimmte Techniken – mit Graphikprogrammen – besser dargestellt werden.
- Graphiken sollten mit mehr Farbe gezeichnet werden wichtige Teile mit verschiedenen Farben hervorheben.
- Graphiken professioneller gestalten bzw. direkt an Graphiken zusätzliche Infos dazufügen (Zusammenhangsprinzip).
- Mehr Graphiken und Bilder, weniger fachliche Begriffe, oder mit Erläuterungen dieser Begriffe.
- Text und Bilder auf der Seite verteilen (zentralisieren, Platz ausnutzen).
- *2. Animationen*
- Animationen themenbezogen, nicht sitzende Tina Balena.
- Mehr Audio und Video.
- Die Erläuterungen sollten mehr visuell angeboten werden.
- *3. Suche*
- Möglichkeit der Suche nach Fragmenten, d.h. nicht nur nach ganzen Wörtern sondern nach Wortteilen.
- Globale Suchfunktion statt lokaler Suchfunktion im Büro, oder zusätzlich neben lokaler auch eine globale Suche – für den Fall, dass es Zusammenhänge zwischen den Themen geben sollte.
- 4. *Beispiele*

- Behalten: Praxisbeispiele.
- Den Inhalt der bestimmten Schritte mit konkreten Beispielen bereichern.
- Mehr Beispiele.
- 5. *Einführung*

Die Einführung am Anfang des Kurses soll folgende Punkte beinhalten:

- Was soll vermittelt werden.
- Was ist Focus des Lernprozesses.
- Was sind Grundlagen, um mit diesem System lernen zu können (Vorkenntnisse, etc.).
- 6. *Andere Vorschläge*
- Verwendung von externen Links (für weitere zusätzliche Informationsressourcen).
- Verlinkung mit dem Internet.

#### **Probleme der Auswertung**

Folgende Probleme sind mir während der Evaluation in Bezug auf die Auswertung der Fragebogen- und Protokolldaten aufgefallen:

• *Antwortmöglichkeit* "neutral"

Während der Evaluation bin ich auf einen großen Fehler gekommen, der von mir gemacht wurde. Da ich mich selber manchmal beim Ausfüllen eines Fragebogens nicht entscheiden konnte, und nach einer Antwort "neutral" suchte, hatte ich die Idee diese Antwortmöglichkeit einzusetzen. Durch dieses "neutral" kann es aber dazu kommen, dass die Testpersonen von einer konkreten Zustimmung oder Abweisung abweichen. Als Beispiel möchte ich hier einen Extremfall nennen. Eine Testperson hat im Pre-Fragebogen bei den Beurteilungen über das Lernen mit E-Learning im Vergleich zu herkömmlichen Lehrformen nur "neutral" gewählt, d.h. die Person hat keiner Bewertung zu- oder abgestimmt.

• *Testpersonen antworten auf Fragen von nicht betrachteten Bereichen* 

Normalerweise ist es nicht möglich bzw. sinnvoll etwas zu bewerten oder Fragen bezüglich dieses Gegenstandes zu beantworten, ohne es gesehen oder gehört zu haben. Aber leider habe ich in den Postfragbogen entdeckt, dass manche Gegenstände ohne betrachtet zu werden, bewertet wurden. Die Sitemap z.B. wurde von fast allen Testpersonen, außer ein paar, entweder gar nicht angeschaut oder nur flüchtig. Aber wie es dann im Post-Fragebogen um die Beurteilung dieses Übersichtsplans ging, wurde dieser von diesen Testpersonen bewertet, die ihn sich eigentlich nicht angeschaut hatten. Ich finde auch das flüchtige Betrachten eines Gegenstandes sollte nicht dazu ausreichen, um diesen Gegenstand beurteilen zu können.

#### • *Keine Nutzung der Features*

Als Feature möchte ich vor allem die Videos erwähnen. Da sich die meisten Testpersonen, acht in der Anzahl, für das Durcharbeiten des ersten Beispiels entschieden gab es für diese auch keine Möglichkeit Videos anzusehen – das erste Beispiel bietet keine Videos an. Zwei der zehn getesteten Personen entschieden sich aber für das zweite und dritte Beispiel. Die Testperson, die sich das Beispiel 3 – Materialauswahl – vornahm, sah sich kein einziges Video an. Die Person behauptete zu

faul zu sein, um die erforderliche Software bzw. die erforderlichen Plugins runterzuladen. Dann kommentierte diese Person: "*Wenn man es nicht runterladen braucht, würde ich es vielleicht anschauen, kommt auf den ersten Eindruck, auf das erste Bild an*". Auf die Frage, was die Person machen würde wenn sie diesen Kurs wirklich besuchen und absolvieren musste, antwortete sie: "*Wenn reale Situation würde ich es mir anschauen, wenn davor steht 'Im Folgenden wird gezeigt, wie … funktioniert'*". Hier bin ich eigentlich derselben Meinung wie die Testperson. Solche motivierenden Übergänge fehlen in diesem Ecodesign-Kurs, nicht nur bei diesen Videos im dritten Beispiel sondern auch bei Kapitelübergängen im Allgemeinen bei allen Beispielen.

#### • *Aussagen sind widersprüchlich*

Bei der Beobachtung der Testpersonen während der Nutzung des Systems habe ich mehrmals negative Beurteilungen von Gegenständen notiert, welche aber dann in den Post-Fragebogen eher positiv bewertet wurden. Es kam also zu widersprüchlichen Aussagen, während des Tests (Think Aloud) und bei der Befragung danach (Post-Fragebogen). Diese widersprüchlichen Aussagen kamen vor allem bei der Navigation vor. Über die Navigation wurde während den Tests immer gelästert, mit Aussagen wie "*wo bin ich jetzt wieder*" oder "*da kennt sich keiner mehr aus*". Aber, wie ich schon in den Bewertungstabellen bei den Ergebnissen der Post-Fragebogen gezeigt habe, wurde die Navigation im Fragebogen nach der Nutzung des Systems eher positiv beurteilt.

# **ERGEBNISSE der EVALUATION mit den REALEN KURSTEILNEHMERN**

Nachdem ich die Ergebnisse meiner Evaluation dargestellt habe, möchte ich in diesem Kapitel versuchen einen Vergleich dieser Ergebnisse mit den Ergebnissen einer anderen Evaluation von Ecodesign durchzuführen. An der Technischen Universität Wien wurde der Ecodesign-Kurs mit den realen Teilnehmern untersucht, d.h. mit den Personen die diesen Kurs tatsächlich besucht hatten oder besuchten. Im Gegensatz dazu waren meine Testpersonen Studenten, die nicht dazu verpflichtet waren den Kurs zu besuchen, d.h sie waren keine tatsächlichen Kursteilnehmer. Die Evaluation wurde am Institut für Gestaltungs- und Wirkungsforschung von Prof. Margit Pohl, Markus Rester, Peter Judmaier und Karin Stöckelmayr durchgeführt, und als Kurzfassung in der Zeitschrift e&i (elektrotechnik und informationstechnik) veröffentlicht. (Pohl et al, 2005)

In der Kurzfassung der Evaluation mit den realen Teilnehmern des Ecodesign-Kurses wird nach einer Einführung in die Thematik, das System beschrieben, danach gehen die Autoren auf die Methoden der Untersuchung ein. In dieser Untersuchung wurden Interviews durchgeführt, und die Aktivitäten der Kursteilnehmer in Logfiles mitprotokolliert Anschließend wurden die aus den Interviews und den Logfiles erhaltenen Daten analysiert, und zusammengefasst dargestellt.

Im Folgenden werde ich zuerst auf die angewandten Methoden dieser Untersuchung mit den Kursteilnehmern eingehen. Danach, als zweiter Punkt, folgen die Ergebnisse der Interviews. Am Ende dieses Kapitels werde ich dann die Ergebnisse aus meiner Evaluation mit den hier erhaltenen Ergebnissen vergleichen.

# **Methoden der Untersuchung**

Die Autoren der Untersuchung mit den tatsächlichen Teilnehmern erstellten für die Evaluation des Ecodesign-Kurses eine Liste von Richtlinien. Diese "Guidelines" können nach wissenschaftlichen Recherchen erfasst werden. In der Darstellung der angewandten Methoden und Kriterien meiner Evaluation, habe ich Richtlinien von Clark und Mayer (2003) zitiert, die in ihrem Buch "ELearning and the Science of Instruction" Richtlinien bzw. Prinzipien für die Erstellung und für die Evaluation von E-Learning-Plattformen anführen.

Die hier erfassten Guidelines dienen als Grundlage für die Evaluation mit den realen Teilnehmern, und basieren auf frühere Arbeiten von Prof. Margit Pohl.

Im Folgenden sind die wichtigsten Aspekte für die Richtlinien aus der Kurzfassung (Pohl et al, 2005) der Untersuchung aufgelistet:

- *Organisation der Navigation*
- *Verwendung von Bildern, Animationen und Videos*
- *Gestaltung der Kommunikationsprozesse*
- *Relevanz der Inhalte für die Praxis der Teilnehmer*

Die Autoren erstellten für die Untersuchung eine Mischung aus quantitativen und qualitativen Methoden:

- *Interviews mit den Teilnehmern des Ecodesign-Kurses*
- *Automatisierte Mitprotokollierung der Aktivitäten der Benutzer, während der Nutzung des Systems, mit Hilfe von Logfiles*

In den nächsten zwei Punkten folgt die Zusammenfassung der Ergebnisse aus den Interviews und deren Vergleich mit meinen Ergebnissen.

# **Ergebnisse der Interviews**

Ein Interview in der Evaluation mit den realen Kursteilnehmern dauerte eine Stunde. Die Fragen der Interviews wurden nach den oben dargestellten Guidelines (siehe vorigen Punkt, Methoden der Untersuchung) strukturiert und auch am Tonband aufgenommen. Im Folgenden werde ich die Ergebnisse aus der Kurzfassung in Pohl et al (2005) darstellen.

Bei der Auswertung der Daten aus den Interviews kam im Allgemeinen heraus, dass die Teilnehmer den Kurs Ecodesign für ihre Arbeitspraxis nützlich fanden, und dass Ecodesign an ihre Bedürfnisse bzw. Anforderungen angepasst war. Das System wurde fast von allen Teilnehmern als leicht und klar empfunden.

Die Struktur in Ecodesign war für fast alle Kursteilnehmer, außer einem, verständlich. Vor allem die Baumstruktur fanden die meisten Teilnehmer als die am meisten komfortable Navigationsmöglichkeit. Die Sitemap wurde von manchen positiv

bewertet, und von anderen als chaotisch beurteilt. Die Teilnehmer, die die Sitemap positiv bewerteten, benutzten dieses Feature nicht zur Navigation sondern dafür um einen Überblick über den Inhalt des Kurses zu erhalten. Die kontextuelle Anzeige des Pfades, die sogenannten breadcrumbs, wurde in den Interviews nur von zwei Teilnehmern verwendet, und zwar zur Orientierung.

Die Links innerhalb dem Text, im rechten Frame der Plattform, wurden nur von wenigen Teilnehmern benutzt. Die nicht-hierarchischen Links innerhalb dem Text, die zu einem anderen Teil im Inhalt – aber nicht zum nächsten Teil – führten, wurden von vielen Kursteilnehmern als verwirrend empfunden. Es gab aber auch Personen, die solche nicht-hierarchische Links positiv bewerteten, und sagten, dass sie dadurch interessante Einblicke gewinnen konnten.

Das Feature Kommunikation war für alle Teilnehmer ein sehr wichtiger Bestandteil für den Kurs, aber es gab verschiedene Meinungen welche Kommunikationsform die beste war. Der Chat, z.B., wurde von vielen Teilnehmern kritisiert, da manche Personen technische Probleme hatten. Außer den technischen Problemen wurde der Chat als chaotisch empfunden. Das Diskussionsforum und das Online-Tutoring wurde aber von allen Kursteilnehmern positiv bewertet.

# **Vergleich mit meiner Evaluation**

Bevor ich die Evaluationsergebnisse hier mit meinen Ergebnissen vergleiche, möchte ich nochmals erwähnen, dass bei meiner Evaluation die getesteten Personen Studenten waren. Meine Testpersonen waren also nicht verpflichtet diesen Kurs für berufliche oder aber auch private Zwecke zu besuchen. Das bedeutet also, dass bei meiner Evaluation die Motivation der Teilnehmer fehlte, bzw. viel geringer als wie die Motivation der realen Kursteilnehmer war.

Die Interviews mit den realen Teilnehmern dauerten eine Stunde, was ungefähr auch dem Durchschnitt der Dauer meiner Tests entspricht. Der Kurs Ecodesign wurde im Allgemeinen von den realen Kursteilnehmern positiv beurteilt, sie fanden Ecodesign nützlich für ihren Beruf. Da meine Testpersonen sowohl für ihren Beruf als auch für ihre Ausbildung keinen Bezug zu den inhaltlichen Aspekten darstellen konnten, war für sie der Kurs eigentlich nicht nützlich. Im Allgemeinen wurde Ecodesign in meiner Evaluation also nicht positiv bewertet. Es kam sogar die Aussage, dass Ecodesin kein E-Learning-Kurs wäre. Vor allem der Inhalt, die sogenannte "trockene Theorie", nahm meinen Testpersonen die Konzentration.

Die Autoren schrieben in ihrer Kurzfassung, dass die Baumstruktur als die am meisten komfortable Navigation bezeichnet wurde. Die Baumstruktur-Navigation wurde im linken Frame der Plattform angewandt. Fast alle Testpersonen in meiner Evaluation navigierten im rechten Frame, benutzten den linken Frame nur dann wenn sie verwirrt waren. Da die Testpersonen die Baumnavigation kaum benutzten, schließe ich aus, dass sie diese Form der Navigation als die am meisten komfortable bezeichnen würden. In den Ergebnissen aus den Post-Fragebogen sieht man aber, dass die Baum-Navigation von allen als vorteilhaft empfunden wurde – nur eine Testperson ist neutral dazu gestanden.

Die Sitemap wurde von den Testpersonen in meiner Evaluation kaum beachtet. Es gab nur zwei oder drei Personen, die sich die Sitemap kurz anschauten. In der

#### ERGEBNISSE der EVALUATION mit den REALEN KURSTEILNEHMERN

Untersuchung der Autoren benutzten die realen Teilnehmer, die die Sitemap positiv bewerteten, dieses Feature nicht zur Navigation sondern für einen Überblick über den Inhalt. Die Testpersonen, die sich in meiner Evaluation die Sitemap anschauten, wollten sich auch ein Überblick über das inhaltliche Material verschaffen. Die Breadcrumbs wurden nur von zwei realen Kursteilnehmern benutzt. Die von mir getesteten Personen verwendeten die Breadcrumbs kaum, aber im Post-Fragebogen beurteilten sie diese Pfadanzeige positiv – nur zwei Testpersonen waren neutral dazu.

Die Navigation im Allgemeinen wurde in meinen Tests während der Nutzung des Systems stark kritisiert, aber im Post-Fragebogen eher milder bewertet. Zum Beispiel die nicht-hierarchischen Links, die von mehreren realen Kursteilnehmern als komplett verwirrend kritisiert wurden, fanden bei meinen Testpersonen auch keinen Gefallen. Die Testpersonen empfanden diese nicht-hierarchischen Links auch als komplett verwirrend.

Die Kommunikation wurde in meiner Evaluation überhaupt nicht behandelt. In meinen Tests ging es hauptsächlich darum, dass die Testpersonen ein Beispiel aussuchten und den ganzen Inhalt durchmachten, ohne reale Abgaben oder dergleichen.

Abschließend zu diesem Kapitel möchte ich erwähnen, dass in dieser Untersuchung, durch die Motivation der realen Kursteilnehmer, der Kurs Ecodesign natürlich positiv bewertet wurde. Im Gegensatz dazu wurde in der von mir durchgeführten Evaluation der Kurs vor allem im Bezug auf den Inhalt stark kritisiert, da das Interesse zum Thema umweltgerechte Produktgestaltung fehlte. Die Testpersonen in meiner Evaluation hatten auch gar keine Vorkenntnisse über das Thema der ökologischen Produktgestaltung. Die fehlenden Vorkenntnisse, der fehlende Bezug zur eigenen beruflichen Praxis, das fehlende Interesse und die dadurch fehlende Motivation hatten einen großen Einfluss auf die Bewertung seitens der Testpersonen – und daraus resultierend auf meine gesamte Evaluation.

# **ABSCHLUSS – Beurteilung des Kurses**

In meinem letzten Kapitel, dem Abschluss meiner Arbeit, möchte ich die folgenden drei Fragen beantworten:

• *Was war der Ansatz?* 

Der Ansatz der vorliegenden Arbeit war es die Evaluation eines E-Learning-Kurses zuerst theoretisch, mit Lerntheorien und anwendbaren Evaluationsmethoden und Evaluationskriterien, darzustellen. In dem Kapitel Anwendung sollte dann die Evaluation mit Hilfe dieser theoretischen Grundsätze in der Praxis angewendet werden, bzw. in die Praxis übertragen werden. Für die praktische Darstellung der Evaluation wurde ein E-Learning-Kurs namens "Ecodesign" für umweltgerechte Produktgestaltung herangezogen. Der Kurs Ecodesign wurde für berufstätige Teilnehmer konzipiert. Das E-Learning für Berufstätige, als ein Teil der computerunterstützten Weiterbildung und des Life Long Learning – Ansatzes, war auch ein hauptsächlicher Punkt des theoretischen Teils meiner Arbeit.

Der Kurs Ecodesign wurde – wie schon erwähnt – für berufstätige Personen entworfen. Deshalb habe ich auch versucht, bei meinen Evaluationen berufstätige Testpersonen zu finden, was mir dann auch gelungen ist. Der praktische Teil meiner Arbeit bzw. die Evaluation bestand aus drei Hauptkomponenten, dem Pre-Fragebogen, dem Testprotokoll, und dem Post-Fragebogen. Der Pre-Fragebogen sollte dazu dienen, vor der Nutzung des Systems, allgemeine Daten über die Testpersonen und über ihre Computer- und E-Learning-Kenntnisse herauszufinden. Danach, während der Nutzung des Systems, wurden dann alle wichtigen beobachtbaren Verhalten und alle lauten Gedankenaussagen (Thinking Aloud) im Testprotokoll mitprotokolliert. Der Post-Fragebogen, nach der Nutzung des Systems, war dann dazu da die noch frischen und unveränderten Empfindungen der Testpersonen über bestimmte Kategorien, wie z.B. Navigation, Farbe oder Multimedia, festzuhalten.

#### • *Beurteilung – Was ist rausgekommen?*

Im Bezug auf die Beurteilung des Kurses Ecodesign waren meiner Meinung nach die größten Probleme für die Testpersonen die Navigation und das fehlende Vorwissen. Obwohl die Navigation während der Nutzung sehr negativ beurteilt wurde, bewerteten die Testpersonen dieses Kriterium in den Post-Fragebogen eher positiv (was ich in den Problemen meiner Auswertung bei den widersprüchlichen Aussagen dargestellt habe). Ich glaube, dass die Testpersonen während der Nutzung die "Wahrheit" ausgesagt haben. Das fehlende Vorwissen, und das dadurch fehlende Interesse an der Thematik, und die unreale Situation brachten die Testpersonen dazu, dass sie die Konzentration und die Geduld mit der Zeit verloren. Es ging ja nicht um einen richtigen Abschluss oder um eine zu bestehende Prüfung, wodurch die Testpersonen auch nicht leicht zu motivieren waren.

Eine Testperson sagte "Unter E-Learning stelle ich mir mehr Farben, Animation, *usw. vor. Ein Spiel*". Ich glaube, dass sich das viele Menschen so vorstellen, da ja ein E-Learning-Kurs mit dem Computer erstellt wird, erwarten sie sich mehr "Technik". Ein E-Learning-Kurs darf also demnach nicht wie ein Lehrbuch mit größerem Textanteil als wie Bilder und nicht schwarz-weiß aufgebaut sein. Ein "richtiges" E-Learning-System soll vielmehr Graphiken und Animationen haben, es soll dem Benutzer das Lernen erleichtern. Die Probleme und Änderungsvorschläge in den Testprotokollen bezogen sich vor allem auf die Graphiken. Die Testpersonen wollen, dass die Graphiken mit entsprechenden Graphikprogrammen gezeichnet werden und mehr Farbe haben. Die handgezeichneten Graphiken waren für die Testpersonen inakzeptabel. Da es sich um einen E-Learning-Kurs und nicht um eine herkömmliche Lehrform mit Büchern oder Skripten handelte, erwarteten sich die Testpersonen nichts "handschriftliches" – es sollte alles mit mehr Technik dargestellt werden. Auch die Erläuterungen bzw. Erklärungen in den Graphiken sollen laut Vorschlägen geändert werden. Zu diesem Änderungsvorschlag gehörte zum Beispiel die Aussage, dass der erklärende Text in der Nähe zu der Graphik platziert werden sollte. Dieser Vorschlag entspricht dem Zusammenhangsprinzip von Clark und Mayer (2003).

#### • *Ausblick – Welche Vorschläge für die Zukunft gibt es?*

Die Suchfunktion wurde nach einer früheren Evaluation von einer globalen Suche auf eine lokale Suche in den einzelnen Beispielen geändert, da mehrere Personen sich das bei der Evaluation wünschten. In meiner Evaluation kam aber der Wunsch aus, dass zu einer lokalen Suche auch eine globale Suche angeboten werden sollte – und auch dass die Suche nach Wortteilen ermöglicht werden sollte. Jede Person beurteilt also bestimmte Gegenstände anders, sodass es nicht leicht möglich oder sehr schwer ist aus einer Evaluation heraus bestimmte Änderungen vorzunehmen, die dann allen Benutzern gefallen. Man sollte also solche Änderungen vornehmen, die zumindest einem Großteil der Benutzer gefallen. Bestimmte Probleme während der Auswertung, wie z.B. in meinem Fall die widersprüchlichen Aussagen oder die Bewertung von Gegenständen die nicht betrachtet wurden, führen auch zu einer äußerst schweren Entscheidung über die Gesamt- bzw. Endbewertung eines Systems. Auch diese Auswertungsprobleme sollten bei Änderungsvorhaben berücksichtigt werden.

Ich glaube solange E-Learning-Systeme den Ruf haben, dass sie viel Farbe und Animationen beinhalten sollten, d.h. wie ein Computerspiel sein sollten, werden Kurse wie Ecodesign von freiwilligen Nutzern nicht sehr positiv bewertet. Jetzt stellt sich die Frage, sollte man nun E-Learning-Systeme wie ein Spiel entwerfen oder nicht? Ich finde, dass man einen E-Learning-Kurs in Bezug auf die bestimmte Zielgruppe entwerfen sollte. Bei der Weiterbildung von Erwachsenen und Berufstätigen sollte eine strukturierte Darstellung der wichtigen Informationen, mit genügend Graphiken und Animationen, ausreichend sein. Da es sich bei den Testpersonen um Studenten der Informatik handelte, hatten sie natürlich kein Vorwissen und auch kein persönliches Interesse am Thema. Ich möchte hier aber erwähnen, dass bei einem "trockenen" Kurs die Langweiligkeit und die dadurch verloren gehende Konzentration sehr leicht entstehen können – egal ob es sich um die wahre Zielgruppe oder um Testpersonen handelt.

Zum Abschluss möchte ich erwähnen, dass die Erstellung eines E-Learning-Systems eine weit ausgedehnte Analyse der Anforderungen und der Zielpersonen erfordert. Eine Evaluation sollte also von der Anfangsphase aus regelmäßig, nach bestimmten Zeitspannen bzw. Entwicklungsphasen, durchgeführt werden – d.h. nicht nur nach dem das System in Betrieb genommen wurde.

# **LITERATURVERZEICHNIS**

- **[1]** Baumgartner Peter, Payr Sabine, 1994. Lernen mit Software. Österreichischer Studienverlag.
- **[2]** Bodendorf F., Hofmann J, 1993. Computer in der betrieblichen Weiterbildung. Oldenbourg Verlag GmbH, München, Deutschland.
- **[3]** Clark Ruth Colvin, Mayer Richard E., 2003. E-Learning and the Science of Instruction: Proven Guidelines for Consumers and Designers of Multimedia Learning. Pfeiffer Verlag, San Francisco, USA.
- **[4]** Dittler Ullrich, 2002. E-Learning Erfolgsfaktoren und Einsatzkonzepte mit interaktiven Medien. Oldenbourg Wissenschaftsverlag GmbH, Wien, Österreich.
- **[5]** Dowling Michael, Eberspächer Jörg, Picot Arnold, 2003. eLearning im Unternehmen: neue Wege für Training und Weiterbildung. Springer Verlag, Berlin, Deutschland.
- **[6]** Euler Dieter, 1992. Didaktik des computerunterstützten Lernens Praktische Gestaltung und theoretische Grundlagen. BW Bildung und Wissenschaft Verlag und Software, Nürnberg, Deutschland.
- **[7]** Finke Wolfgang F., 2000. Lifelong learning in the information age. Fachbibliothek-Verlag, Bueren, Deutschland.
- **[8]** Götz Klaus, Häfner Peter, 1991. Computerunterstütztes Lernen in der Aus- und Weiterbildung. Deutscher Studien Verlag, Weinheim, Deutschland.
- **[9]** Griffin Collin, Holford John, Jarvis Peter, 2003. the theory & practice of LEARNING. Kogan Page, London, England.
- **[10]** Heinsen Sven, Vogt Petra, 2003. Usability praktisch umsetzen. Carl Hanser Verlag, München, Deutschland.
- **[11]** Hörr Beate, 2001. Lebenslanges L@rnen. Societäts-Verlag. Frankfurt, Deutschland.
- **[12]** Judmaier Peter, 2005. Konzept und Umsetzung eines eLearning-Kurses für die berufsbegleitende Erwachsenenbildung. Dissertation an der Technischen Universität Wien, Österreich.
- **[13]** Lottmann Alfred, Schenkel Peter, Tergan Sigmar-Olaf, 2000. Qualitätsbeurteilung multimedialer Lern- und Informationssoftware: Evaluationsmethoden auf dem Prüfstand. BW Bildung und Wissen Verlag und Software GmbH, Nürnberg, Deutschland.

#### LITERATURVERZEICHNIS

- **[14]** Meister Dorothee M., Tergan Sigmar-Olaf, Zentel Peter, 2004. Evaluation von E-Learning: Zielrichtungen, methodologische Aspekte, Zukunftsperspektiven. Waxmann Verlag GmbH, Münster, Deutschland.
- **[15]** Niegemann Helmut M., 2001. Neue Lernmedien: konzipieren, entwickeln, einsetzen. Hans Huber Verlag, Bern, Deutschland.
- **[16]** Nielsen Jakob, 2000. Usability Engineering. Academic Press, San Diego, USA.
- [17] Pohl Margit, 2005. Vorlesung "Vernetztes Lernen". Technische Universität Wien, Österreich.
- **[18]** Pohl Margit, Rester Markus, Judmaier Peter und Stöckelmayr Karin, 2005. Ecodesign design and evaluation of an e-learning system for vocational training. e & i, Heft 12, S.473. Springer Verlag, Wien, Österreich.
- **[19]** Schulmeister Rolf, 1996. Grundlagen hypermedialer Lernsysteme: Theorie, Didaktik, Design. Addison-Wesley, Bonn, Deutschland.
- **[20]** Shneiderman Ben, 2002. User Interface Design. Mitp-Verlag, Bonn, Deutschland.
- **[21]** Spiel Christiane, 2004. Lebenslanges Lernen in der Wissensgesellschaft. Studien-Verlag, Innsbruck – Wien, Österreich.
- **[22]** Tognazzini Bruce, 1991. TOG on Interface. Addison Wesley Publishing, New York, USA.
- **[23]** Wandmacher Jens, 1993. Software Ergonomie. Walter de Gruyter & Co, Berlin, Deutschland.
- **[24]** Weidauer Christian, 2002. Multimediale Lehr- und Lernsysteme: Effiziente Aufgabenund Animationserstellung. Spektrum Verlag, Berlin, Deutschland.
- **[25]** Wienold Kirsten, 2004. Evaluation onlinebasierter Lehr- und Lernsysteme. Kovac, Hamburg, Deutschland.

# **FRAGEBOGEN - Templates**

# **Pre – Fragebogen**

#### **Name: Datum:**

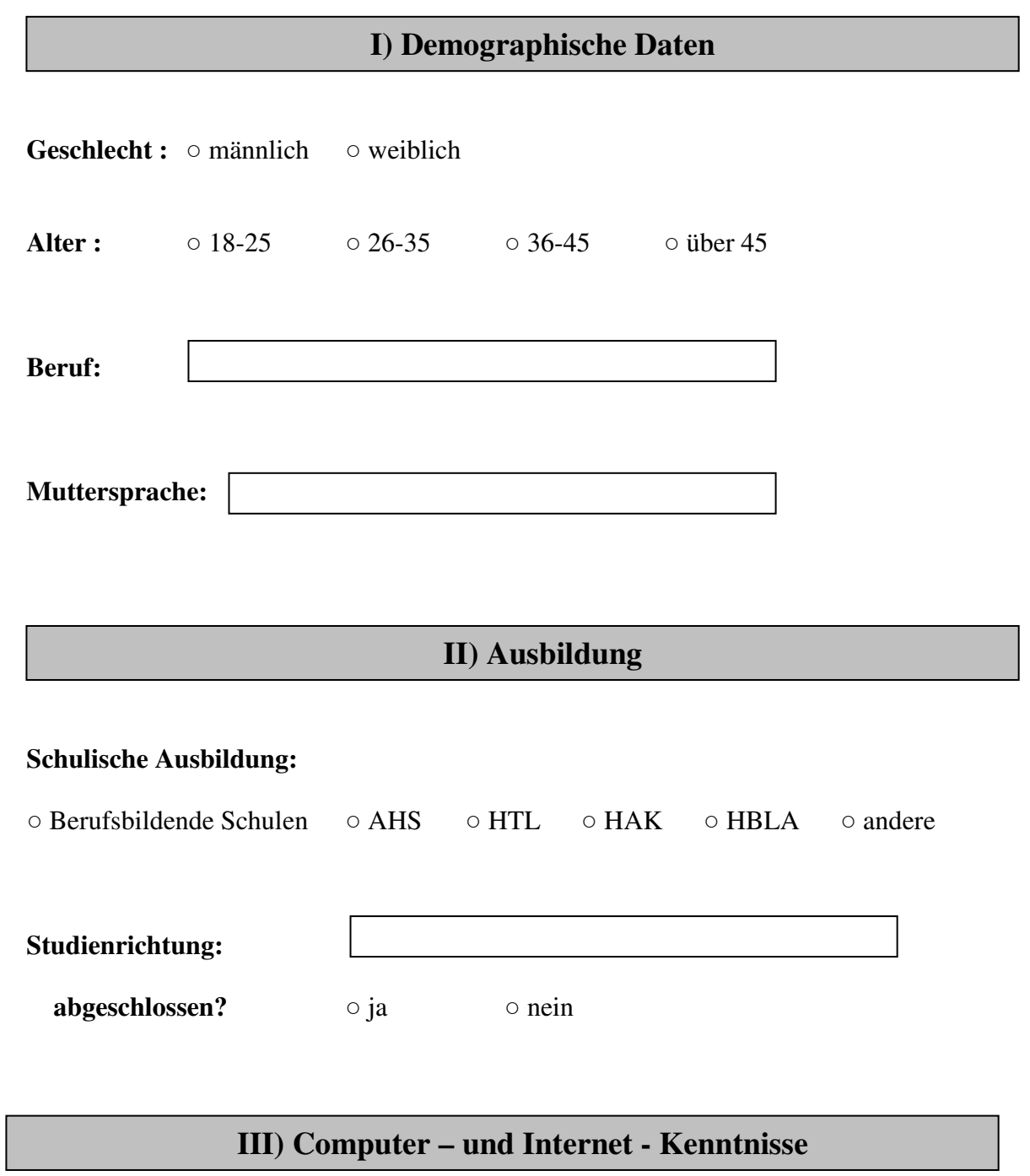

### **Wie sind Ihre Computerkenntnisse?**

○ gering ○ mittelmäßig ○ gut ○ sehr gut

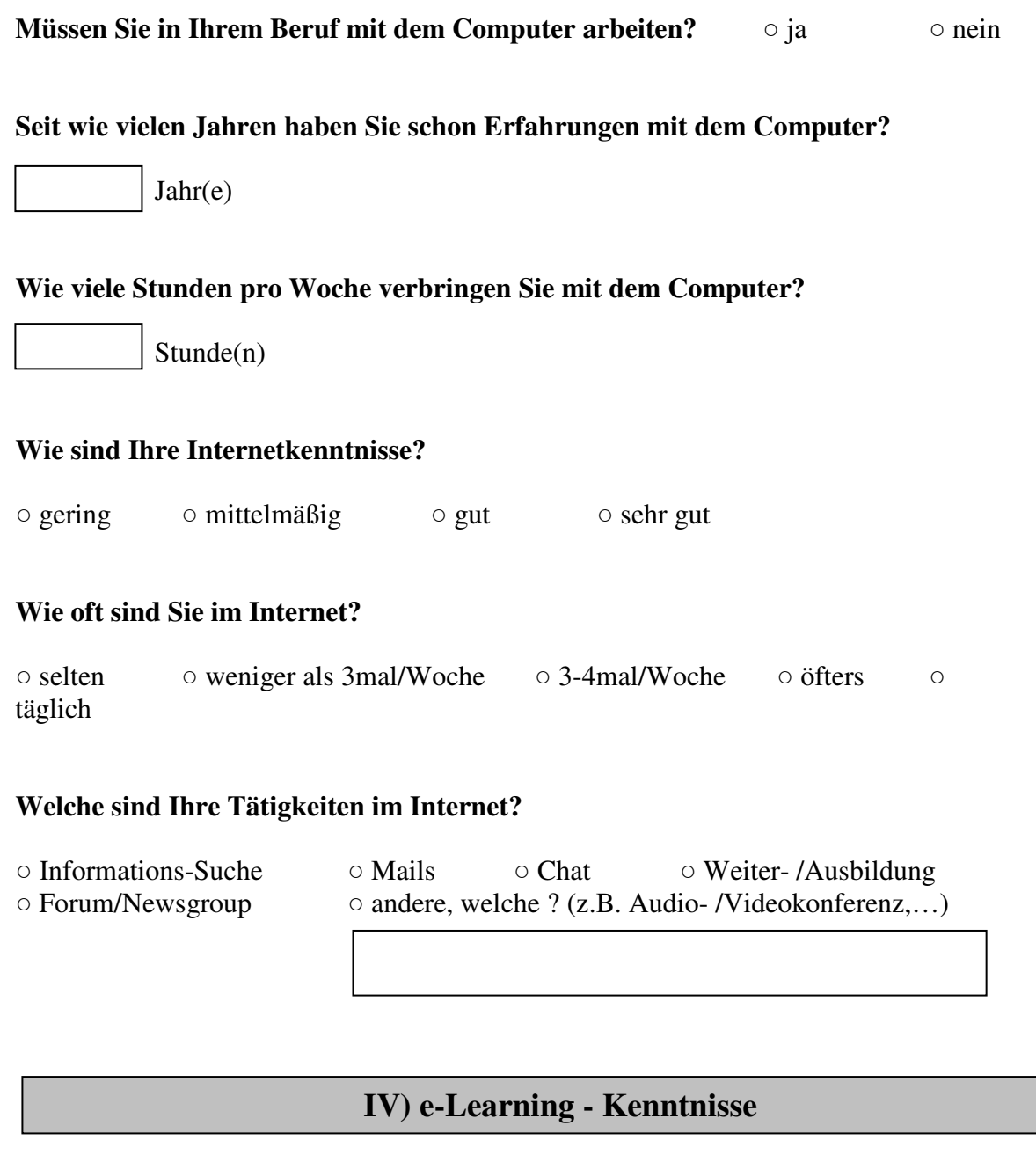

### **Würden Sie im Allgemeinen das Lernen mit e-Learning oder mit herkömmlichen Lehr-/Lernformen bevorzugen?**

○ e-Learning ○ herkömmliche Lernformen ○ neutral

*Wenn Sie noch nie ein e-Learning - System verwendet haben, beantworten Sie bitte folgende Fragen:*

#### **In welcher Weiterbildung würden Sie gern ein e-Learning – System verwenden?**

○ schulische Ausbildung ○ berufliche Weiterbildung

#### **Welche Themen bzw. Fachbereiche würden Sie sich gerne mit einem e-Learning – System aneignen wollen?**

#### **Aus welchem Grund würden Sie einen e-Learning – Kurs besuchen?**  ○ Pflicht

- Interesse für das Thema
- Interesse am Lernen mit neuen Medien
- Neugier, wie man mit neuen Medien lernen kann

#### **Wie stellen Sie sich das Lernen mit e-Learning im Vergleich zu herkömmlichen Lehr- /Lernformen vor?**

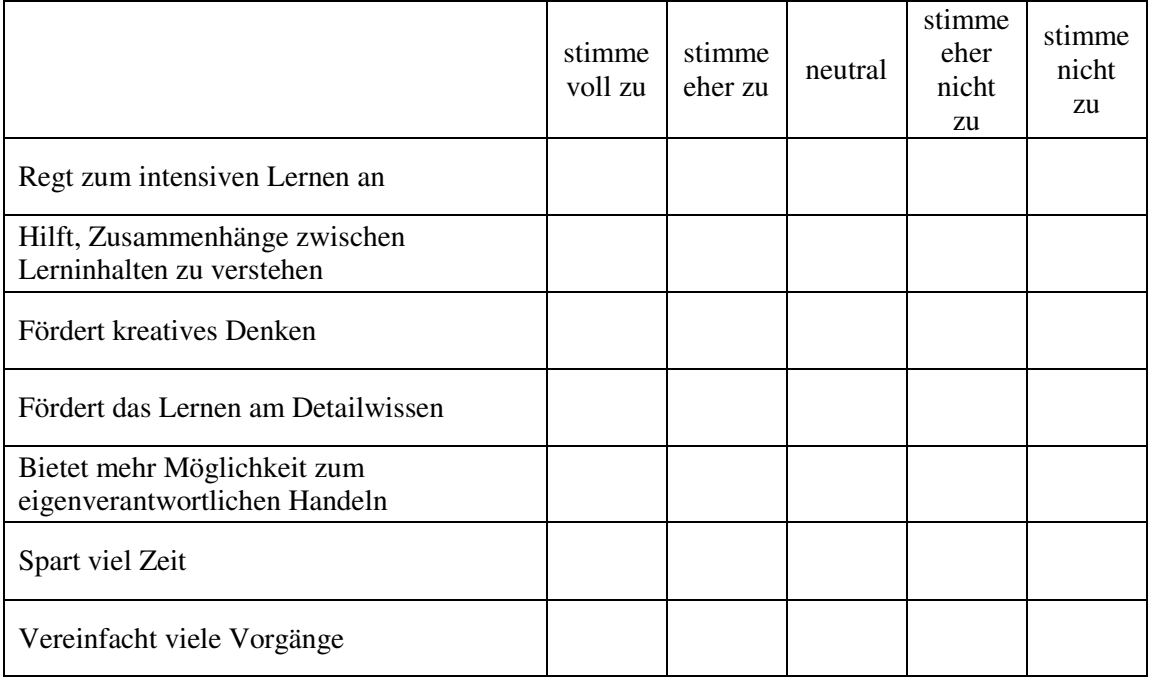

*Wenn Sie schon ein e-Learning – System verwendet haben, beantworten Sie bitte folgende Fragen:*

#### **Für welche Ausbildungen waren diese Systeme?**

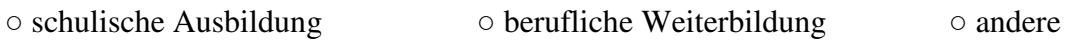

#### **Für welchen Fachbereich waren diese Systeme und wie lange dauerten diese?**

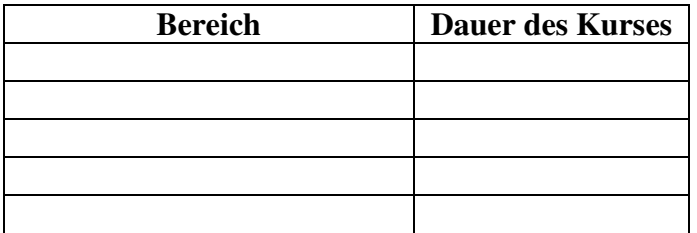

#### **Welche der folgenden Punkte waren in diesen Kursen gegeben?**

- begleitendes Material (Lehrbuch,…)
- Audio
- Video
- face-to-face Meetings
- Virtueller Trainer (Comicfigur)

#### **Aus welchem Grund haben Sie an diesen Kursen teilgenommen?**

- Pflicht
- Interesse für das Thema
- Interesse am Lernen mit neuen Medien
- Neugier, wie man mit neuen Medien lernen kann

#### **Wie bewerten Sie aus Ihrer Erfahrung aus diesen Kursen e-Learning – Systeme?**

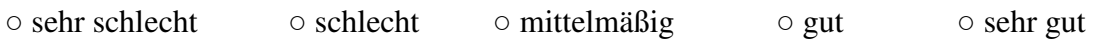

#### **Wie beurteilen Sie das Lernen mit e-Learning im Vergleich zu herkömmlichen Lehr- /Lernformen?**

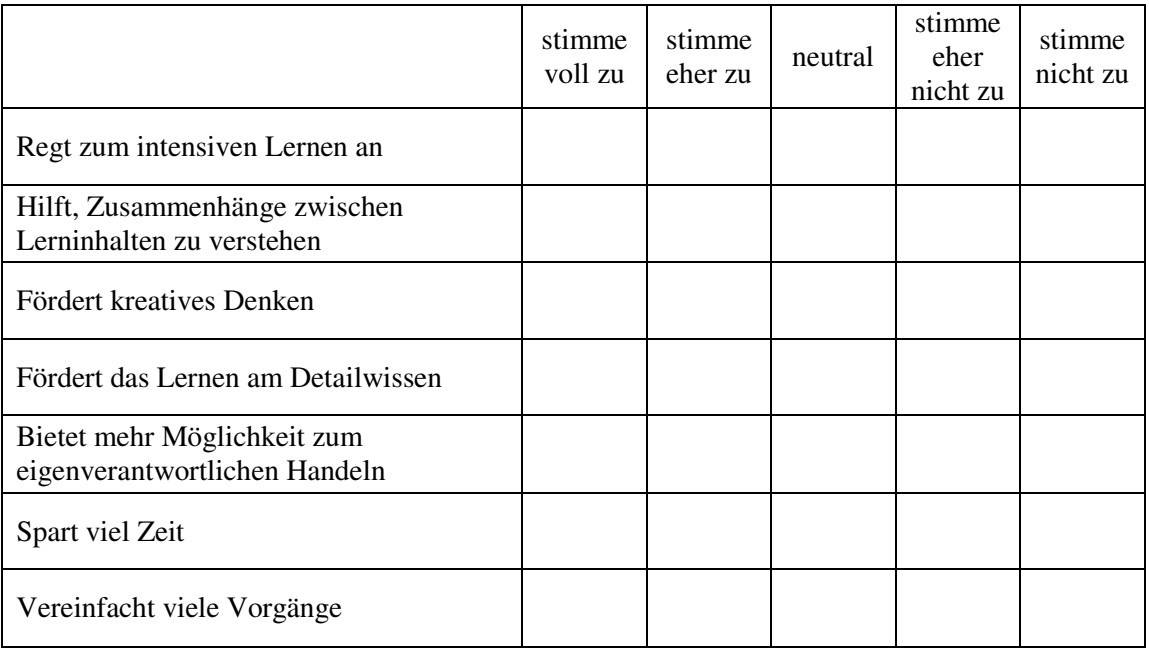

# **Post - Fragebogen**

### **Name: Datum:**

## **I) Allgemeine Fragen**

### Kennen Sie den Begriff "Metapher" und wissen Sie dessen Bedeutung?

o ja o nein

### **Wissen Sie was die Funktion einer "Sitemap" ist?**

o ja o nein

#### **Lernen Sie lieber mit Beispielen oder Fakten?**

○ Beispiele ○ Fakten

## **II) Metapher**

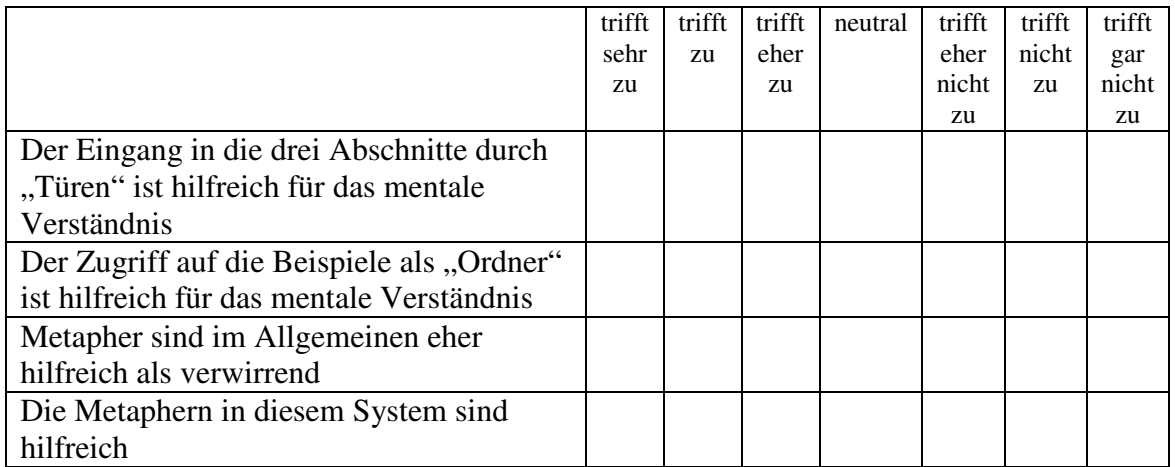

# **III) Navigation und Aufbau**

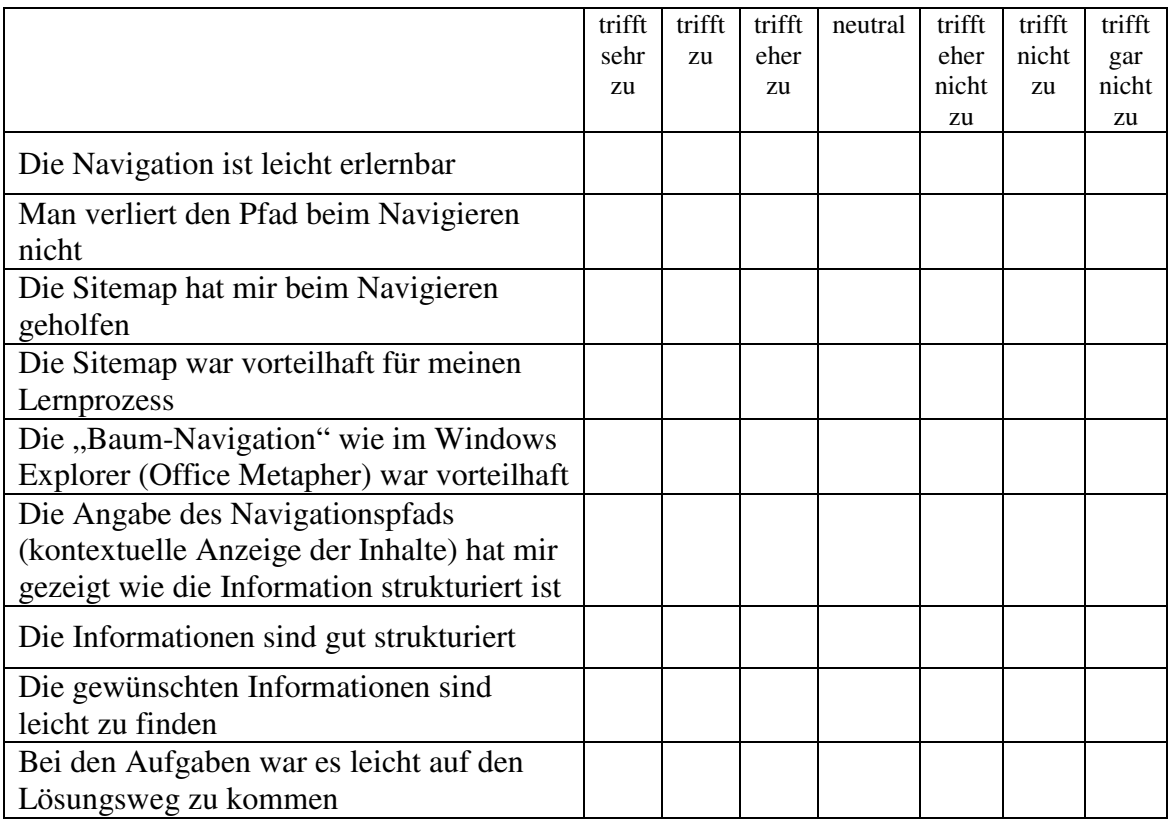

# **IV) Farben**

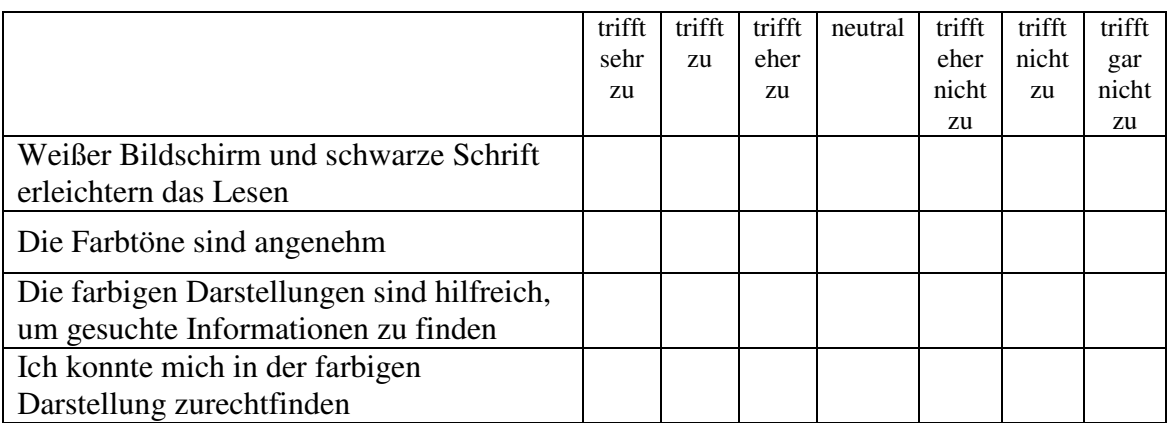

# **V) Multimedia**

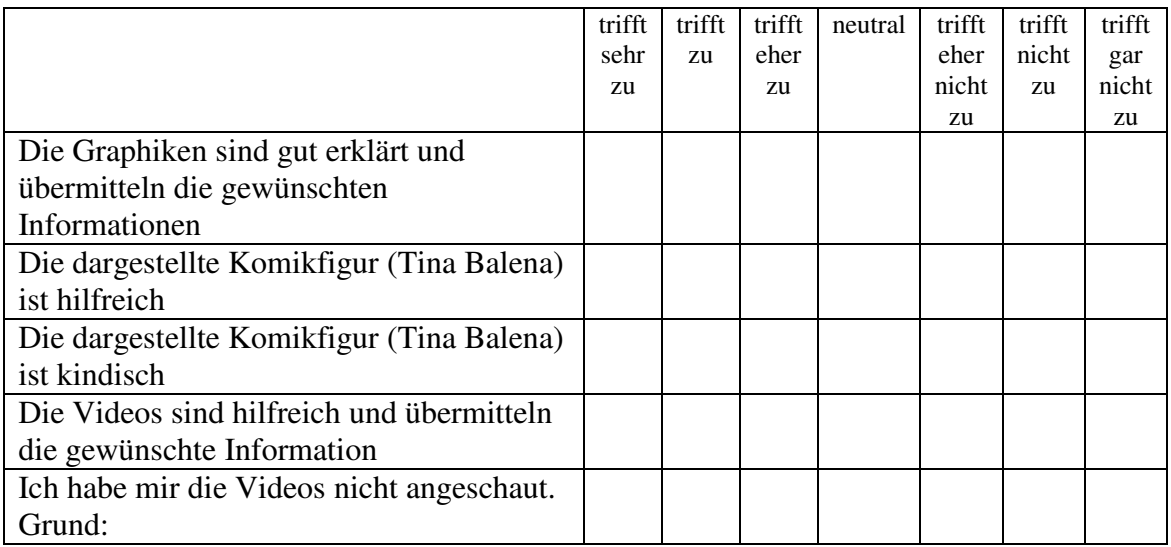

# **VI) Lernen mit E-Learning**

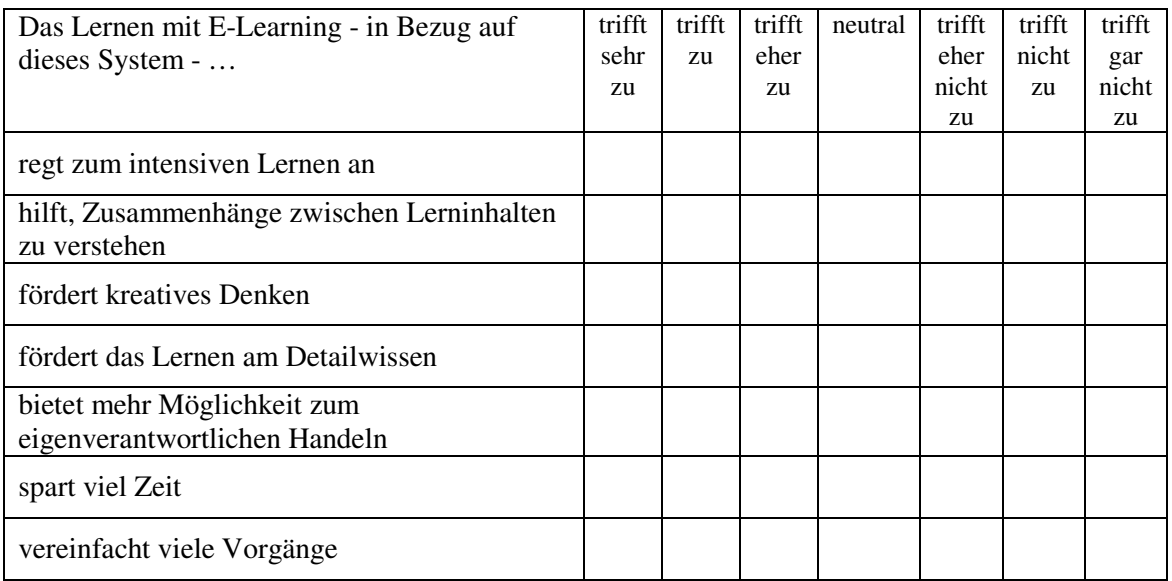

### **Würden Sie im Allgemeinen das Lernen mit e-Learning oder mit herkömmlichen Lehr-/Lernformen bevorzugen?**

○ e-Learning ○ herkömmliche Lernformen ○ neutral
# **VII) Kommentare und Änderungsvorschläge**

### **Hat Ihnen das Lernen mit Beispielen gefallen, oder wären Fakten besser gewesen?**

○ Beispiele ○ Fakten

**Welche waren Ihre größten Probleme im System? (Bitte nach Schwierigkeitsgrad auflisten)** 

**Welche sind Ihrer Meinung nach die größten Vorteile des Systems für das Lernen?** 

## **Änderungsvorschläge:**

Was sollte das System beibehalten? Was sollte das System nicht beibehalten, was sollte es stattdessen haben? Könnte man bestimmte Konzepte anders verwenden bzw. einsetzen?

# **TESTPROTOKOLL - Template**

#### ANHANG

# **Ablauf des Tests**

- 1) **kurze Einführung**
- 2) **Pre Fragebogen**
- 3) **Test**  $\rightarrow$  **Nutzung des Systems "EcoDesign"**  $\rightarrow$  Protokollierung
- 4) **Post Fragebogen**

## **ad 1) kurze Einführung**

- Vorstellung der eigenen Person
- Erklärung der Rollen (Testperson, Tester)
- Vorstellung des Vorhabens Kurze Erklärung der eigenen Ziele
- $\triangleright$  **Kurze** Einführung in das System "EcoDesign"
- $\triangleright$  Kurze Erklärung über den Ablauf des Tests
- Erläuterung der Aufgaben der Testperson
	- "Think Aloud" während der Nutzung des Systems
	- Eine Aufgabe sollte gemacht werden diese ist zuerst der Testperson zu zeigen damit er/sie weiß worum es geht (Strategieentscheidung oder Produktauswahl)
	- Die letzte Aufgabe "Materialauswahl" soll von den Testpersonen aus der Chemie gemacht werden, da dieses Beispiel mit dem Chemie-Wissen leichter zu lösen ist.

# **ad 3) Szenarien und deren Protokollierung**

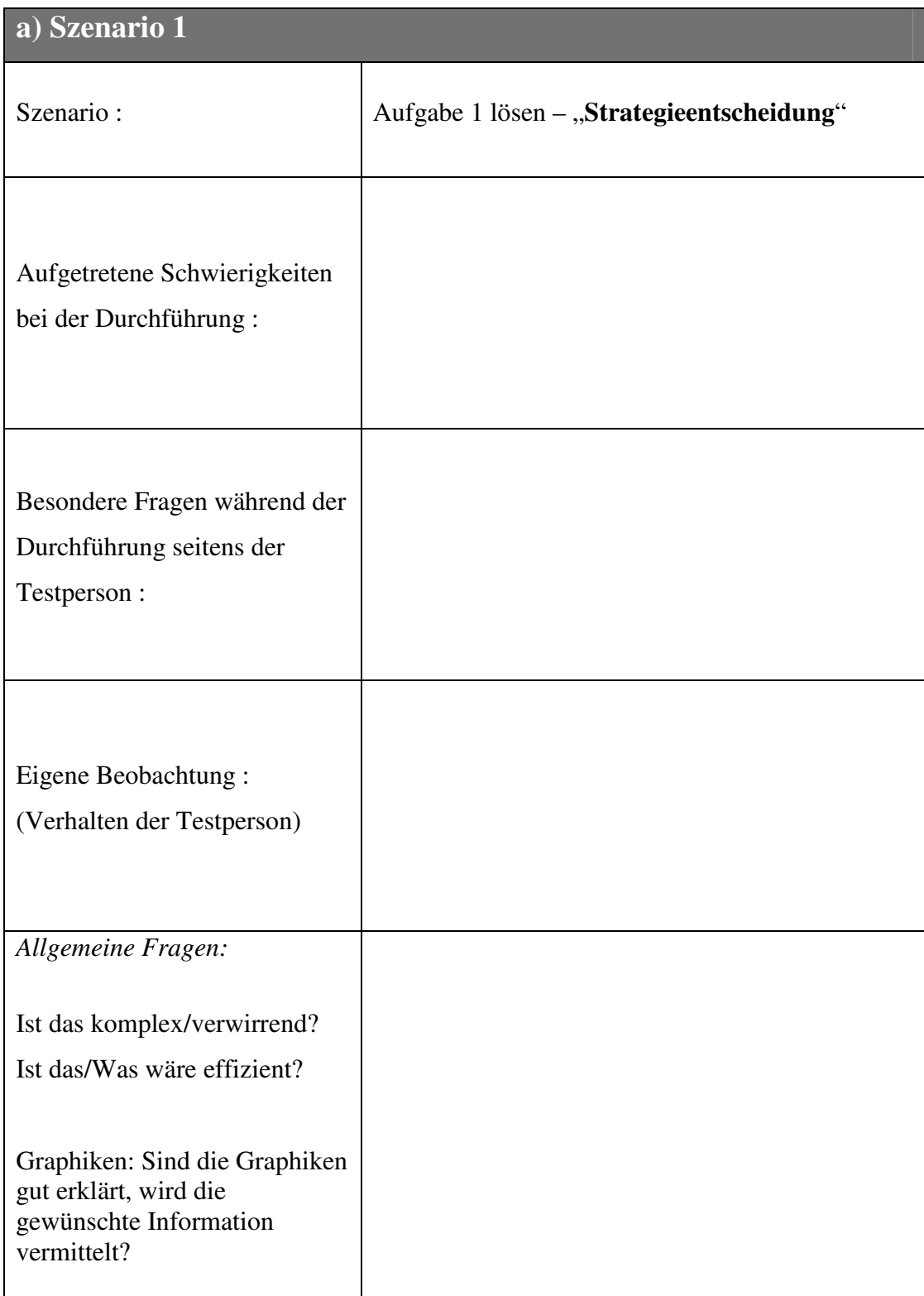

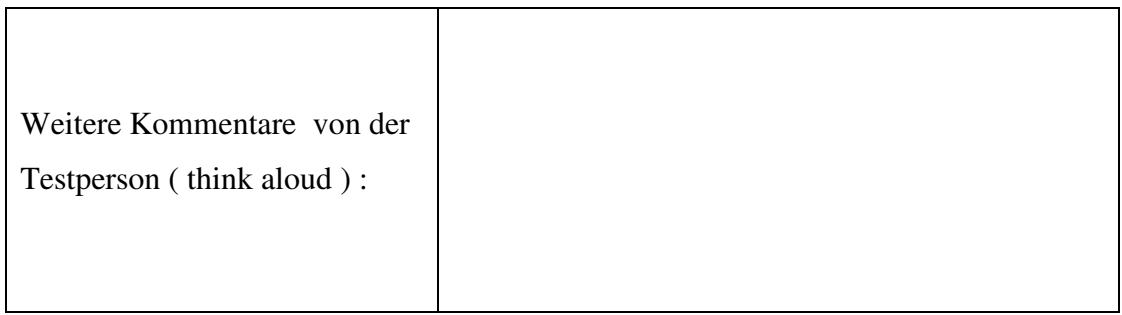

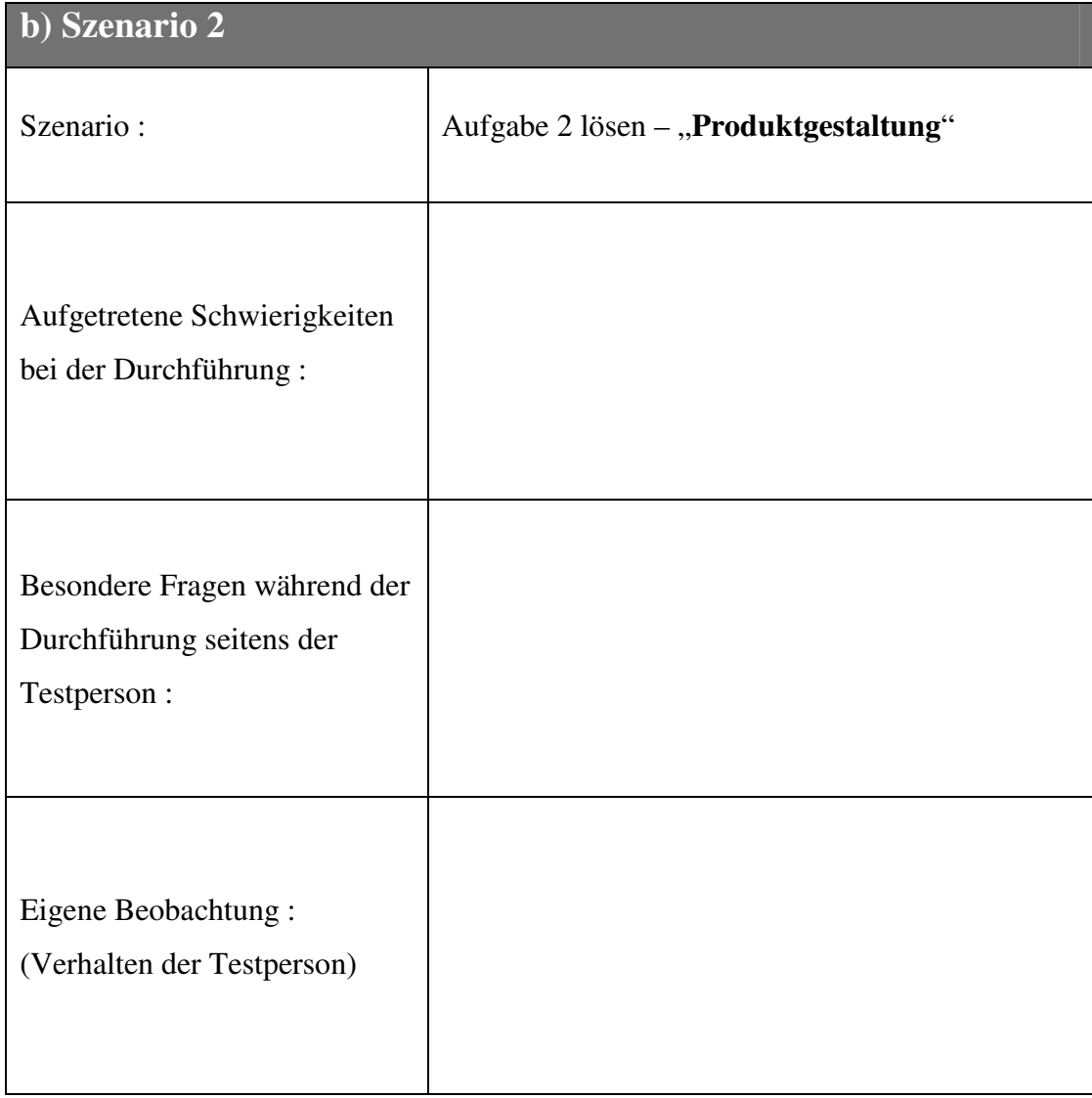

# ANHANG

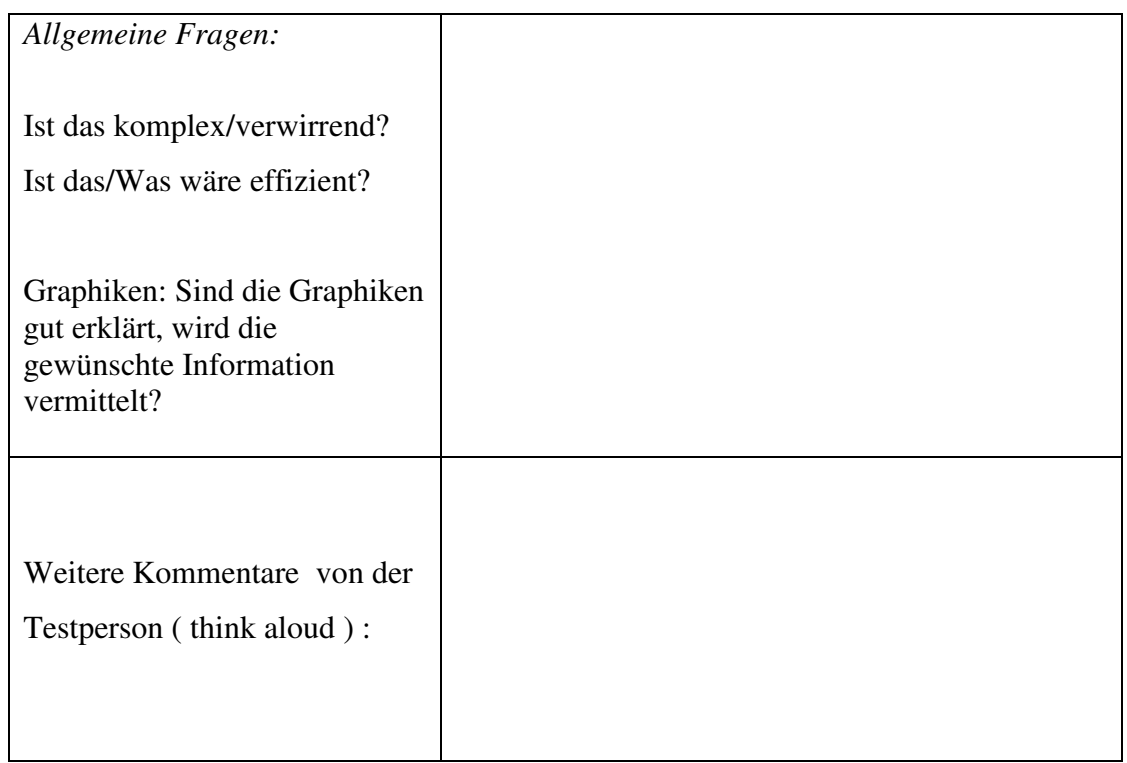

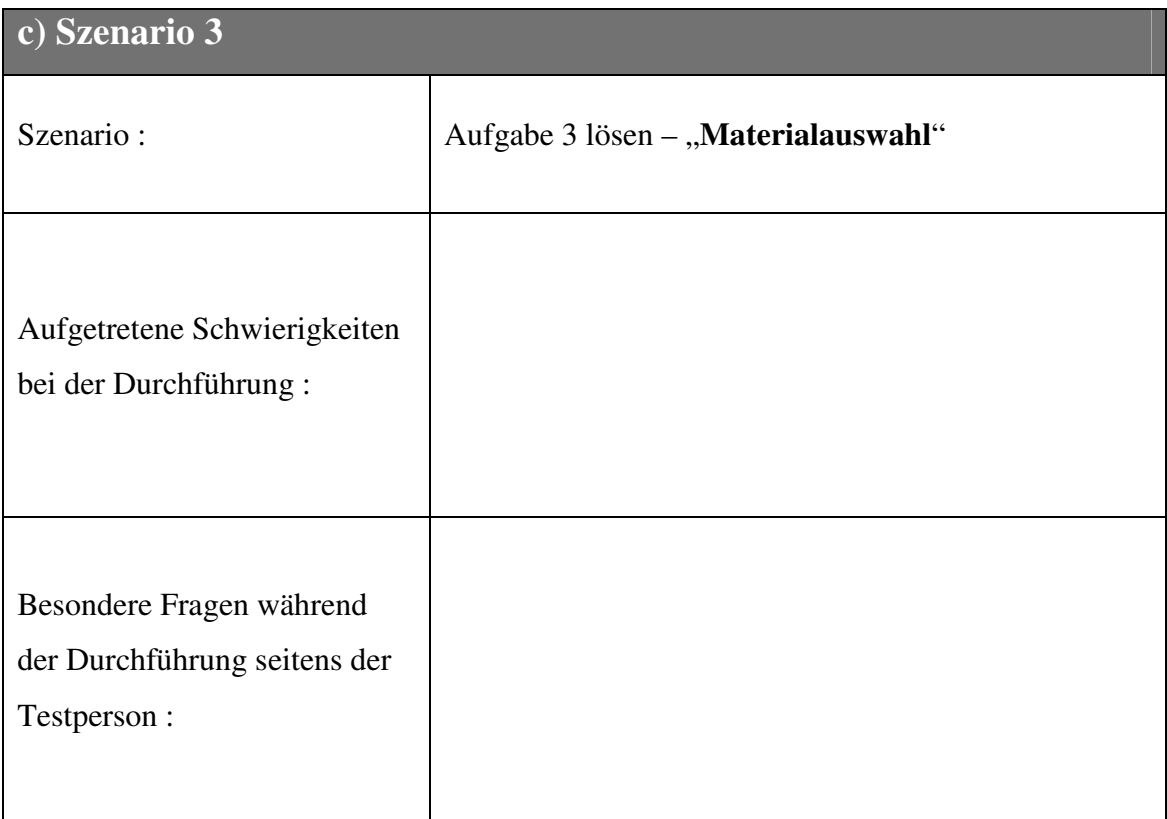

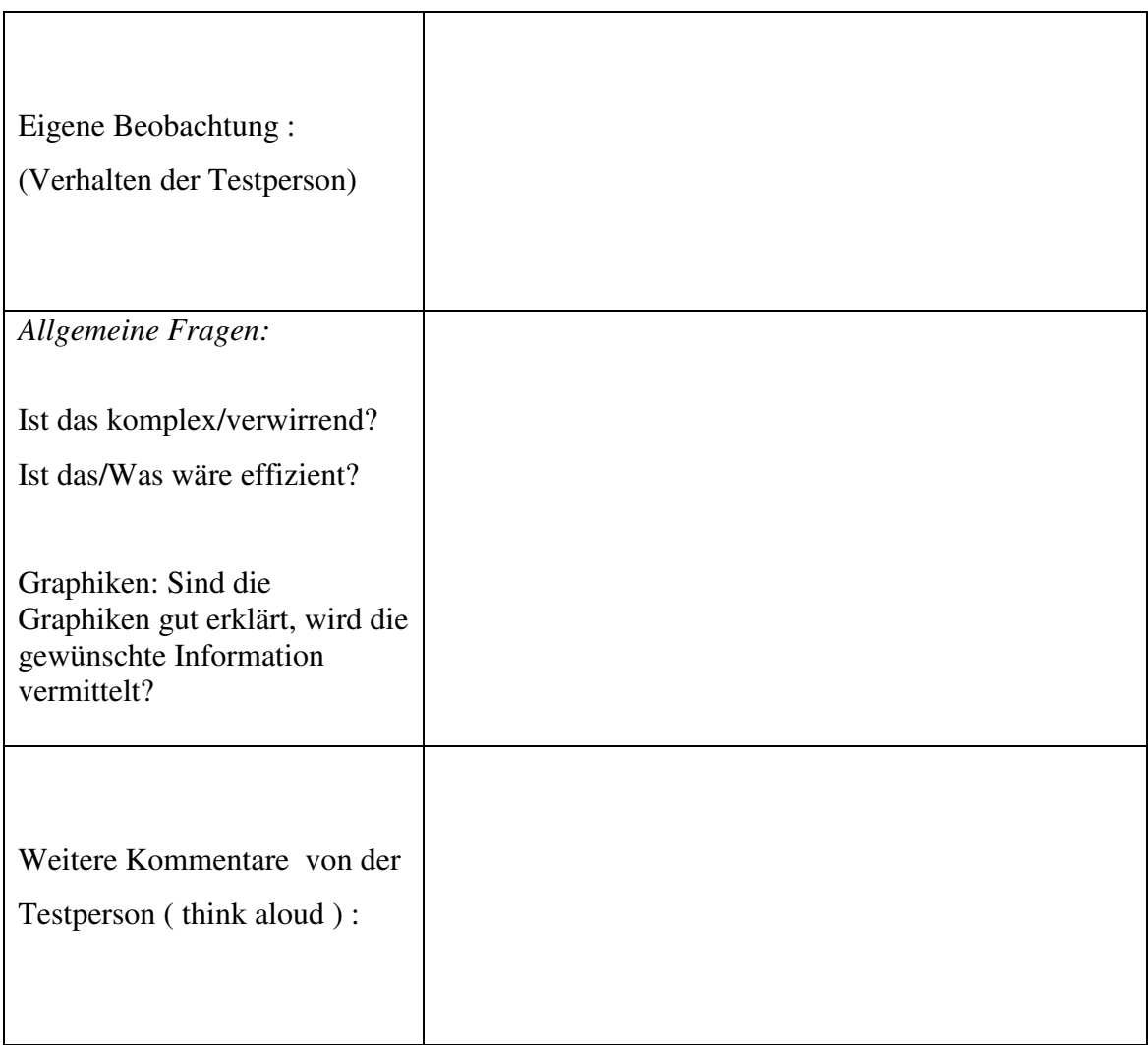